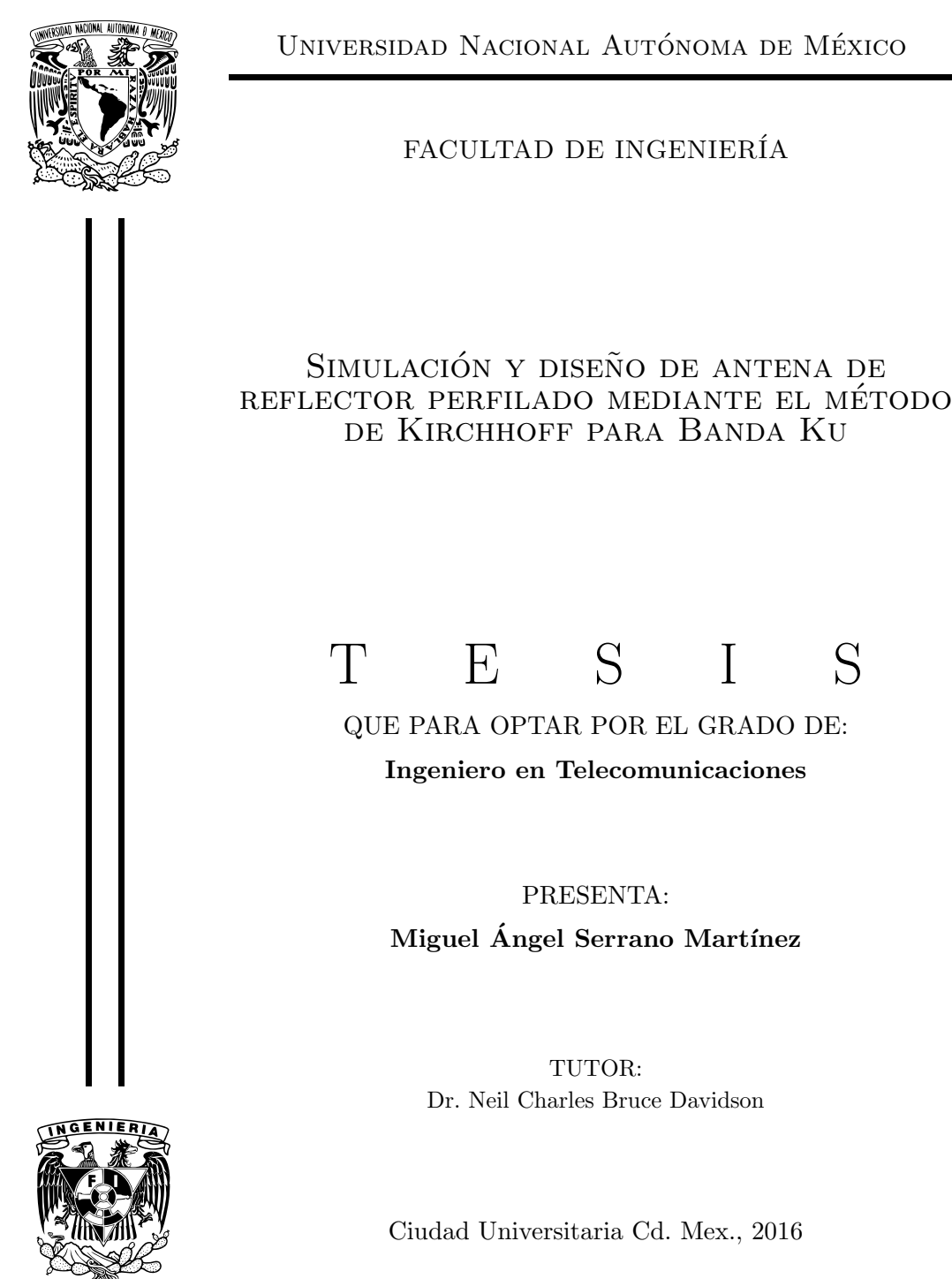

÷,

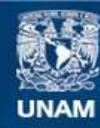

Universidad Nacional Autónoma de México

**UNAM – Dirección General de Bibliotecas Tesis Digitales Restricciones de uso**

# **DERECHOS RESERVADOS © PROHIBIDA SU REPRODUCCIÓN TOTAL O PARCIAL**

Todo el material contenido en esta tesis esta protegido por la Ley Federal del Derecho de Autor (LFDA) de los Estados Unidos Mexicanos (México).

**Biblioteca Central** 

Dirección General de Bibliotecas de la UNAM

El uso de imágenes, fragmentos de videos, y demás material que sea objeto de protección de los derechos de autor, será exclusivamente para fines educativos e informativos y deberá citar la fuente donde la obtuvo mencionando el autor o autores. Cualquier uso distinto como el lucro, reproducción, edición o modificación, será perseguido y sancionado por el respectivo titular de los Derechos de Autor.

A la Facultad de Ingeniería y a la Universidad, por la formación que me han dado. Es gracias a ustedes que es posible el presente trabajo. En verdad, gracias.

# Reconocimientos

Quiero agradecer a mis padres María Catarina y José Isaac Filiberto, por el enorme sacrificio que hicieron al criarnos, ya que la mejor de las herencias es la educación y valores que me han inculcado.

A mis hermanos Jesús, Araceli y Luis, ya que con ellos crecí y he vivido tanto momentos gratos como dificultades.

Al Dr. Neil Bruce, por toda su paciencia tiempo dedicación y conocimiento que me permitieron la realización del presente trabajo.

A mis sinodales, que con sus observaciones me permitieron enriquecer el trabajo aquí mostrado.

Al CCADET, por otorgarme una beca de apoyo a la titulación, la cual fue una ayuda bastante útil durante la realización de esta tesis.

A mis amigos de la Facultad, gente extraordinaria con los que viví momentos muy agradables y que hicieron que los momentos de estrés fueran más llevaderos.

A la Facultad de Ingeniería, y mis profesores de carrera, por todo el conocimiento que he adquirido a lo largo de la carrera se los debo a ustedes.

Y finalmente al CCH Sur, lugar donde he conocido tanto muy buenos amigos como profesores con alto sentido humano.

# Resumen

Las telecomunicaciones hoy día juegan un papel muy importante, y por lo tanto poseen un desarrollo tecnol´ogico que avanza a pasos agigantados. Para esto, el ramo de las telecomunicaciones vía satélite permite cubrir áreas de gran extensión territorial y brindar servicios de diferente naturaleza, ya sea telefon´ıa fija, m´ovil, o conexiones de banda ancha. Por lo que el diseño de los diferentes subsistemas del satelite debe estar acorde a las necesidades a cubrir. En este trabajo se hace una revisión de cómo lograr huellas de cobertura específicas para cierto territorio. Se propone el uso de un algoritmo que sea capaz de diseñar la superficie reflectora para una antena de reflector perfilado, para posteriormente calcular el patrón de radiación resultante mediante el método de Kirchhoff. Además, se realiza una investigación de los diferentes alimentadores con los cuales es común iluminar la superficie del reflector.

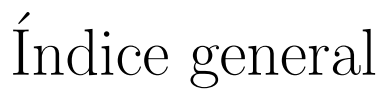

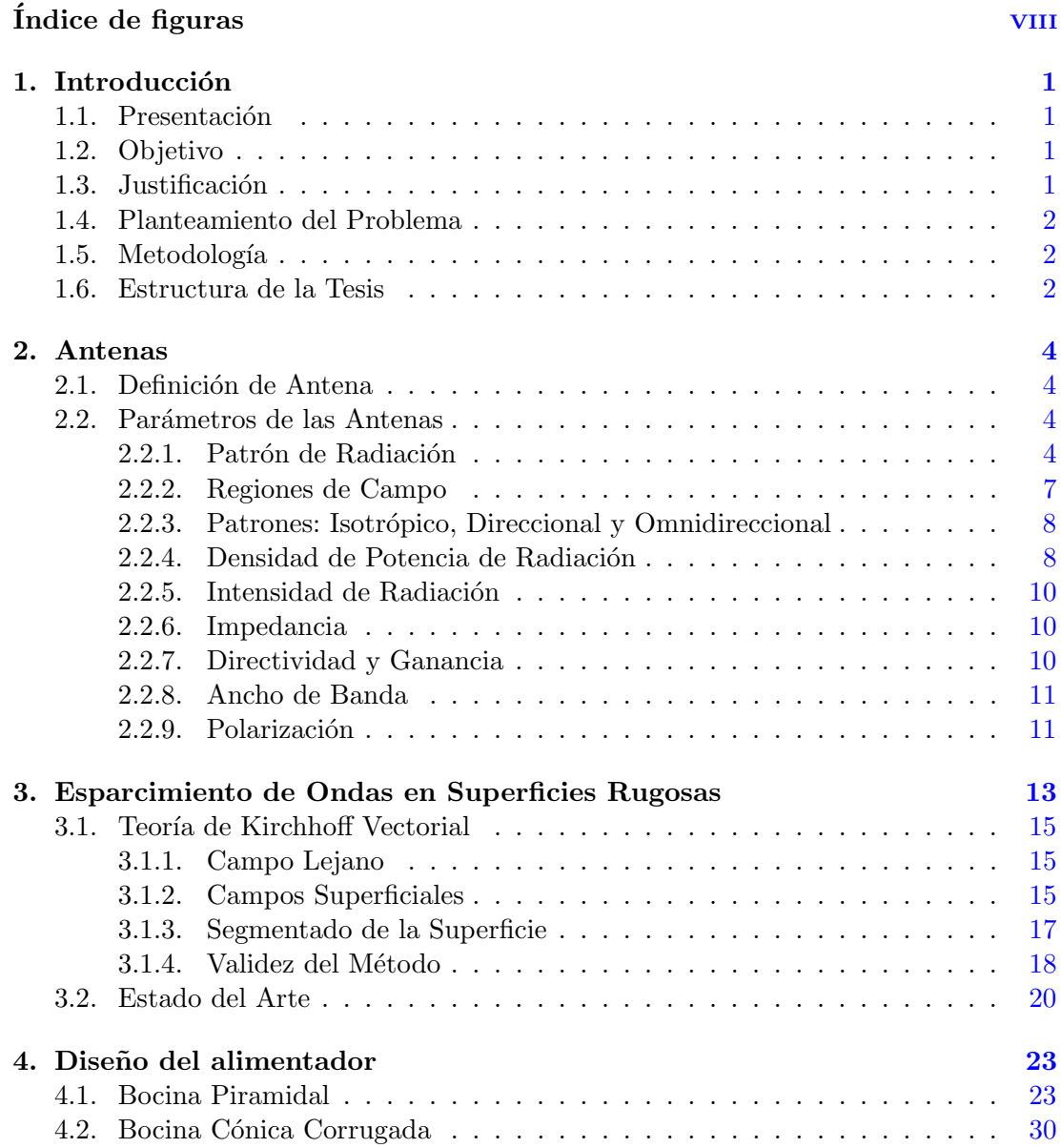

# $\acute{\rm In}$  DICE GENERAL

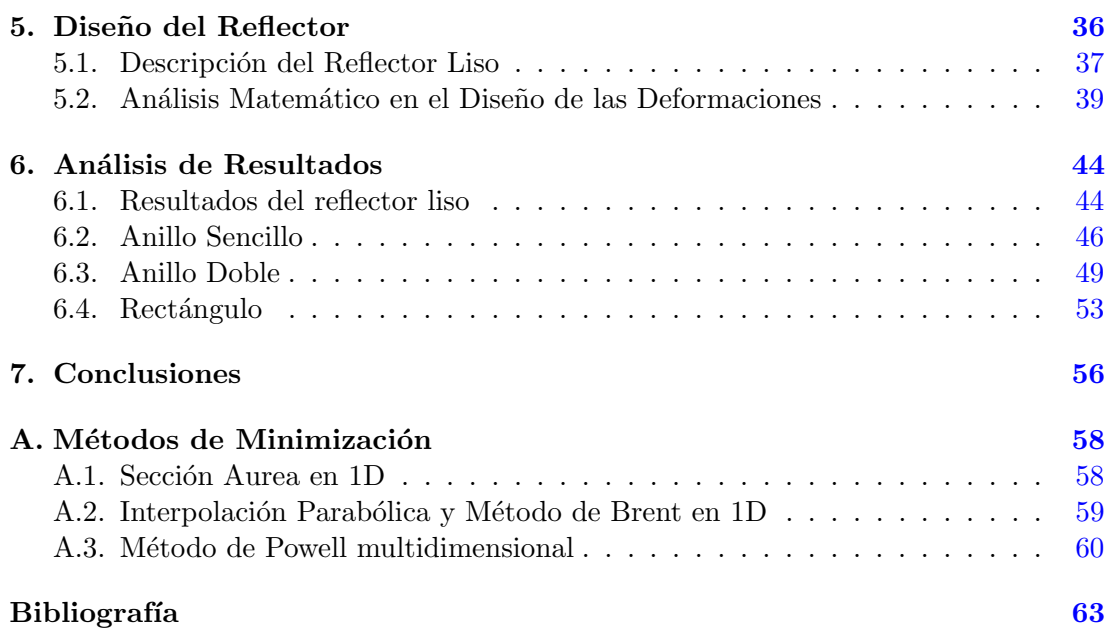

# ´ Indice de figuras

<span id="page-9-0"></span>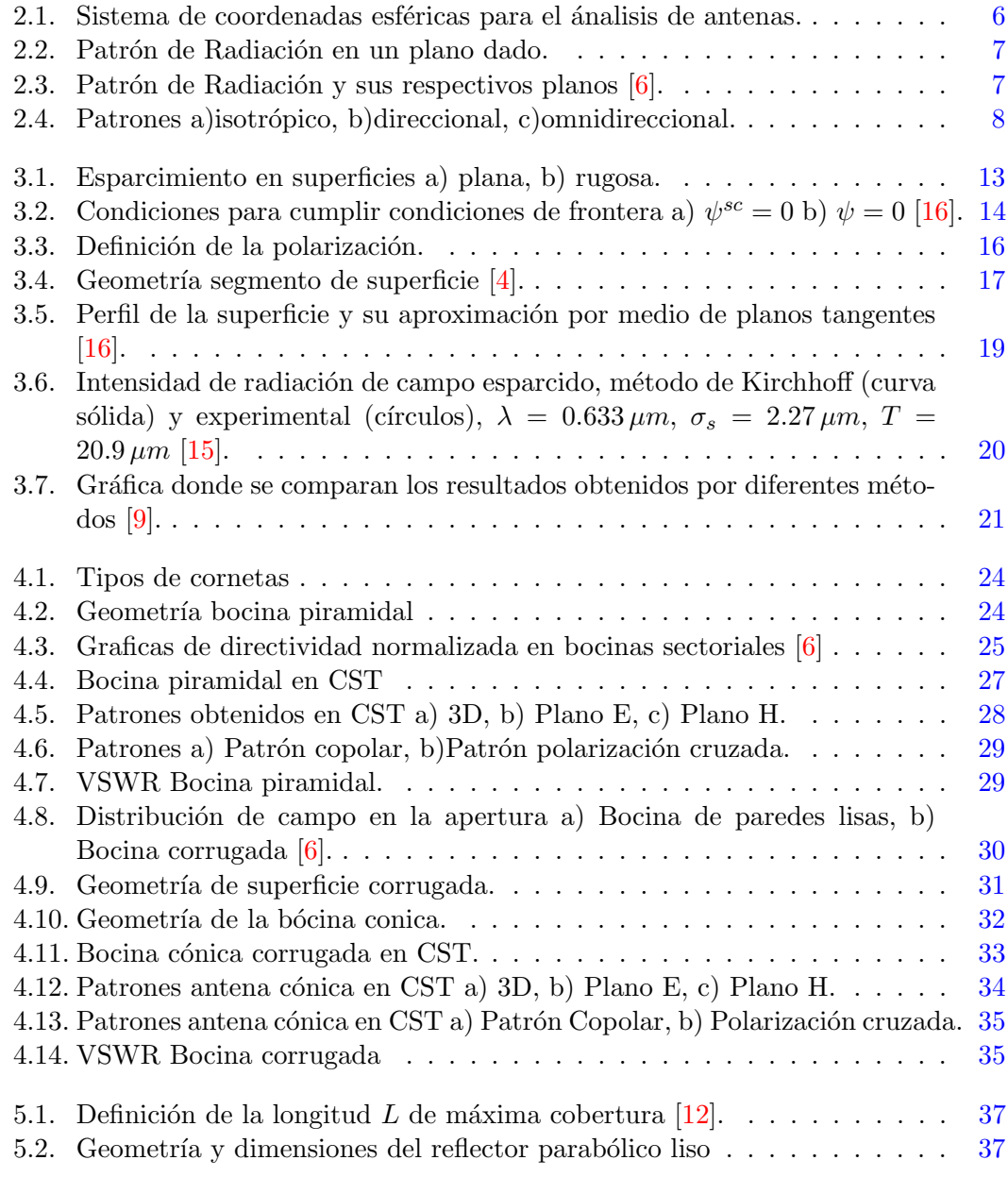

# ÍNDICE DE FIGURAS

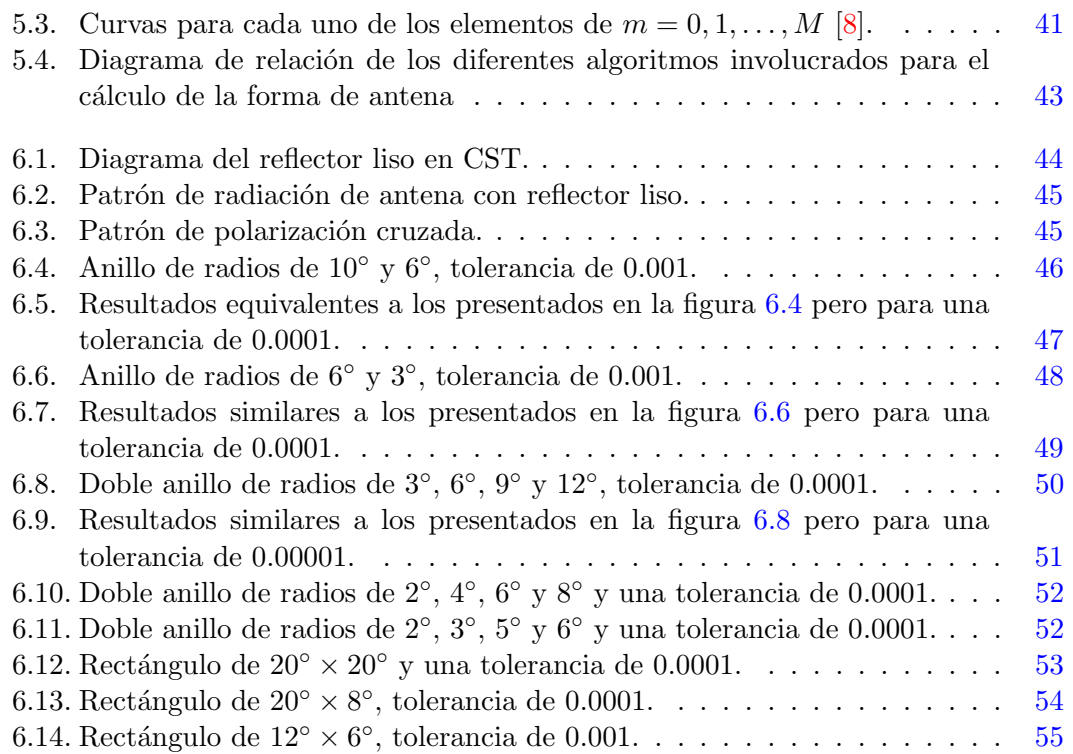

Capítulo 1

# Introducción

# <span id="page-11-1"></span><span id="page-11-0"></span>1.1. Presentación

En las telecomunicaciones modernas hay diferentes tipos de servicios de conectividad que se ofrecen a través de un satélite, en casos de países con zonas de difícil acceso, de gran extensión territorial  $y/6$  poblaciones muy apartadas es más que recomendado el uso de satélites de tipo geoestacionario que permitan brindar por lo menos servicios de telefonía y banda ancha por satélite. En general los satélites geoestacionarios tienen la característica de ser diseñados con el objetivo de poder brindar diferentes servicios sobre una determinada región.

Hay distintas formas en las que se diseñan las antenas de un satélite geoestacionario, para los diferentes propósitos requeridos (telecomunicaciones y telemetría). El presente trabajo se centra en proponer un algoritmo que permita dar forma a una antena de reflector perfilado a la vez que permite conocer el campo radiado por ésta.

# <span id="page-11-2"></span>1.2. Objetivo

El presente trabajo tiene por objetivo:

- Usar el m´etodo de Kirchhoff o m´etodo de ´optica f´ısica para poder simular el patrón de radiación y consecuentemente la huella de cobertura de una antena de reflector perfilado.
- Modificar la superficie del reflector para lograr cierta geometría deseada en la huella de cobertura.

# <span id="page-11-3"></span>1.3. Justificación

Desde que conocí el planteamiento de que era posible con distintas técnicas el modificar el patrón de radiación de una antena, y que además una de esas técnicas planteaba tan solo modificar la forma lisa de un reflector parabólico con rugosidades pensé que era una tecnología con un concepto muy simple y a la vez muy ingenioso el cual quisé conocer de forma más amplia, ya que su aplicación principal es en el ámbito de los satélites geoestacionarios. En general las técnicas usuales para obtener cierta geometría en la huella de cobertura tienen la limitante de no poder ser usadas con áreas de forma muy irregular y discontinuidades.

En esta tesis se exploró una forma alternativa acerca de cómo deformar la forma del plato parabólico mediante el estudio de la distribución de la amplitud del campo sobre la superficie reflejante por el Método de Kirchhoff y un método de optimización que lograra maximizar la cantidad de campo radiado sobre ciertas áreas de cobertura.

# <span id="page-12-0"></span>1.4. Planteamiento del Problema

Para que un satélite logre dar cobertura en toda una región determinada es necesario que el dise˜no de las antenas permita lograr este objetivo. Una antena de reflector perfilado permite lograr iluminar regiones geográficas sin el requerimiento de arreglos de antenas para tal fin. El uso de este tipo de antenas permite reducir el peso total y por lo tanto el costo del artefacto.

El problema es por tanto el planteamiento de los diferentes pasos de un procedimiento que permita modificar con cierto nivel de rugosidad a˜nadida la forma lisa del reflector, la forma de describir estas modificaciones, como orientar las rugosidades y como estas afectarán la forma final del patrón de radiación para la formación de cierta huella de cobertura. Y finalmente comprobar la viabilidad de este método en situaciones de diseño real para ciertas áreas geográficas.

# <span id="page-12-1"></span>1.5. Metodología

El método de Kirchhoff plantea soluciones analíticas al problema del comportamiento de las ondas electromagnéticas sobre superficies rugosas y nos permite conocer en la región de campo lejano las características del campo radiado a partir de los campos incidente y reflejado en cierta porción pequeña de la superficie bajo análisis. Este método por sí solo no será suficiente para ir deformando la forma del reflector, por lo que fue necesario encontrar un método de optimización que buscara reducir de manera iterativa el error definido por la forma resultante del patrón de radiación y la figura deseada.

### <span id="page-12-2"></span>1.6. Estructura de la Tesis

Esta tesis está dividida en siete capítulos, siendo el primero de ellos la presente introducción, los seis siguientes están dedicados a ir abordando de forma ordenada primero los fundamentos te´oricos y luego cada una de las herramientas ocupadas para alcanzar los objetivos planteados en este trabajo.

El capítulo segundo contiene una breve mención de los diferentes parámetros con los cuales se describe el desempeño de una antena, como pueden ser: el patrón de radiación, la ganancia, la directividad, la intensidad de radiación, la impedancia, el ancho de banda y la polarización de una antena. Mientras que el tercer capítulo es una breve introducción a lo que es el método de Kirchhoff, su base teórica, sus criterios de validez y un estado del Arte donde se relata de manera muy superficial las diferentes aplicaciones en las que se usó el método.

El capítulo 4 echa un vistazo a diferentes tipos de alimentadores de corneta con la expectativa de poder referirse a uno en especial para describir el campo incidente sobre la superficie del reflector. El capítulo 5 describe el planteamiento hecho para que un algoritmo pueda calcular las modificaciones necesarias a la superficie del reflector y consecuentemente se modifique el patrón de radiación de la antena perfilada.

El penúltimo capítulo presenta de forma ordenada los diferentes resultados obtenidos y su interpretación, así como comentarios acerca de cómo las modificaciones al reflector afectaron cada uno de los resultados de manera significativa. El ultimo capitulo presenta las conclusiones generales de la presente tesis.

Por último, un apéndice describe de forma muy general el funcionamiento de los algoritmos de optimización y presenta los códigos en leguaje C correspondientes a éstos.

Capítulo 2

# Antenas

# <span id="page-14-1"></span><span id="page-14-0"></span>2.1. Definición de Antena

La IEEE define a una antena como "aquella parte de un sistema de transmisión o recepción que es diseñado para radiar o recibir ondas electromagnéticas". Balanis  $\lceil 3 \rceil$ define una antena como "la estructura transicional entre el espacio libre y un dispositivo guía, este dispositivo guía o guía de ondas puede ser un Cable coaxial o una Guía de Onda, que es usado para transportar la energía electromagnética del transmisor a la antena o de la antena al receptor".

John D. Kraus [\[11\]](#page-73-7) se refiere a una antena como "la estructura asociada con la región de transición o transductor entre un guiado de ondas y el espacio libre, o viceversa" ademas considera necesario complementar esta definición con la de los términos: línea de transmisión y resonador.

La *línea de transmisión* es definida como aquel dispositivo usado para guiar o confinar una onda de radiofrecuencia entre dos puntos, buscando siempre minimizar las pérdidas y lograr la mayor transferencia de energía.

Un resonador es aquel dispositivo capaz de almacenar energía a partir de la presencia de ondas estacionarias dentro de una línea de transmisión sin pérdidas.

# <span id="page-14-2"></span>2.2. Parámetros de las Antenas

En muchos de los casos para describir el funcionamiento de una antena es necesario hacer el uso de diferentes parámetros, es de fundamental importancia por tanto, poder conocer las definiciones o el significado físico de estos parámetros. Algunos de estos parámetros definidos por la IEEE se analizan a continuación.

### <span id="page-14-3"></span>2.2.1. Patrón de Radiación

El patrón de radiación de una antena se trata de una función matemática o representación gráfica de las propiedades de radiación de la antena como función de las coordenadas espaciales. Por lo general las propiedades de radiación incluyen: densidad de flujo de potencia, intensidad de radiación, intensidad del campo, directividad, fase o polarización. Además que en muchos de los casos en el patrón de radiación se representa la región de campo lejano.

Si se divide la magnitud o componente del campo por su máximo valor (calculado o medido), entonces se obtiene el patrón de radiación normalizado, cuyos valores son adimensionales y en el que el máximo valor es la unidad

$$
E_{\theta}(\theta,\phi)_n = \frac{E_{\theta}(\theta,\phi)}{E_{\theta}(\theta,\phi)_{max}}.\tag{2.1}
$$

Además, el patrón de radiación se puede expresar en términos de potencia por unidad de área a partir del Vector de Poynting  $W(\theta, \phi)$ . De manera similar al campo, si se divide la potencia entre su máximo valor obtenido se concreta un patrón de potencia normalizado.

$$
P_n(\theta,\phi) = \frac{W(\theta,\phi)}{W(\theta,\phi)_{max}},
$$
\n(2.2)

donde  $W(\theta, \phi)$  es el Vector de Poynting  $W(\theta, \phi) = [E^2_\theta(\theta, \phi) + E^2_\phi(\theta, \phi)]/Z_0$  ,  $W/m^2$  $W(\theta, \phi)_{max}$  es el máximo valor de  $W(\theta, \phi)$ ,  $W/m^2$  y  $Z_0 = 376.7 \Omega$  es la Impedancia Intrínseca del vacio.

Para poder dibujar con detalle los campos normalizados estos generalmente se pueden expresar de forma logarítmica, dentro de una escala en decibeles dada por:

$$
dB = 10\log_{10} P_n(\theta, \phi). \tag{2.3}
$$

Los lóbulos son regiones en el patrón de radiación que se limitan por regiones de relativa baja intensidad de campo o débil intensidad de radiación de campo, estos pueden ser clasificados como lóbulo principal, lóbulos laterales y lóbulo trasero.

El *lóbulo principal* se refiere a aquel lóbulo que contiene la dirección de máxima radiación, con esta definición puede haber casos en donde el lóbulo mayor o principal no sea único.

Los *lóbulos laterales* se refiere a todo aquel lóbulo exceptuando al lóbulo principal.

El *lóbulo trasero* es aquel que se encuentra en dirección contraria al lóbulo principal, es decir, de todos los lóbulos menores el que su dirección forma un angulo de  $180°$ respecto al lóbulo principal.

Para medir un ángulo plano se usa el *radian*, el cual es definido como el ángulo que cubre un arco de circunferencia de longitud igual al radio de dicha circunferencia, cuyo vértice se encuentra en el centro de dicha circunferencia de radio  $r$ . De dicha definición podemos decir que el angulo total en un circulo es  $2\pi$  rad y la longitud del arco total es  $s=2\pi r$ .

De manera análoga un esterradian  $(sr)$  es el angulo solido cuyo vértice se localiza en el centro de una esfera de radio  $r$  que cubre un área superficial de la esfera  $A$ , igual al cuadrado del radio de la esfera  $r^2$ . De acuerdo a la figura  $(2.1)$ , el elemento de área dA de la superficie de la esfera esta dado por:

$$
dA = (r\sin\theta d\phi) (r d\theta) = r^2 \sin\theta d\theta d\phi = r^2 d\Omega,
$$
\n(2.4)

<span id="page-16-0"></span>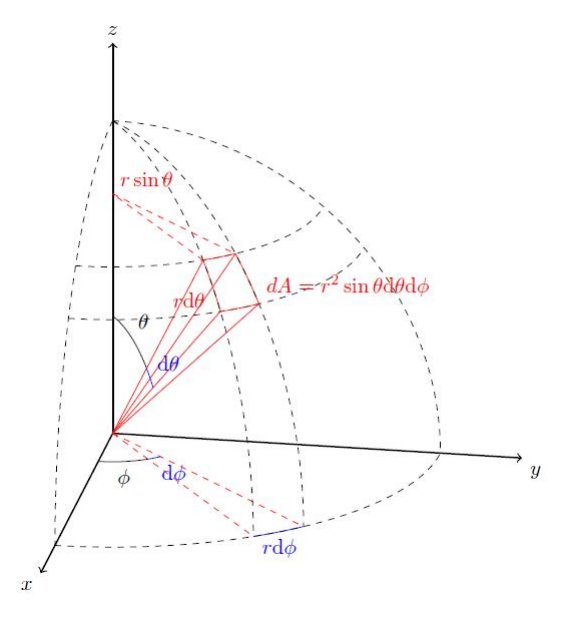

Figura 2.1: Sistema de coordenadas esféricas para el ánalisis de antenas.

donde d $\Omega$  : ángulo solido cubierto por el área dA

Para encontrar el área total de la esfera se integra la ecuación anterior

$$
A = \int_{\phi=0}^{\phi=2\pi} \int_0^{\pi} r^2 \sin\theta \,d\theta \,d\phi = -r^2 \int_0^{2\pi} \cos\theta \,d\theta \,d\phi = 2r^2 \left[\phi\right]_0^{2\pi} = 4\pi r^2,\tag{2.5}
$$

de donde podemos darnos cuenta que  $4\pi sr$  están contenidos por una esfera.

Balanis [\[3\]](#page-73-6) hace una definición de Ancho de Haz a Media Potencia (HPBW, Half-Power Beamwidth), como "En un plano conteniendo la dirección de máxima radiación, el angulo entre dos direcciones en el cual la intensidad de radiación es la mitad del valor máximo".

Otro termino importante es el Ancho de Haz entre Primeros Nulos (FNBW) que análogamente se trata del ángulo entre las dos primeras direcciones de mínima o nula radiación. En general es más usado el HPBW para describir al ancho de haz, como se aprecia en la figura [2.2.](#page-17-1) Ambos conceptos se relacionan de la siguiente manera de acuerdo con Krauss [\[11\]](#page-73-7):

$$
\frac{FNBW}{2} \approx HPBW.
$$
\n(2.6)

De estas dos definiciones se desprende el concepto de resolución  $(FNBW/2)$ , el cual f´ısicamente se puede describir como la capacidad de una antena de distinguir entre dos fuentes puntuales.

El patrón de radiación se presenta comúnmente en dos planos principales, El plano  $E$  y el plano H. El plano E se define como el patrón de radiación obtenido del plano que forman la dirección de máxima radiación y el vector de campo eléctrico, análogamente

<span id="page-17-1"></span>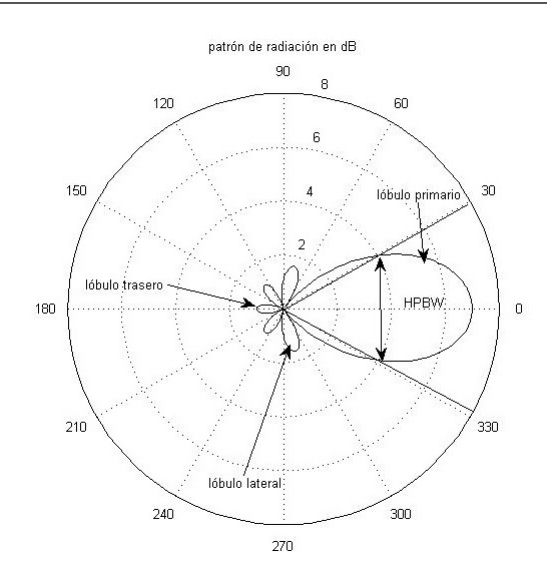

Figura 2.2: Patrón de Radiación en un plano dado.

<span id="page-17-2"></span>el plano H se define como el patrón de radiación obtenido del plano que forman la dirección de máxima radiación y el vector de campo magnético, un ejemplo es ilustrado en la figura [2.3.](#page-17-2)

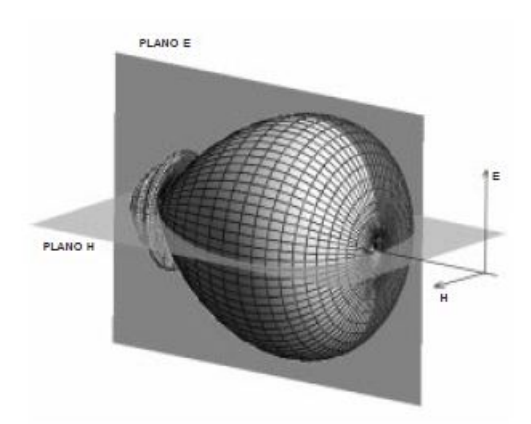

Figura 2.3: Patrón de Radiación y sus respectivos planos [\[6\]](#page-73-1).

#### <span id="page-17-0"></span>2.2.2. Regiones de Campo

El espacio que rodea a una antena es subdividido en tres regiones con el objetivo de analizar las características y estructura del campo en cada región. Las regiones son:

 $Campo \text{ Cercano } (Rayleigh)$ . El cual se compone por la región de campo inmediatamente circundante a la antena donde el campo reactivo predomina. Es comúnmente delimitado por una distancia  $R_1 < 0.62\sqrt{D_{max}^3/\lambda}$  respecto a la antena, donde  $D_{max}$  es la máxima longitud de la antena y  $\lambda$  es la longitud de onda.

Campo Intermedio (Fresnel). El cual se define como la región donde los campos de radiación predominan y donde la distribución angular del campo depende de la distancia a la antena. La región queda limitada por las regiones de campo cercano y lejano definidos por  $R_1$  previamente mencionado y  $R_2 < 2D_{max}^2/\lambda$ .

 $Campo$  Lejano (Fraunhofer). Es aquella región en donde la distribución angular del campo es esencialmente independiente de la distancia de la antena y se considera comúnmente a la región con distancias iguales o mayores a  $R_2$  medido desde la antena.

#### <span id="page-18-0"></span>2.2.3. Patrones: Isotrópico, Direccional y Omnidireccional

Una *antena isotrópica* (figura  $2.4(a)$ ) se define como una antena sin pérdidas que radia de la misma forma en todas las direcciones, se trata de una antena ideal y físicamente imposible de realizar, a pesar de eso usualmente es usada como referencia para expresar la directividad de otras antenas. Por otro lado una antena direccional (figura [4.3\)](#page-35-0) es aquella cuyo diseño le permite radiar o recibir energía electromagnética de forma más eficiente en una dirección que en otras. Una *antena omnidireccional* (figura  $2.4(c)$ ) tiene un patrón de radiación no direccional en un plano dado, pero tiene un patrón de radiación direccional en un plano ortogonal.

<span id="page-18-3"></span><span id="page-18-2"></span>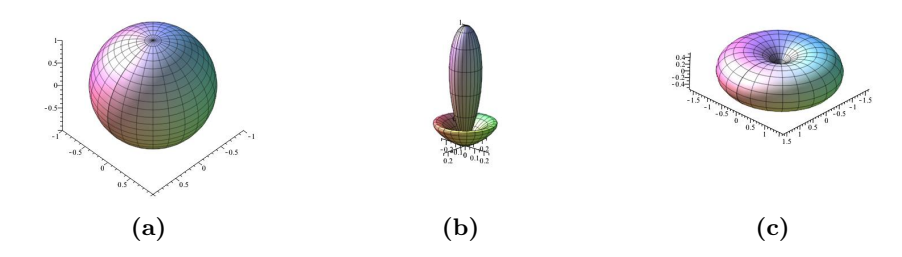

Figura 2.4: Patrones a)isotrópico, b)direccional, c)omnidireccional.

#### <span id="page-18-1"></span>2.2.4. Densidad de Potencia de Radiación

El término usado para medir la potencia asociada a una onda electromagnética es el vector de Poynting el cual se define como el producto cruz entre los vectores Intensidad de Campo Eléctrico  $\vec{\mathcal{E}}$  e Intensidad de Campo Magnético  $\vec{\mathcal{H}}$  en un instante dado [\[3\]](#page-73-6).

<span id="page-18-4"></span>
$$
\vec{W} = \vec{\mathcal{E}} \times \vec{\mathcal{H}}.\tag{2.7}
$$

Donde:

 $\vec{W}$ : Vector de Poynting ( $W/m^2$ )

 $\vec{\mathcal{E}}$ : Intensidad de Campo Eléctrico (  $V/m$ )

 $\tilde{\mathcal{H}}$ : Intensidad de Campo Magnético (  $A/m$  )

Teniendo en cuenta que el vector de Poynting esta dado como densidad de potencia, la potencia total que cruza por una superficie cerrada se obtiene integrando el vector de Poynting normal a la superficie, es decir,

<span id="page-19-3"></span>
$$
P_{rad} = \oiint_{S} \vec{W} \cdot d\vec{s}.
$$
 (2.8)

Dado que los campos **E** y **H** pueden variar de forma arbitraria en el tiempo, pero en la mayoría de los casos esta dependencia es sinusoidal o armónica en el tiempo, podemos de manera mas conveniente escribir estos campos de forma fasorial como números complejos con dependencia al tiempo de la forma  $e^{j\omega t}$ ,

<span id="page-19-0"></span>
$$
\vec{\mathcal{E}}(x, y, z, t) = \mathbf{Re} \left[ \mathbf{E}(x, y, z) \cdot e^{j\omega t} \right],\tag{2.9}
$$

$$
\vec{\mathcal{H}}(x, y, z, t) = \mathbf{Re} \left[ \mathbf{H}(x, y, z) \cdot e^{j\omega t} \right]. \tag{2.10}
$$

De las definiciones de [\(2.9\)](#page-19-0) y [\(2.10\)](#page-19-0) y de la identidad  $\textbf{Re}\left[\textbf{E}e^{j\omega t}\right]=\frac{1}{2}$  $\frac{1}{2} \left[ \mathbf{E} e^{j\omega t} + \mathbf{E} e^{-j\omega t} \right]$ , se obtiene

<span id="page-19-1"></span>
$$
\vec{W} = \vec{\mathcal{E}} \times \vec{\mathcal{H}} = \frac{1}{2} \mathbf{Re} \left[ \mathbf{E} \times \mathbf{H}^* \right] + \frac{1}{2} \mathbf{Re} \left[ \mathbf{E} \times \mathbf{H} e^{j2\omega t} \right]. \tag{2.11}
$$

De la ecuación anterior, el primer término es independiente del tiempo, y en el segundo término, las variaciones en el tiempo son para determinada frecuencia. La parte de la ecuación  $(2.11)$  que es independiente del tiempo se le conoce como *Densidad de* potencia promedio y se describe como:

<span id="page-19-2"></span>
$$
\mathbf{W}_{av} = \frac{1}{2} \mathbf{Re} \left[ \mathbf{E} \times \mathbf{H}^* \right]. \tag{2.12}
$$

El factor 1  $\frac{1}{2}$  en la ecuación [\(2.12\)](#page-19-2), se debe a que los campos **E** y **H** se representan con sus valores pico, para el caso de valores RMS se debe omitir.

De la ecuación [\(2.8\)](#page-19-3) podemos calcular la potencia radiada de una antena

<span id="page-19-4"></span>
$$
P_{rad} = \oiint_{S} \vec{W} \cdot d\vec{s} = \oiint_{s} \mathbf{W}_{av} \cdot d\vec{s}.
$$
 (2.13)

De las ecuaciones  $(2.13)$  y  $(2.12)$ , se obtiene que:

$$
P_{rad} = \frac{1}{2} \oiint_{S} \mathbf{Re} \left[ \mathbf{E} \times \mathbf{H}^* \right] \cdot d\vec{s}.
$$
 (2.14)

Para una antena isotrópica la densidad de potencia promedio  $W$  es la misma en todas las direcciones por lo que la potencia radiada se calcula como:

$$
P_{rad} = W \int_{\phi=0}^{\phi=2\pi} \int_0^{\pi} r^2 \sin\theta \, d\theta \, d\phi,\tag{2.15}
$$

$$
P_{rad} = 4\pi r^2 \cdot W \tag{2.16}
$$

#### <span id="page-20-0"></span>2.2.5. Intensidad de Radiación

La intensidad de radiación  $U(\theta, \phi)$ , se trata de la potencia radiada desde una antena por unidad de angulo solido

$$
P_{rad}(\theta,\phi) = U(\theta,\phi). \tag{2.17}
$$

Por tanto, integrando la intensidad de radiación sobre toda una superficie cerrada obtenemos la potencia total radiada

$$
P_{rad} = \oiint_{\Omega} U \, d\Omega = \int_{\phi=0}^{\phi=2\pi} \int_0^{\pi} U(\theta, \phi) \sin \theta \, d\theta \, d\phi. \tag{2.18}
$$

Para el caso promedio o isotrópico:

$$
U_{prom} = \frac{P_{rad}}{4\pi} = r^2 W_{rad},\qquad(2.19)
$$

donde:  $U_{prom}$  es la intensidad de radiación y  $W_{rad}$  es la Densidad de radiación.

#### <span id="page-20-1"></span>2.2.6. Impedancia

La impedancia de entrada vista desde las terminales de una antena, es de la misma manera un importante parámetro para el diseño, el cual es necesario conocer con el objetivo de diseñar una red que provea una impedancia conjugada y así acoplar la antena con la línea de transmisión, con el fin de lograr la máxima transferencia de energía.

Suponiendo una antena con una impedancia de entrada  $Z_a$  que es conectada a una fuente de señal a través de una línea de transmisión de impedancia característica  $Z_0$ , entonces se puede calcular el *coeficiente de reflexión* Γ, dado por:

$$
\Gamma = \frac{Z_a - Z_0}{Z_a + Z_0}.\tag{2.20}
$$

Este desacoplamiento es el resultado de la onda estacionaria en la línea de transmisión, el voltaje de esta onda estacionaria  $VSWR$  se puede calcular de la siguiente forma

$$
VSWR = \frac{1 + |\Gamma|}{1 - |\Gamma|}.\tag{2.21}
$$

Un buen acoplamiento de antena es considerado si el  $VSWR$  es menor a 1.5 que corresponde a un coeficiente de reflexión  $\Gamma$  de 0.2 [\[7\]](#page-73-8).

#### <span id="page-20-2"></span>2.2.7. Directividad y Ganancia

La directividad de una antena se define como la razón de la máxima intensidad de radiación (potencia por unidad de ángulo sólido)  $U(\theta, \phi)_{max}$  entre el promedio de la intensidad de radiación  $U_{prom}$  en todas las direcciones, es decir,

$$
D = \frac{U(\theta, \phi)_{max}}{U_{prom}} = \frac{4\pi U(\theta, \phi)_{max}}{P_{rad}}.
$$
\n(2.22)

La ganancia de la antena depende tanto de la directividad como de su eficiencia por lo cual se encuentra referida a la potencia  $P_{in}$  aceptada por una antena isotrópica y sin pérdidas, esto es:

$$
G = e_{cd}D = \frac{4\pi U(\theta, \phi)}{P_{in}}.
$$
\n(2.23)

Esta eficiencia  $e_{cd}$  se relaciona solamente con las pérdidas ohmicas por el efecto Joule en la antena, no por pérdidas por reflexión ni pérdidas relacionadas a la polarización de la onda.

#### <span id="page-21-0"></span>2.2.8. Ancho de Banda

Se trata del rango de frecuencias en el cual una antena puede operar sin comprometer su desempeño de acuerdo a sus características de radiación y conforme a las dimensiones físicas. Usualmente el ancho de banda  $(BW)$ , se suele especificar como la razón del intervalo de frecuencias en los que las especificaciones se encuentran dentro de un rango aceptable y la frecuencia central, tal como en la expresión  $(2.24)$ . Para antenas de banda ancha es expresada como la relación de las frecuencias mayor y menor de la forma indicada en la expresión  $(2.25)$  [\[6\]](#page-73-1),

<span id="page-21-2"></span>
$$
BW = \frac{f_{max} - f_{min}}{f_0},\tag{2.24}
$$

$$
BW = \frac{f_{max}}{f_{min}} \colon 1.
$$
\n(2.25)

#### <span id="page-21-1"></span>2.2.9. Polarización

La *polarización* de una antena se define por Kraus  $[11]$  como "el estado de polarización de la onda radiada cuando esta es transmitida". Por lo que es necesario definir a la polarización de una onda plana como la orientación del vector de campo eléctrico fijado en una dirección o cambiante a lo largo del tiempo.

Partiendo de una onda plana que viaja en dirección  $z$  que tiene la siguiente forma:

$$
\vec{\mathcal{E}}(z,t) = \mathbf{Re}\left[\mathbf{E}(z) \cdot e^{j\omega t}\right] = \mathbf{Re}\left[E_{0x}e^{j(\omega t - kz)}\hat{\mathbf{a}}_x + E_{0y}e^{j(\omega t - kz)}\hat{\mathbf{a}}_y\right].
$$
 (2.26)

Para el caso de una onda de *polarización lineal* la diferencia de fase entre las dos componentes debe de ser igual a cero o múltiplos de  $\pi$ , esto es

$$
\phi_{0x} = \phi_{0y} \pm n\pi; \qquad n = 0, 1, 2, \dots \tag{2.27}
$$

En la *polarización circular* las magnitudes de las componentes deben ser iguales y además haber una diferencia de fase de  $\pm \pi/2$ , es decir,

$$
\left|\mathbf{E}_{0x}\right| = \left|\mathbf{E}_{0y}\right| \quad \left\{\mathbf{E}_{0y} = e^{\pm j\frac{\pi}{2}} \mathbf{E}_{0x}.\right\}
$$
\n
$$
\phi_{0x} = \phi_{0y} \pm \frac{\pi}{2} \quad \left\{\mathbf{E}_{0y} = e^{\pm j\frac{\pi}{2}} \mathbf{E}_{0x}.\right\} \tag{2.28}
$$

Para el caso de *polarización elíptica* basta con que sus componentes tengan magnitudes diferentes con una diferencia de fase de  $\pi/2$ , o simplemente una diferencia de fase diferente a  $\pi/2$  o sus múltiplos.

Para este último caso un concepto que sirve para describir la polarización de las ondas es la relación entre el eje mayor y el eje menor denominado AR (Axial Ratio), que se define como:

$$
AR = \frac{E_{mayor}}{E_{menor}} \qquad 1 \le AR \le \infty. \tag{2.29}
$$

Al tener en cuenta que las ondas recibidas no son de la misma polarización a la polarización de una antena receptora, podemos expresar al campo eléctrico  $\mathbf{E}_i$  de la onda recibida como:

$$
\mathbf{E}_i = \hat{\mathbf{p}}_i E_i. \tag{2.30}
$$

Del mismo modo se define la polarización del campo eléctrico  $\mathbf{E}_{rx}$  de la antena receptora de la siguiente forma:

$$
\mathbf{E}_{rx} = \hat{\mathbf{p}}_{\mathbf{rx}} E_{rx},\tag{2.31}
$$

para así definir las pérdidas de potencia por polarización con el coeficiente de polariza $ción$   $PLF$  como:

$$
PLF = |\hat{\mathbf{p}}_i \cdot \hat{\mathbf{p}}_{\text{rx}}|^2. \tag{2.32}
$$

# Capítulo 3

# <span id="page-23-0"></span>Esparcimiento de Ondas en Superficies Rugosas

El esparcimiento de ondas electromagnéticas en superficies rugosas es un tema complicado debido a la rugosidad arbitraria de la superficie y la depolarización de las ondas, aun así, hay gran interés en diversas áreas de investigación como la detección por radar, la óptica o la física médica  $[16]$ .

Para su estudio se considera una superficie plana en el plano xy, una onda (descrita por su vector de onda) es incidente en ´esta. El vector de onda de la onda incidente está contenido en el plano xz, resulta que el vector de onda de la onda reflejada por la superficie al igual que la onda incidente, se encuentra sobre el mismo plano xz.

En contraste, para una superficie rugosa donde la altura es función de  $x$  y de  $y$ , el vector de onda de la onda esparcida no estaría exactamente sobre el plano  $xz$ , tal y como se ilustra en la figura [3.1.](#page-23-1) Adicionalmente, en el caso de ondas electromagnéticas, el cambio en la polarización de estas puede ocurrir incluso para el caso de superficies planas, los efectos por la rugosidad pueden alterar este cambio de polarización.

La aproximación de Kirchhoff es una de las teorías más ampliamente usadas en el estudio del esparcimiento de ondas desde una superficie rugosa, esto debido a que tiene una base teórica sólida y comprensible y a que las expresiones analíticas son relativamente simples.

<span id="page-23-1"></span>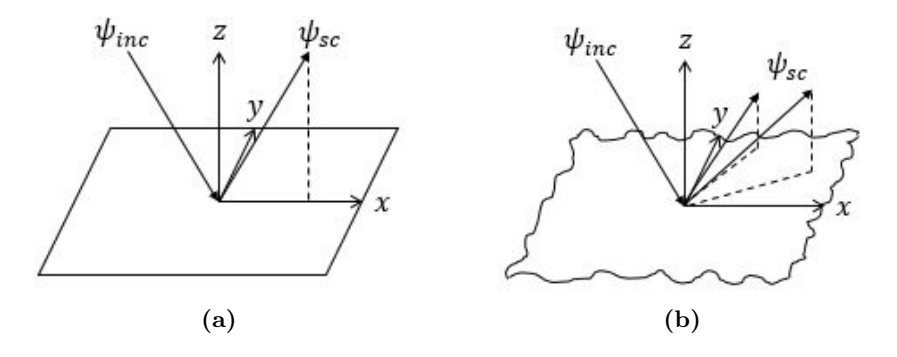

Figura 3.1: Esparcimiento en superficies a) plana, b) rugosa.

Generalmente la aproximación de Kirchhoff es usada en conjunción con una expresión o formula integral la cual provee una expresión para la región de campo lejano partiendo de los campos sobre la superficie. La idea principal es determinar el campo esparcido mediante una aproximación del plano tangente a la superficie. Este procedimiento en particular dentro de la ecuación integral, no cambia sea cual sea la naturaleza de la onda incidente.

Si hay esparcimiento el campo total  $\Psi(\mathbf{r})$  se compone del campo incidente  $\Psi^{inc}(\mathbf{r})$ y el campo resultante de la interacción de este último con la superficie rugosa  $\Psi^{sc}(\mathbf{r})$ .

$$
\Psi(\mathbf{r}) = \Psi^{inc}(\mathbf{r}) + \Psi^{sc}(\mathbf{r})
$$

La superficie rugosa que se encarga del esparcimiento de las ondas es generalmente una superficie abierta. Para fines de cálculo matemático es necesario que la superficie sea cerrada para que obedezca apropiadamente las condiciones de frontera. Si el campo esparcido es usado dentro de la ecuación integral este suele ser rodeado por una superficie plana la cual está adherida a la superficie con rugosidades. Esta superficie añadida tiende hacia el infinito en todas las direcciones con la suposición de que el campo esparcido sobre esta superficie es siempre nulo. Dicho de otra manera, se piensa a la superficie rugosa como parte de una superficie infinita cuyo coeficiente de reflexión es cero excepto para la parte de la superficie rugosa en estudio.

Si por el otro lado el campo total es el que se usa dentro de la ecuación integral, entonces la superficie debe ser encerrada por una superficie sobre la cual el campo total debe ser cero. Esto se logra extendiendo la superficie por debajo de la superficie rugosa y asumiendo que la obstrucción debida a la superficie rugosa provoque que el campo total en esta superficie cerrada sea nulo. Contrariamente, para este caso se deben de considerar los efectos por difracción en los bordes de la superficie dentro de la ecuación integral.

Es así como tenemos dos casos que se ilustran en la figura [3.2,](#page-24-0) uno en el que se consideran los efectos de la difracción en los bordes de la superficie y el que los ignora. Por cuestiones de simplicidad en los cálculos, se hará énfasis y uso en el modelo en el cual la difracción no es tomada en cuenta.

<span id="page-24-0"></span>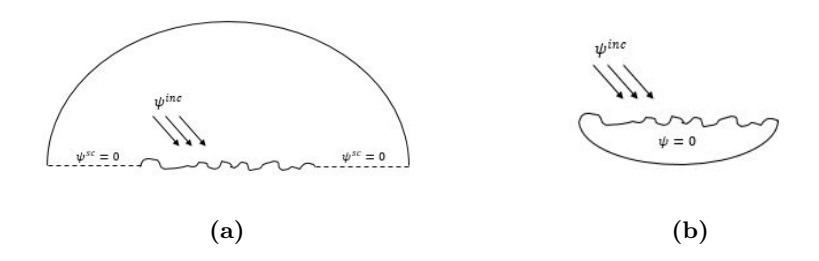

**Figura 3.2:** Condiciones para cumplir condiciones de frontera a)  $\psi^{sc} = 0$  b)  $\psi = 0$  [\[16\]](#page-74-0).

## <span id="page-25-0"></span>3.1. Teoría de Kirchhoff Vectorial

La fórmula integral de forma vectorial para describir el esparcimiento de ondas electromagnéticas se escribe como sigue  $[16]$ :

<span id="page-25-4"></span>
$$
\mathbf{E}^{sc}(\mathbf{r}) = -\int_{S} {\mathbf{n}_0(\mathbf{r}_0) \cdot \mathbf{E}(\mathbf{r}_0) \nabla G(\mathbf{r}, \mathbf{r}_0) + [\mathbf{n}_0(\mathbf{r}_0) \times \mathbf{E}(\mathbf{r}_0)] \times \nabla G(\mathbf{r}, \mathbf{r}_0)} + j\omega\mu [\mathbf{n}_0(\mathbf{r}_0) \times \mathbf{H}(\mathbf{r}_0)] G(\mathbf{r}, \mathbf{r}_0)\} \mathrm{d}S(\mathbf{r}_0), \tag{3.1}
$$

donde **E** y **H** son los campos eléctrico y magnético respectivamente,  $n_0$  se trata del vector unitario normal a la superficie,  $\omega$  es la frecuencia angular,  $\mu$  se refiere a la permeabilidad magnética de la región en donde la onda incidente se propaga y  $G(\mathbf{r}, \mathbf{r}_0)$ es la función de Green escalar.

#### <span id="page-25-1"></span>3.1.1. Campo Lejano

Para conocer el campo radiado (campo lejano), es necesario como lo indica Ogilvy [\[16\]](#page-74-0), realizar las siguientes sustituciones:

<span id="page-25-3"></span>
$$
G(\mathbf{r}, \mathbf{r}_0) \sim \frac{\exp(jkr)}{4\pi r} \exp(-j\mathbf{k}_{sc} \cdot \mathbf{r}_0), \qquad (3.2)
$$

$$
\nabla G(\mathbf{r}, \mathbf{r}_0) \sim -j\mathbf{k}_{sc} \frac{\exp(jkr)}{4\pi r} \exp(-j\mathbf{k}_{sc} \cdot \mathbf{r}_0). \tag{3.3}
$$

Donde  $\mathbf{k}_{sc} = k\hat{\mathbf{r}}$  es el vector de onda esparcida. Sustituyendo las ecuaciones [\(3.2\)](#page-25-3)  $y(3.3)$  en la ecuación integral  $(3.1)$ , además conociendo que los campos resultantes no deben tener componentes paralelas a la dirección de propagación, se obtiene la ecuación de Stratton-Chu [\[16\]](#page-74-0):

<span id="page-25-5"></span>
$$
\mathbf{E}^{sc}(\mathbf{r}) = -jk \frac{\exp(jkr)}{4\pi r} \mathbf{k}_{sc} \int_{S} \{ \mathbf{n}_{0} \times \mathbf{E} - \eta \mathbf{k}_{sc} \times \mathbf{n}_{0} \times \mathbf{H} \} \exp(-j\mathbf{k}_{sc} \cdot \mathbf{r}_{0}) dS \qquad (3.4)
$$

donde  $\eta = (\mu/\epsilon)^{1/2}$  se trata de la impedancia intrínseca del medio, simultáneamente la definición  $k^2 = \omega^2 \mu \epsilon$  es usada.

#### <span id="page-25-2"></span>3.1.2. Campos Superficiales

Para conocer los campos de la ecuación  $(3.4)$  es necesario definir la polarización de la onda en términos del plano de incidencia local  $[16]$ , este plano debe contener al vector de onda de la onda incidente  $\mathbf{k}_{inc}$ , así como localmente el vector normal a la superficie  $n_0$ . La onda es reflejada por la superficie en la dirección del vector de onda  $k_{sc}$  el cual de acuerdo con la ley de Snell se puede definir como:

$$
\mathbf{k}_{sc} = \mathbf{k}_{inc} - 2(\mathbf{k}_{inc} \cdot \mathbf{n}_0) \mathbf{n}_0,
$$

el cual se encuentra dentro del plano de incidencia local que forman  $\mathbf{k}_{inc}$  y  $\mathbf{n}_0$ .

Para describir la polarización de la onda se define un vector unitario t como:

$$
\mathbf{t} = \frac{\mathbf{n}_0 \times \mathbf{k}_{inc}}{|\mathbf{n}_0 \times \mathbf{k}_{inc}|},
$$

el cual es perpendicular localmente al plano de incidencia y tangente al punto de la superficie. Dos vectores unitarios  $\mathbf{q}_1$  y  $\mathbf{q}_2$ , están contenidos dentro del plano de incidencia y son perpendiculares a los vectores de onda incidente y reflejado. Estos vectores se expresan como:

$$
\begin{array}{rcl} \mathbf{q}_1 &=& \mathbf{k}_{inc} \times \mathbf{t},\\ \mathbf{q}_2 &=& \mathbf{k}_{sc} \times \mathbf{t}. \end{array}
$$

<span id="page-26-0"></span>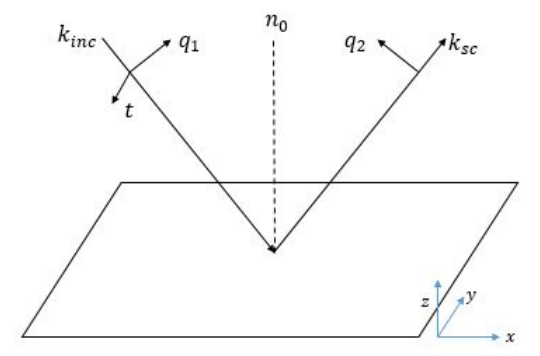

Figura 3.3: Definición de la polarización.

La polarización de la onda queda entonces definida por las componentes del campo a lo largo de  $\mathbf{q}_i$  (la componente vertical) y de **t** (componente horizontal), como se puede ver en la figura [3.3.](#page-26-0)

Finalmente, los términos dentro de la ecuación  $(3.4)$ , se pueden expresar de la siguiente forma [\[16\]](#page-74-0):

$$
\mathbf{n}_0 \times \mathbf{E} = E^{inc} \{ (1 - R_V) (\mathbf{n}_0 \cdot \mathbf{k}_{inc}) (\mathbf{k}_{inc} \times \mathbf{e}) + (1 - R_V) (\mathbf{n}_0 \cdot \mathbf{k}_{inc}) (\mathbf{e} \cdot \mathbf{t}) (\mathbf{t} \times \mathbf{k}_{inc}) + (1 + R_H) (\mathbf{e} \cdot \mathbf{t}) (\mathbf{n}_0 \times \mathbf{t}) \},
$$
\n(3.5)

$$
\eta \mathbf{n}_0 \times \mathbf{H} = E^{inc} \{ (1 + R_V) (\mathbf{n}_0 \cdot \mathbf{e}) \mathbf{k}_{inc} - (1 - R_H) (\mathbf{n}_0 \cdot \mathbf{k}_{inc}) \mathbf{e} + (R_V + R_H) (\mathbf{e} \cdot \mathbf{t}) (\mathbf{k}_{inc} \times \mathbf{n}_0) \mathbf{t} \},
$$
\n(3.6)

donde e se trata del vector unitario en la dirección del campo eléctrico de la onda incidente y  $R_V$  y  $R_H$  son los coeficientes de reflexión vertical y horizontal respectivamente.

#### <span id="page-27-0"></span>3.1.3. Segmentado de la Superficie

Las superficies rugosas por lo general son segmentadas en pequeñas regiones y es usual que en la aproximación de Kirchhoff estos segmentos sean considerados como planos. En la figura [3.4](#page-27-1) se muestra la geometría de uno de estos segmentos en que es dividida la superficie, en ella se puede aprecian los vectores x y y definidos en los planos  $xz$ y  $yz$  respectivamente,  $\mathrm{d}x, \, \mathrm{d}y, \, \mathrm{d}h_x$ y  $\mathrm{d}h_y$ se trata de las componentes de estos vectores. Cada segmento rectangular tiene lados de longitud  $dS_x$  y  $dS_y$ , con base en la geometría propuesta por Bruce  $[4]$ .

<span id="page-27-1"></span>Las coordenadas de los vectores x y y se describen como:

$$
\mathbf{x} = (\cos \beta, 0, \sin \beta), \n\mathbf{y} = (0, \cos \alpha, \sin \alpha).
$$
\n(3.7)

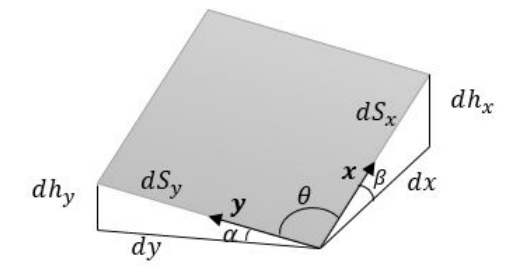

Figura 3.4: Geometría segmento de superficie  $[4]$ .

El vector normal a la superficie entonces puede ser calculado como sigue:

<span id="page-28-1"></span>
$$
\mathbf{n}_0 = \frac{\mathbf{x} \times \mathbf{y}}{|\mathbf{x} \times \mathbf{y}|} \n= \frac{1}{\sin \theta} (-\sin \beta \cos \alpha, -\cos \beta \sin \alpha, \cos \beta \cos \alpha).
$$
\n(3.8)

Escribiendo las componentes del vector normal de la ecuación  $(3.8)$  en términos de los incrementos en distancia de la superficie, este último queda como:

<span id="page-28-2"></span>
$$
\mathbf{n}_0 = \frac{1}{\sin \theta} \left( -\frac{\mathrm{d}y}{\mathrm{d}S_y} \frac{\mathrm{d}h_x}{\mathrm{d}S_x}, -\frac{\mathrm{d}x}{\mathrm{d}S_x} \frac{\mathrm{d}h_y}{\mathrm{d}S_y}, \frac{\mathrm{d}x}{\mathrm{d}S_x} \frac{\mathrm{d}y}{\mathrm{d}S_y} \right). \tag{3.9}
$$

Simplificando la ecuación  $(3.9)$ , se obtiene:

$$
\mathbf{n}_0 = \frac{1}{dS_x dS_y \sin \theta} (-dy dh_x, -dx dh_y, dx dy).
$$
 (3.10)

El término que normaliza este vector describe el área d $S$  del segmento, dando como  $\text{último}$  resultado [\[4\]](#page-73-2):

$$
\mathbf{n}_0 \mathrm{d}S = (-\mathrm{d}y \mathrm{d}h_x, -\mathrm{d}x \mathrm{d}h_y, \mathrm{d}x \mathrm{d}y). \tag{3.11}
$$

#### <span id="page-28-0"></span>3.1.4. Validez del Método

El m´etodo de Kirchhoff resulta ser exacto para superficies planas infinitas, pero para el caso que nos atañe, es decir, superficies rugosas de tamaño finito, el método proporciona una buena aproximaci´on, pero sufre dos inconvenientes tal y como lo des-cribe Ogilvy [\[16\]](#page-74-0): el primero de ellos es que el método no es autoconsistente, por lo que, si para cierto caso de esparcimiento el campo lejano calculado es usado para recalcular los campos superficiales sobre la superficie rugosa, estos no lograran satisfacer la teoría. El segundo es la no conservación de la energía debido a que ciertos modos de propagación como ondas de superficie son completamente ignorados. De igual forma el múltiple esparcimiento (ondas reflejadas en cierta región de la superficie que inciden en alg´un otro punto de la misma superficie) contribuye a este desperfecto si no es tomado en cuenta.

Aún así, el método es capaz de proveer datos bastante confiables. Sin embargo, hay ciertos elementos de error que se deben de considerar debido a las dimensiones finitas de la superficie bajo análisis y del nivel de rugosidad.

Ciertos puntos dentro de la superficie son aproximados como parte de un plano tangente sin tomar en cuenta si éstos se encuentran cerca de los bordes de la superficie en cuestión, como lo pudimos apreciar en la sección [3.1.3.](#page-27-0) Siendo esta la razón principal por la que los efectos de difracci´on son ignorados. El error adquiere mayor relevancia cuando por el tamaño de la superficie los efectos por difracción y esparcimiento son relativamente igual de significativos, o cuando la difracción se vuelve dominante al aumentar el ángulo de incidencia global.

La validez del método, como ya se mencionó, está sujeta también a la rugosidad del

material. La razón es que cada parte de la superficie debe ser localmente plana, pero el término "local" depende directamente de la longitud de onda de la onda incidente, lo cual se traduce en que a  $n\lambda$  la superficie debe ser lo más suave o plana posible. Pensando que entre menor sea el valor de  $\lambda$  menores será el tamaño sobre la cual la superficie este restringida a ser cuasi-plana. Una forma de describir la restricción respecto a la longitud de onda y la pendiente en cierta región de la superficie es la siguiente desigualdad

<span id="page-29-1"></span>
$$
kr_c \cos^3 \psi_i \gg 1,\tag{3.12}
$$

donde  $k$  es el número de onda de la onda incidente,  $r_c$  es el radio de curvatura de la superficie en cierto punto y  $\psi_i$  se trata del ángulo de incidencia local. Si consideramos para rugosidades de baja altura que el ´angulo de incidencia local y el global son similares, es decir,  $\theta_i \approx \psi_i$  podemos cambiar la ecuación [\(3.12\)](#page-29-1) a

<span id="page-29-2"></span>
$$
kr_c \cos^3 \theta_i \gg 1,\tag{3.13}
$$

<span id="page-29-0"></span>así la ecuación [\(3.13\)](#page-29-2) limita la tasa de cambio del gradiente de la superficie y no las magnitudes de la altura de la superficie ni del gradiente. La figura [3.5,](#page-29-0) permite visualizar la forma de las rugosidades.

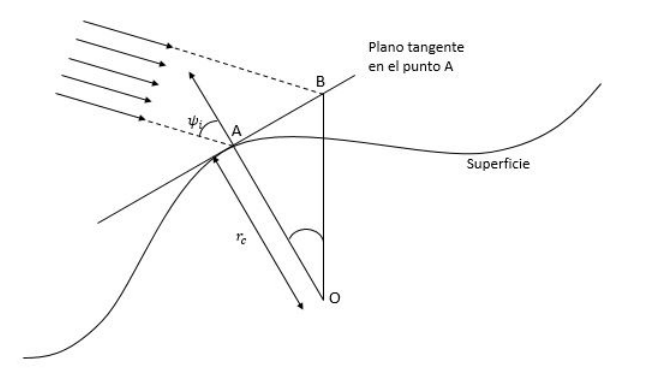

Figura 3.5: Perfil de la superficie y su aproximación por medio de planos tangentes [\[16\]](#page-74-0).

De manera general la caracterización de cada superficie se da a partir del uso de variables aleatorias y por tanto del uso de herramientas estadísticas, un ejemplo de ésto es que usualmente la descripción de las alturas se da partiendo de una superficie suave de referencia, para después describir la altura  $h(\mathbf{r}) = h(x, y)$  (superficie bidimensional) a través de una función de distribución de probabilidad, regularmente se usa una distribución Normal, para una superficie con media igual a  $h = 0$ . Respecto a la superficie de referencia la distribución está dada por:

$$
p(h) = \frac{1}{\sigma_s \sqrt{2\pi}} \exp\left(-\frac{h^2}{2\sigma_s^2}\right),\tag{3.14}
$$

donde  $\sigma_s$  es la desviación estándar y se le conoce como altura RMS (root mean square). Aún así, la descripción general de la superficie aún no está completa por lo que es necesario definir otra función con la que nos sea posible definir la escala sobre la cual los cambios en la altura ocurran a lo largo de la superficie  $[16]$ . A esta función se le conoce como función de correlación  $C(\tau)$ , la cual, considerando la distribución de probabilidad de altura de forma gaussiana queda como sigue [\[19\]](#page-74-2):

<span id="page-30-2"></span>
$$
C(\tau) = \langle h(\mathbf{r})h(\mathbf{r} + \tau) \rangle = \sigma_s^2 \exp\left(-\frac{\tau^2}{T^2}\right), \tag{3.15}
$$

donde en el lado derecho de la ecuación [\(3.15\)](#page-30-2) se ha remplazado  $\tau$  simplemente por su magnitud  $\tau$ , el vector de posición  $\tau$  se refiere a cierto punto distante del punto r, por lo que la función de correlación es independiente de la dirección, y el valor  $T$ , se le conoce como longitud de correlación ya que proporciona el valor en el que la función de correlación decae a  $1/e$ .

En la figura [3.6\(a\)](#page-30-3) tomada del trabajo de O'Donnell y Mendez [\[15\]](#page-74-1), se puede apreciar que el modelo y los experimentos concuerdan incluso cuando el tamaño de las rugosidades es relativamente grande respecto a la longitud de onda y cuando el ángulo de incidencia es chico  $\theta_{inc} < 50^{\circ}$ . El método presenta complicaciones, tal como se muestra en  $3.6(b)$ , cuando el ángulo de incidencia es grande, en el árticulo  $\left|15\right|$  los autores atribuyen las diferencias al efecto de esparcimiento múltiple no considerado en el método y a los efectos de shadowing de igual manera despreciados.

<span id="page-30-3"></span><span id="page-30-1"></span>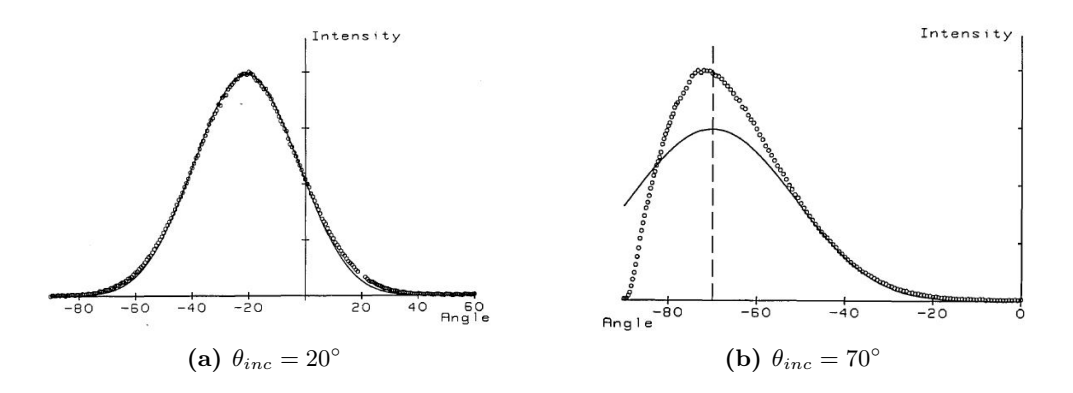

<span id="page-30-4"></span>Figura 3.6: Intensidad de radiación de campo esparcido, método de Kirchhoff (curva sólida) y experimental (círculos),  $\lambda = 0.633 \,\mu m$ ,  $\sigma_s = 2.27 \,\mu m$ ,  $T = 20.9 \,\mu m$  [\[15\]](#page-74-1).

### <span id="page-30-0"></span>3.2. Estado del Arte

Con el objetivo de mostrar ciertas aplicaciones en las que se ha usado el método, así como algunos de los diferentes avances que se han tenido con respecto al perfeccionamiento de ´este buscando reducir o contrarrestar el efecto de los diferentes desperfectos que comprometen su exactitud para poder predecir el comportamiento de las ondas electromagnéticas.

Harvey, Krywonos y Vernold [\[9\]](#page-73-3) realizaron un estudio acerca del uso del modelo para predecir el esparcimiento de ondas con un ´angulo de incidencia relativamente grande, remarcando la imposibilidad del uso de los datos dados por el modelo teórico para predecir el efecto de las superficies altamente rugosas sobre los campos que inciden con un ´angulo grande respecto a la normal. Por lo cual, para mejorar esto se realizan una serie de modificaciones a la teoría general (Beckmann-Kirchhoff) en la cual redefinen una constante relacionada con la teoría escalar de la difracción. Además, se define un nuevo concepto *radiancia*, la cual es parte de la redefinición de la constante antes mencionada, los autores definen la radiancia como "la potencia radiada por unidad de ángulo solido por unidad de área proyectada". Por último proponen eliminar una variable que relaciona de manera directa los ángulos de incidencia y de esparcimiento. Como en la mayoría de los artículos, proponen para la naturaleza de la superficie una distribución gaussiana, y a la altura de la superficie como función de la posición  $h = f(x, y)$  con media en  $h = 0$ , y desviación estándar  $\sigma_s$ . Finalmente muestran los resultados de su trabajo en los que logran acercarse mucho a valores obtenidos experimentalmente incluso en ángulos de incidencia grandes cercanos a 70°, como lo muestra la figura [3.7](#page-31-0)

<span id="page-31-0"></span>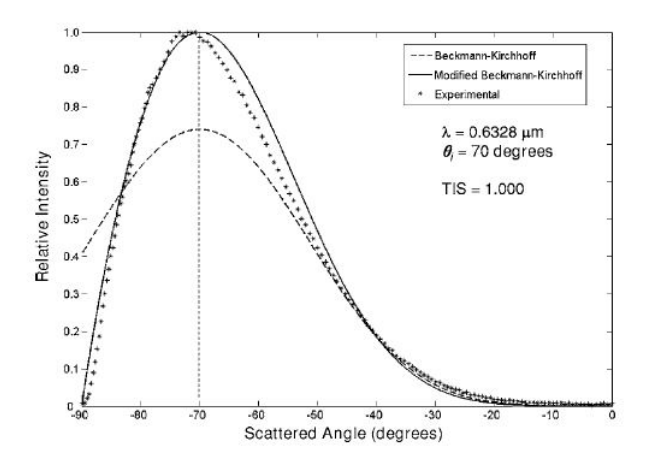

Figura 3.7: Gráfica donde se comparan los resultados obtenidos por diferentes métodos [\[9\]](#page-73-3).

Un artículo publicado por la Optical Society of America informa acerca de cierta investigación en la que se buscó de forma analítica encontrar un método basado en la teoría de Kirchhoff con el qu,e conociendo cierta distribución de la intensidad de los campos esparcidos se puede reconstruir la superficie rugosa que le dio origen. Para los autores de este artículo resulta claro que existe una correlación directa entre la caracterización de una superficie metálica rugosa y el patrón de radiación producto del fenómeno de esparcimiento sobre la superficie.

La forma en que abordan el problema es partiendo de la ecuación integral con la que se define la intensidad de radiación para poder asemejarla a una transformada de Fourier en dos dimensiones. Una vez obtenida la expresión se tiene ahora simplemente que usar la transformada inversa de Fourier con la cual poder realizar la reconstrucción de la superficie. El método presenta limitaciones respecto a la calidad de la reconstrucción debido a: las propias limitaciones de la aproximación de Kirchhoff respecto a cierto ángulo de observación con máximo en  $\theta_0 = \pi/2$  [\[13\]](#page-74-3); la forma de muestrear la intensidad del campo esparcido es de forma angular propio de un sistema coordenado esférico, por lo que la reconstrucción resulta afectada por el muestreo angular; por ultimo si el nivel de rugosidad es relativamente alto respecto a la longitud de onda puede provocar que la función de correlación calculada a partir de la transformada inversa con la que se lleva a cabo la reconstrucción se indetermine y de un resultado erróneo.

En el artículo Inverse Wave Scattering of Rough Surfaces with Emitters and Receivers in the Transition Zone  $[2]$ , los autores buscan un enfoque diferente al del artículo anterior para que a partir de cierto patrón de radiación se pueda reconstruir aproximadamente la superficie de la que se origina. Su enfoque es iterativo a través de un método de optimización (Newton-Kantorovich) con el que puedan modelar la superficie rugosa. Para el estudio en microondas los autores piensan en un arreglo de antenas posicionadas a lo largo de una l´ınea horizontal que son las que iluminan la superficie. Las antenas se encuentran a una distancia relativamente grande de la superficie como para considerar ondas evanescentes de campo cercano, y a la vez la distancia no es lo suficientemente grande para poder afirmar que se trata de un fenómeno dentro del régimen de campo lejano, por lo que el modelo está pensado considerando un régimen para la región intermedia o de transición.

La reconstrucción de la superficie inicia con una superficie plana horizontal a la cual se le va añadiendo rugosidad aleatoria con distribución gaussiana. El campo total se define como la superposición de tres campos: el campo incidente  $\psi^{inc}$ , el que sería reflejado por el plano horizontal inicial  $\psi^r$  y el esparcido  $\psi^{sc}$ . Las restricciones del método son que se encuentra limitado a superficies cuya variación es a lo largo de una dimensión y además el nivel de rugosidad para el cual es válido el método es relativamente bajo respecto a la longitud de onda, ya que para mejorar el desempeño es necesario considerar efectos de esparcimiento múltiple.

Un último estudio publicado en la IEEE  $[20]$ , muestra como para las redes multiusuario MIMO (Multi-Input Multi-Output) es necesario conocer los efectos de esparcimiento provocados por las formas del terreno al cual se le dará cobertura. El gran problema del software de trazo de haz es que no consideran los efectos de componentes difusas, lo que lleva a inconsistencias en el c´alculo de retardo y perfiles angulares. La diferencia de esta investigación respecto a las anteriormente mencionadas es que en este caso la superficie que provoca el esparcimiento no puede considerarse como un conductor perfecto, es necesario entonces considerar el valor de la constante dieléctrica de cada tipo de suelo. Como resultado final obtienen datos que los llevan a concluir que: a mayor altura de las rugosidades aumenta la componente incoherente del campo esparcido, a mayor distancia menor será la potencia recibida en el receptor, a mayor altura del transmisor y el receptor menor será el efecto de las rugosidades, aumentando la humedad del suelo aumenta la potencia del campo esparcido, los canales en frecuencia tienen una gran sensibilidad a las superficies rugosas, la potencia del campo esparcido y retardo son mayores para polarización horizontal.

Capítulo 4

# Diseño del alimentador

<span id="page-33-0"></span>Para el diseño del plato reflector se buscó un sistema alimentador que fuera comúnmente ocupado en comunicaciones satelitales para lo cual la mejor opción fue una antena de bocina, la cual se trata de una gu´ıa de onda cuya apertura ha sido aumentada, con el fin de lograr mejores directividades y además lograr una mejor adaptación con el medio radiante. Existen diferentes tipos, como son la bocina sectorial E, la bocina sectorial H, la bocina piramidal y la bocina cónica, la geometría de los diferentes tipos de bocinas se ilustra en la figura [4.1.](#page-34-0)

La bocina cónica se trata de una guía de onda circular en la cual se va aumentando de forma gradual el diámetro de la guía de onda. La bocina sectorial E se trata de una guía de onda rectangular en el que las placas más estrechas se ensanchan de forma suave, manteniendo el ancho a de la guía. La bocina sectorial H por el contrario son las placas m´as anchas de la gu´ıa de onda las que aumentan sus dimensiones conservando la altura  $b$  de la guía. La bocina piramidal es aquella en la cual ambos pares de placas aumentan la apertura.

Se pensó en el diseño de dos antenas de corneta de diferente geometría para seleccionar cuál de las dos se ajustaba más al uso que se le fuera a dar, es decir, como alimentador de un plato reflector. Se seleccionaron entonces la corneta piramidal y la corneta cónica corrugada.

# <span id="page-33-1"></span>4.1. Bocina Piramidal

Las razones por las que se pensó en la corneta piramidal fueron que debido a que al basarse en una guía de onda rectangular cuya apertura se va ensanchando permite solamente polarización lineal, además de que se puede acoplar a una guía de onda estándar las cuales poseen bajas pérdidas y soportan potencias altas, características ideales para sistemas de bajo ruido  $y/o$  alta potencia. La geometría y dimensiones de la bocina piramidal se muestran en la figura [4.2.](#page-34-1)

El diseño debe buscar siempre una minimización del tamaño del alimentador para cierta ganancia o lograr la mayor ganancia para cierta apertura, en las curvas de ganancia que se muestran en la figura [4.3,](#page-35-0) se encuentra que el pico de las ganancias siempre

<span id="page-34-0"></span>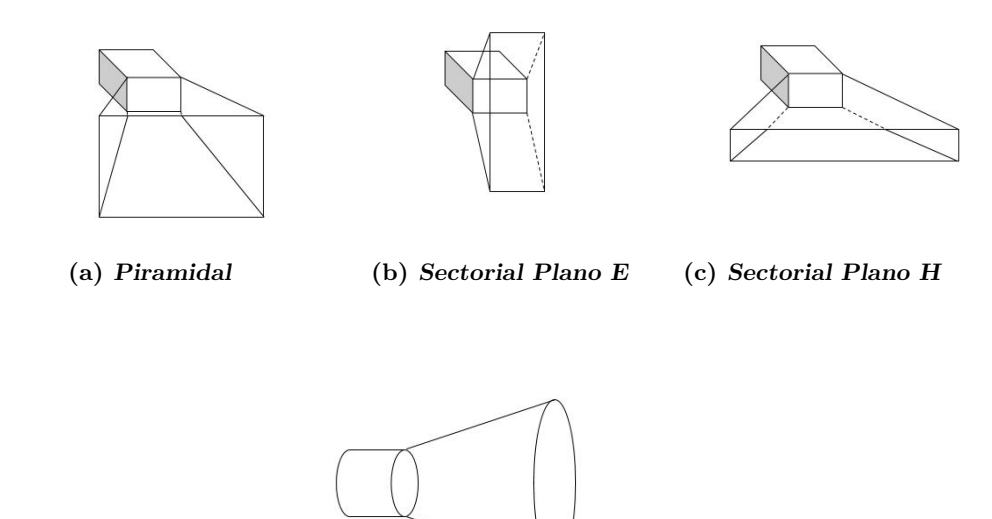

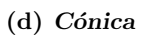

Figura 4.1: Tipos de cornetas

<span id="page-34-1"></span>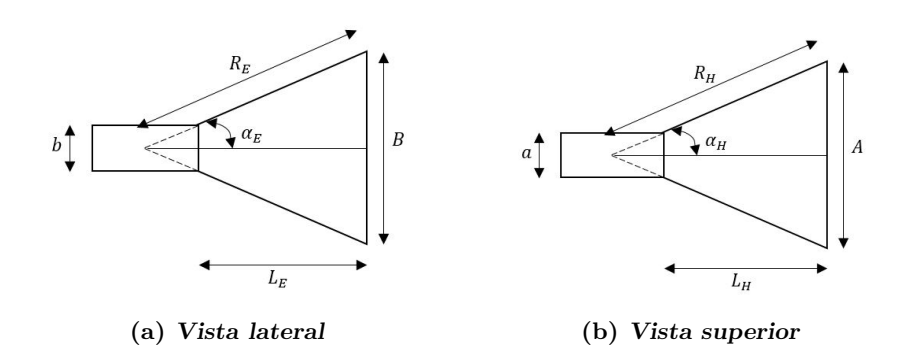

Figura 4.2: Geometría bocina piramidal

ocurre para el mismo valor de error de fase en cada plano siendo aproximadamente [\[3\]](#page-73-6):

<span id="page-35-1"></span>
$$
s = \frac{B^2}{8\lambda R_E} = \frac{1}{4},\tag{4.1}
$$

$$
t = \frac{A^2}{8\lambda R_H} = \frac{3}{8},\tag{4.2}
$$

donde s pertenece al error en fase del plano E y t es el correspondiente al plano H. Simplificando  $(4.1)$  y  $(4.2)$ , se obtiene que:

$$
A = \sqrt{3\lambda R_H},\tag{4.3}
$$

$$
B = \sqrt{2\lambda R_E}.\tag{4.4}
$$

<span id="page-35-0"></span>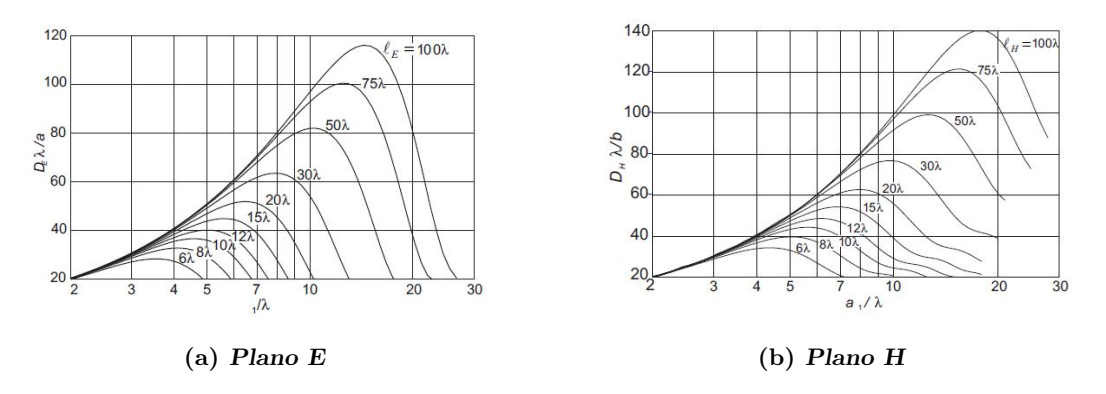

Figura 4.3: Graficas de directividad normalizada en bocinas sectoriales [\[6\]](#page-73-1)

De la figura [4.2](#page-34-1) se obtiene:

$$
L_H = \frac{A - a}{A} \sqrt{R_H^2 - \frac{A^2}{4}},\tag{4.5}
$$

$$
L_E = \frac{B - b}{B} \sqrt{R_E^2 - \frac{B^2}{4}}.
$$
\n(4.6)

Para el diseño de la antena de corneta piramidal por lo general se conoce la ganancia deseada  $G$  y las dimensiones  $a$  y  $b$  de la guía rectangular de alimentación, En éste caso la ganancia deseada se fijó en  $G_0 = 20$  dB, para la banda Ku (12−18 GHz) con frecuencia central  $f_0 = 15 \, GHz$ , la corneta está conectada a una guía de onda rectangular estándar WR-62 con dimensiones de  $a = 15.799$  mm y  $b = 7.899$  mm. Una vez con estos valores es necesario encontrar los valores de  $A, B, L_E, L_H, R_E$  y  $R_H$  con los cuales se obtiene la ganancia óptima.
Para que la antena sea físicamente realizable es necesario que  $L_E$  y  $L_H$  sean iguales por lo que de acuerdo con Balanis [\[3\]](#page-73-0), se debe cumplir la siguiente igualdad:

<span id="page-36-0"></span>
$$
\left(\sqrt{2\chi} - \frac{b}{\lambda}\right)^2 (2\chi - 1) = \left(\frac{G_0}{2\pi} \sqrt{\frac{3}{2\pi} \frac{1}{\sqrt{\chi}}} - \frac{a}{\lambda}\right)^2 \left(\frac{G_0^2}{6\pi^3 \chi} - 1\right),\tag{4.7}
$$

donde:

<span id="page-36-1"></span>
$$
\frac{R_E}{\lambda} = \chi,\tag{4.8}
$$

$$
\frac{R_H}{\lambda} = \frac{G_0^2}{8\pi^3} \left(\frac{1}{\chi}\right). \tag{4.9}
$$

En estas tres ecuaciones la ganancia  $G_0$  debe ser adimensional, así que para encontrar las longitudes primero se busca la  $\chi$  que satisface la ecuación [\(4.7\)](#page-36-0) a través de métodos iterativos. Se inicia con un valor de prueba $\chi_1,$ el cual es igual a:

$$
\chi_1 = \frac{G_0}{2\pi\sqrt{2\pi}}.\tag{4.10}
$$

Una vez hallada  $\chi$  se encontró el valor de  $R_E$  y  $R_H$  mediante las ecuaciones [\(4.8\)](#page-36-1) y [\(4.9\)](#page-36-1). En nuestro caso la frecuencia central es  $f_0 = 15 \, GHz$  y tenemos que  $\lambda_0 = 20 \, mm$ . Sin embargo, al tener desde la guía de ondas hasta antes de la apertura modos de propagación TE y TM es necesario calcular  $\lambda_q$  para el modo más simple en una guía de onda rectangular de acuerdo con Pozar [\[17\]](#page-74-0):

$$
\lambda_g = \frac{2\pi}{\beta},\tag{4.11}
$$

donde  $\beta$  es la constante de fase de la onda, para el modo  $TE_{10}$  dentro de la guía es:

<span id="page-36-2"></span>
$$
\beta = \sqrt{\omega^2 \mu \epsilon - \left(\frac{\pi}{a}\right)^2}.
$$
\n(4.12)

Sustituyendo en la ecuación  $(4.12)$  por los valores propuestos desde un inicio obtenemos que  $\beta = 243.22 \, m^{-1}$ , y por tanto  $\lambda_g = 25.833 \, mm$ 

Una vez hecho esto se puede proseguir con los cálculos para la antena piramidal. Para nuestra situación donde  $G_0 = 10^{20/10} = 100$  entonces comenzamos con un valor de prueba para  $\chi$  de:

$$
\chi_1 = \frac{100}{2\pi\sqrt{2\pi}} = 6.349364
$$

Este valor de  $\chi$ no satisface la ecuación [\(4.7\)](#page-36-0). Para encontrar el valor correcto se usa un método iterativo el cual da como resultado que  $\chi = 6.1178$ , y con este resultado se encuentra que:

$$
R_E = 6.1178\lambda_g = 158.0448 \, mm, \qquad R_H = 6.5896\lambda_g = 170.2328 \, mm.
$$

El paso siguiente fue calcular A y B a partir de las ecuaciones  $(4.3)$  y  $(4.4)$ , respectivamente, dando por resultado:

$$
A = 4.4462\lambda_g = 114.8611 \, mm,
$$
  $B = 3.498\lambda_g = 90.3641 \, mm.$ 

Por último se calculó  $L_E$  y  $L_H$  usando [\(4.5\)](#page-35-1) y [\(4.6\)](#page-35-1), obteniendo:

$$
L_E = L_H = 5.35 \lambda_g = 138.2102 \, mm.
$$

<span id="page-37-0"></span>Una vez teniendo todos los datos necesarios a la mano se modeló y simuló la antena en CST Microwave Studio en análisis transitorio, con el objetivo de obtener su patrón de radiaci´on, directividad, ancho de haz, etc. En la figura [4.4](#page-37-0) se puede apreciar la geometría de la antena piramidal.

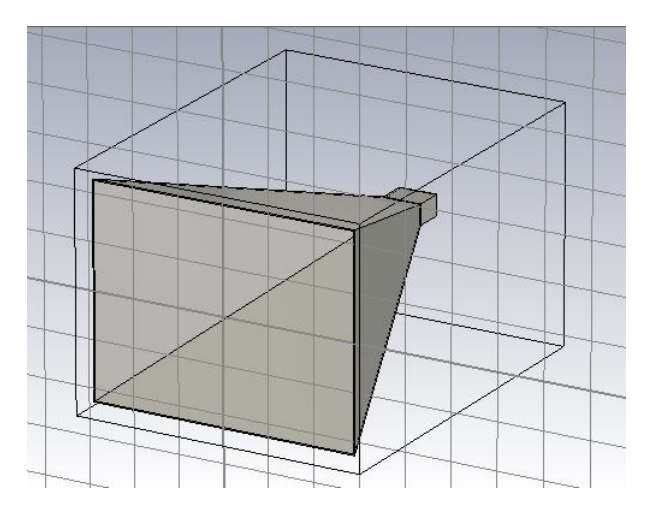

Figura 4.4: Bocina piramidal en CST

Ya simulada la antena en modo transitorio se puede obtener el patrón de radiación en dBi de la antena, la cual se puede apreciar en la figura [4.5\(a\)](#page-38-0) y de la que podemos observar que para la frecuencia mostrada la antena cumple con las especificaciones de ganancia. Y de las figuras  $4.5(b)$  y  $4.5(c)$ , se puede notar claramente que el patrón no tiene simetría circular a lo largo del eje en la dirección de máxima propagación lo cual nos puede provocar reducción en la potencia reflejada por el plato. Así mismo se puede observar de la figura [4.6](#page-39-0) que en esta antena los niveles de polarización cruzada son bajos, del orden de los −5.37dBi, lo cual es necesario considerar al momento de elegir el alimentador más adecuado para el plato parabólico.

Por último, resulta claro que el VSWR (Voltage Standing Wave Ratio) de la antena se mantiene bajo. En la gráfica de la figura  $4.7$  se registran valores entre  $1.05$  y  $1.15$ 

<span id="page-38-0"></span>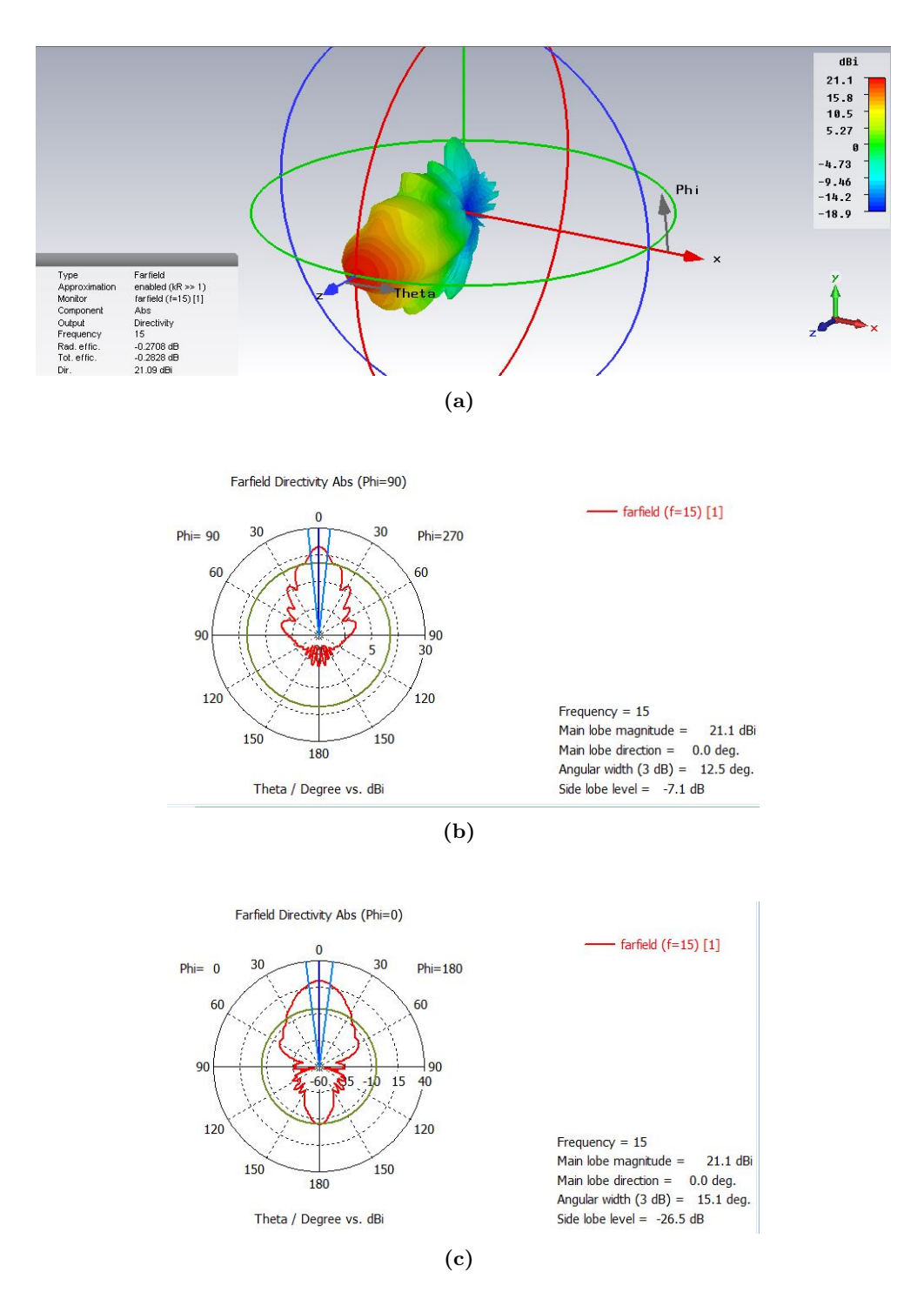

<span id="page-38-2"></span><span id="page-38-1"></span>Figura 4.5: Patrones obtenidos en CST a) 3D, b) Plano E, c) Plano H.

28

<span id="page-39-0"></span>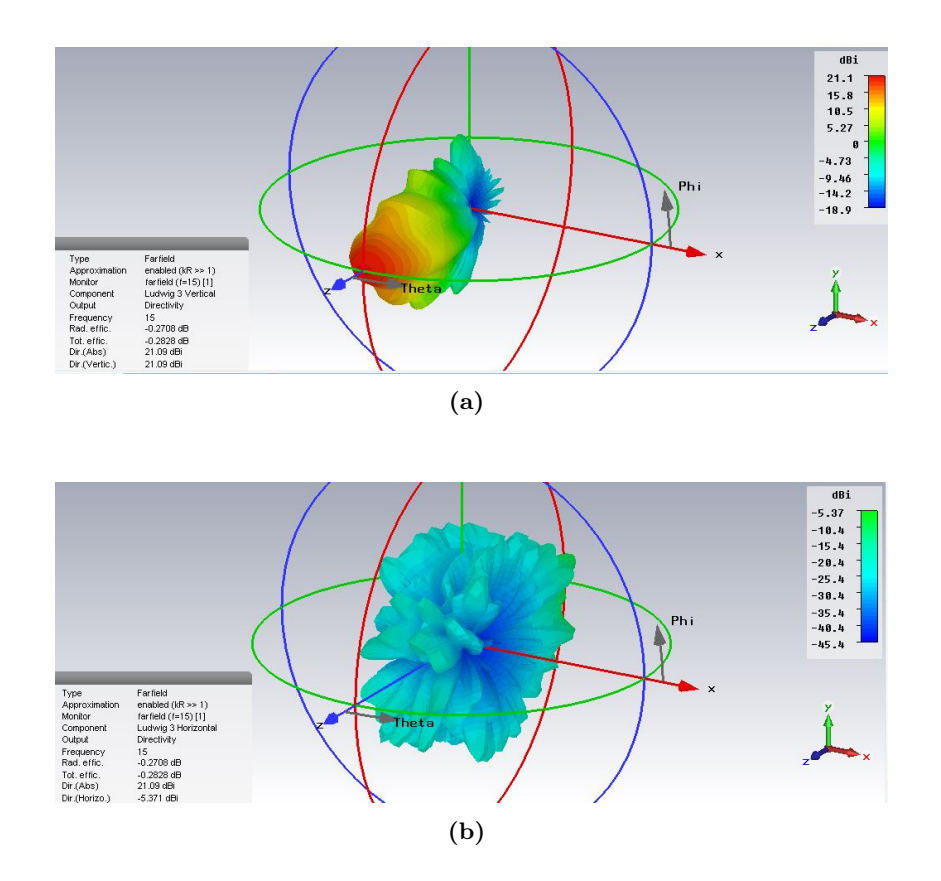

Figura 4.6: Patrones a) Patrón copolar, b)Patrón polarización cruzada.

<span id="page-39-1"></span>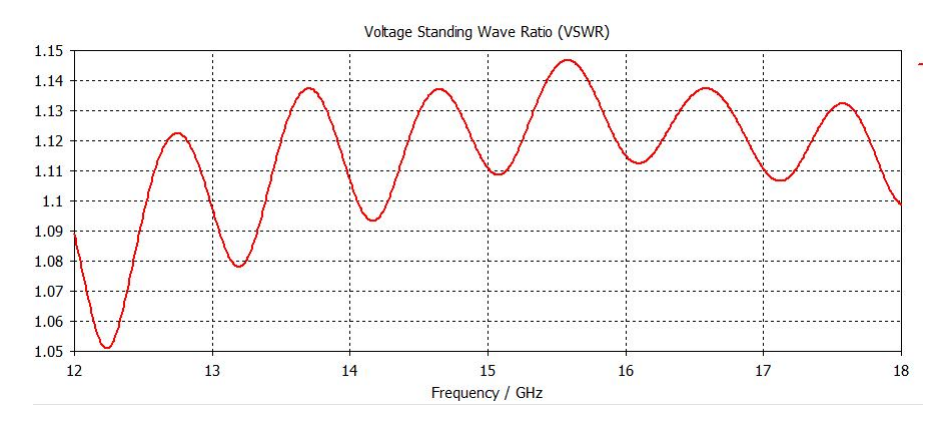

Figura 4.7: VSWR Bocina piramidal.

en todo el ancho de banda deseado, lo que demuestra un buen acoplamiento de antena con la línea de transmisión desde el transmisor o hasta el receptor.

#### 4.2. Bocina Cónica Corrugada

En una guía de ondas circular lisa las condiciones de frontera requieren que las componentes del campo tangencial eléctrico y del campo normal magnético se desvanezcan en las paredes de conductor perfecto. La consecuencia directa es que la distribución del campo en los modos de propagación que se observan transversalmente dentro de la guía de onda no se relacionan con una onda de polarización lineal vertical, como se ilustra en la figura [4.8\(a\).](#page-40-0)

<span id="page-40-0"></span>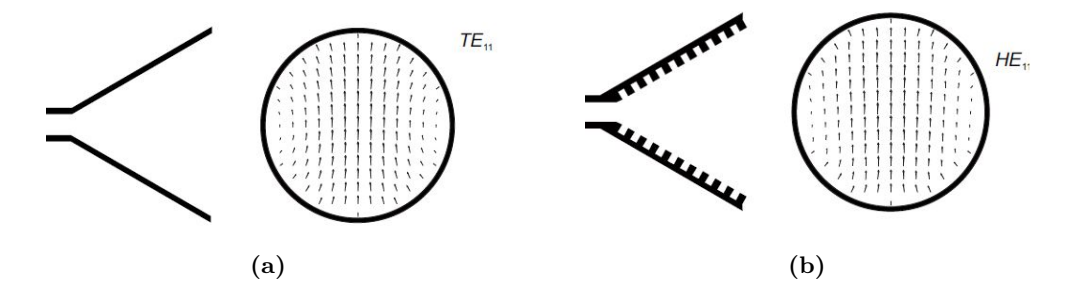

<span id="page-40-1"></span>Figura 4.8: Distribución de campo en la apertura a) Bocina de paredes lisas, b) Bocina corrugada [\[6\]](#page-73-1).

Para lograr que la corneta cónica radie con baja polarización cruzada, es necesario que las condiciones de frontera para los campos tangencial eléctrico y magnético sean las mismas. Si se tiene una superficie corrugada con alrededor de 5 o más muescas por longitud de onda, y además una profundidad de  $\lambda_0/4$ , es posible lograr que los campos eléctrico y magnético tangenciales a la interface se desvanezcan  $[7]$ , véanse las figuras  $4.8(b)$  y  $4.9$ . Los espacios de las muescas son muy pequeños, por lo que el único modo de propagación para la onda es TEM, con una componente de campo eléctrico normal a las superficies de las muescas. Mientras que el campo magn´etico es paralelo a las dos caras. En la muesca los campos se encuentran dados por:

$$
E_y = E_0 \sin k_0 (d - z) \qquad H_x = j Y_0 E_0 \cos k_0 (d - z).
$$

Si la muesca es de profundidad  $d = \lambda_0/4$ , aparece que  $H_x = 0$  para  $z = 0$ , mientras que  $E_y = E_0$ , en la parte metálica de cada diente el campo eléctrico tangencial debe ser cero, pero el campo tangencial magn´etico es diferente de cero. La interface corrugada se puede aproximar a una superficie lisa de impedancia superficial anisotropica cuando hay más de 5 muescas por longitud de onda. Además, se requiere que el campo paralelo a las muescas sea cero  $(E_x = 0)$  y que la relación  $E_y/H_x$  sea:

$$
\frac{E_y}{H_x} = -jZ_0 \frac{w}{p} \tan k_0 d \tag{4.13}
$$

<span id="page-41-0"></span>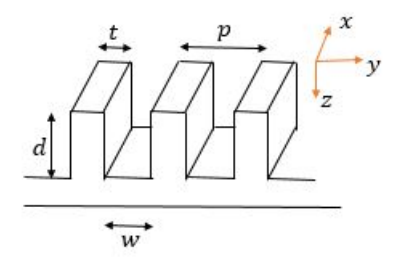

Figura 4.9: Geometría de superficie corrugada.

La impedancia vista por  $E_y$  es la suma de la impedancia cero en la superficie del diente metálico y una impedancia  $-jZ_0 \tan k_0 d$  para el surco en una proporción de un factor  $w/p$ .

Las principales ventajas de la bocina corrugada es que se consiguen patrones de radiación con alto grado de simetría circular respecto a su propio eje de propagación, baja polarización cruzada por debajo de los −30 dB y en combinación con un reflector parab´olico puede alcanzar eficiencias de apertura de alrededor de 84 por ciento.

El diseño de la sección cónica se realizó considerando primero una corneta de paredes lisas donde, de acuerdo con Balanis [\[3\]](#page-73-0), la directividad de la antena viene dada por:

<span id="page-41-1"></span>
$$
D_c(dB) = 10 \log_{10} \left[ \epsilon_{ap} \frac{4\pi}{\lambda_0^2} (\pi a^2) \right] = 10 \log_{10} \left( \frac{C}{\lambda_0} \right)^2 - L(s) \tag{4.14}
$$

donde: a es el radio de la corneta,  $\epsilon_{ap}$  es la eficiencia de la apertura C es la circunferencia de la apertura y

$$
L(s) = 10\log_{10}(\epsilon_{ap}).\tag{4.15}
$$

Se trata de una figura de corrección relacionada a la eficiencia de la apertura conocida como *figura de perdidas*, la cual puede ser calculada en  $dB$  con:

$$
L(s) \approx (0.8 - 1.71s + 26.25s2 - 17.79s3), \qquad (4.16)
$$

donde s corresponde al máximo error de fase en longitudes de onda, el cual se define por:

$$
s = \frac{d_2^2}{8\lambda_0 l}.\tag{4.17}
$$

Optimizando la directividad para una corneta c´onica en donde el error de fase máximo es  $s = 3/8$  el diámetro está dado por:

<span id="page-41-2"></span>
$$
d_2 \approx \sqrt{3l\lambda_0}.\tag{4.18}
$$

<span id="page-42-0"></span>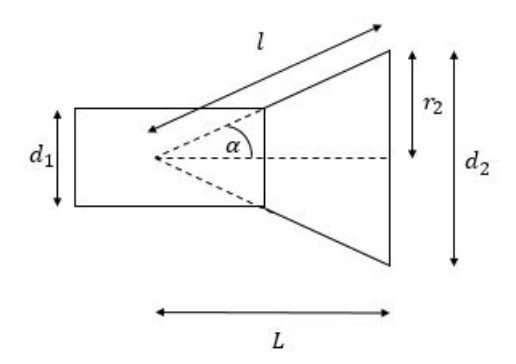

Figura 4.10: Geometría de la bócina conica.

Con el error de fase usado se obtiene un valor para la figura de perdidas  $L(3/8)$  =  $2.912$  dB y fijando una directividad para la antena cónica de 15 dB se puede despejar de [\(4.14\)](#page-41-1) el valor de la circunferencia de la apertura y por tanto obtener el valor del diámetro de la apertura:

$$
C = 10^{\frac{D_c + L(s)}{20}} \lambda = 7.8632 \lambda_0, \qquad d_2 = 2.503 \lambda_0.
$$

Con el valor de  $d_2$  es posible calcular el valor de la partir de la ecuación [\(4.18\)](#page-41-2), la cual da como resultado:

$$
l = \frac{d_2^2}{3\lambda} = 2.0882\lambda_0
$$

De acuerdo con la geometría de la corneta cónica mostrada en la figura [4.10](#page-42-0) es posible calcular el valor de L de la siguiente forma:

<span id="page-42-1"></span>
$$
L = \sqrt{l^2 - \left(\frac{d_2}{2}\right)^2} = \sqrt{l^2 - r_2^2}.
$$
\n(4.19)

Sustituyendo los valores anteriormente calculados en la ecuación  $(4.19)$  se obtiene un valor de  $L = 1.6717 \lambda_0$ . Se pensó en el uso de una etapa de transición entre una guía de onda rectangular a una circular con el objetivo de dar la posibilidad de conectar la corneta a una guía de onda WR-62, la longitud total de esta etapa de transición fue de  $2\lambda_0$ .

Para el diseño de las corrugaciones es necesario conocer el valor de la profundidad d, del ancho de los surcos  $w \, y$  el de los dientes metálicos t, con el objeto de lograr el efecto requerido en los campos eléctrico y magnético. De acuerdo con Balanis  $[3]$  hay que cumplir dos condiciones.

- 1. Los dientes en las corrugaciones tienen que ser suficientemente delgados comparados con el ancho de la muesca.
- 2. Las reflexiones de la base de la muesca deben ser solo las del modo TEM.

La segunda condición se puede cumplir si el ancho  $w$  es pequeño comparado con la longitud de onda en espacio libre  $\lambda_0$ , por lo que se reduce a:  $w < \lambda_0/10$ . Aunque algunos otros autores sugieren tan solo cinco corrugaciones por longitud de onda [\[7\]](#page-73-2).

<span id="page-43-0"></span>La profundidad del surco, como se explicó al principio de la sección, debe ser de al menos de un cuarto de longitud de onda para forzar a cero al campo tangencial magnético. En términos genéricos  $\lambda_0/4 < d < \lambda_0/2$ .

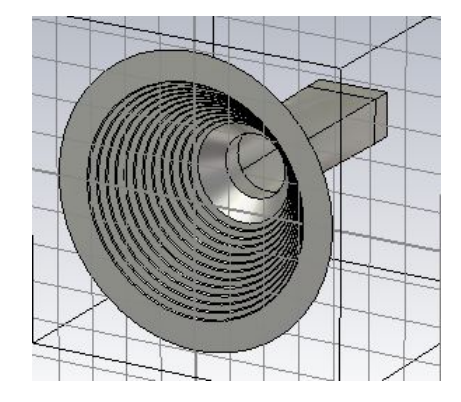

Figura 4.11: Bocina cónica corrugada en CST.

Como en este diseño se busca que la antena opere en Banda Ku, la longitud de onda utilizada fue  $\lambda_0 = 25 \, \text{mm}$ , que corresponde a la frecuencia de 12 GHz, esto con el objeto de que las corrugaciones cumplan con la profundidad m´ınima requerida y adem´as que en todo el rango de frecuencias la profundidad (d) de la muesca cumpla con ser menor a media longitud de onda  $(\lambda)$ .

Después de simular la corneta cónica corrugada en CST Microwave Studio, como se observa en la figura [4.11,](#page-43-0) se compruebó la alta simetría circular en el patrón de radiación. Además, en la figura [4.12](#page-44-0) se aprecia que en ambos planos los lóbulos laterales poseen bajo nivel de radiación.

Los niveles de polarización cruzada se reducen drásticamente, lo que se traduce en una mayor eficiencia al ser usada la antena en conjunto con un reflector parabólico. Esto se puede observar en las figuras  $4.13(a)$  y  $4.13(b)$ . Por último, en la figura  $4.14$  se puede analizar que si bien el VSWR es mayor que en la antena piramidal el desempeño de la corneta corrugada puede ser considerado como satisfactorio al no rabasar el valor de 1.5.

Finalmente, se puede considerar que la antena que sería de mayor utilidad para su uso en conjunto con un reflector es definitivamente la corneta cónica corrugada, ya que sus extremadamente bajos niveles de polarización cruzada, así como su simetría circular en el patrón de radiación permitirán simplificar los cálculos para el diseño del reflector, en adición a esto, se obtendrá una mejor eficiencia en los campos radiados por el sistema alimentador-reflector al debido al patrón de radiación simétrico que aumenta la proporción de energía reflejada y disminuye el nivel de polarización cruzada.

<span id="page-44-0"></span>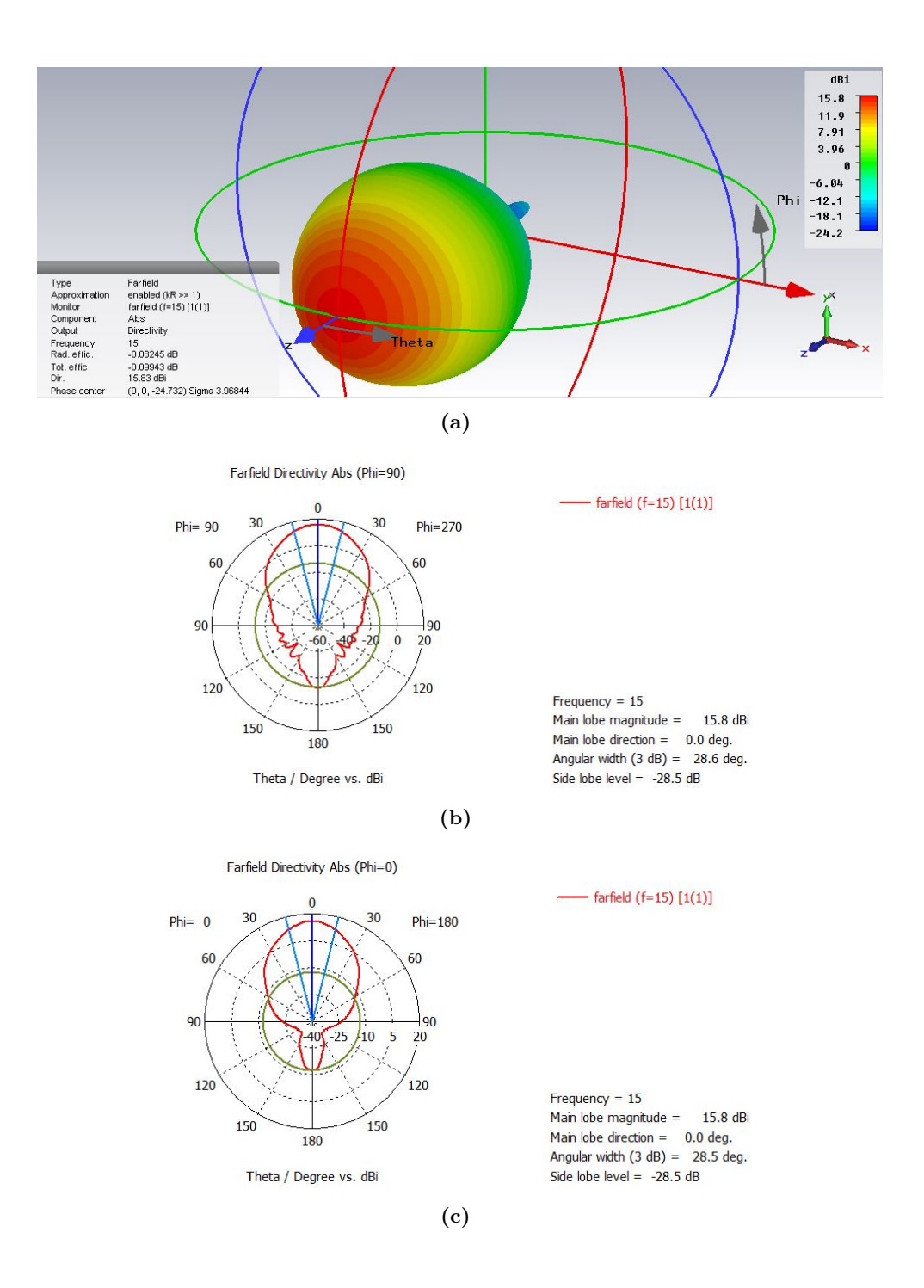

Figura 4.12: Patrones antena cónica en CST a) 3D, b) Plano E, c) Plano H.

34

<span id="page-45-0"></span>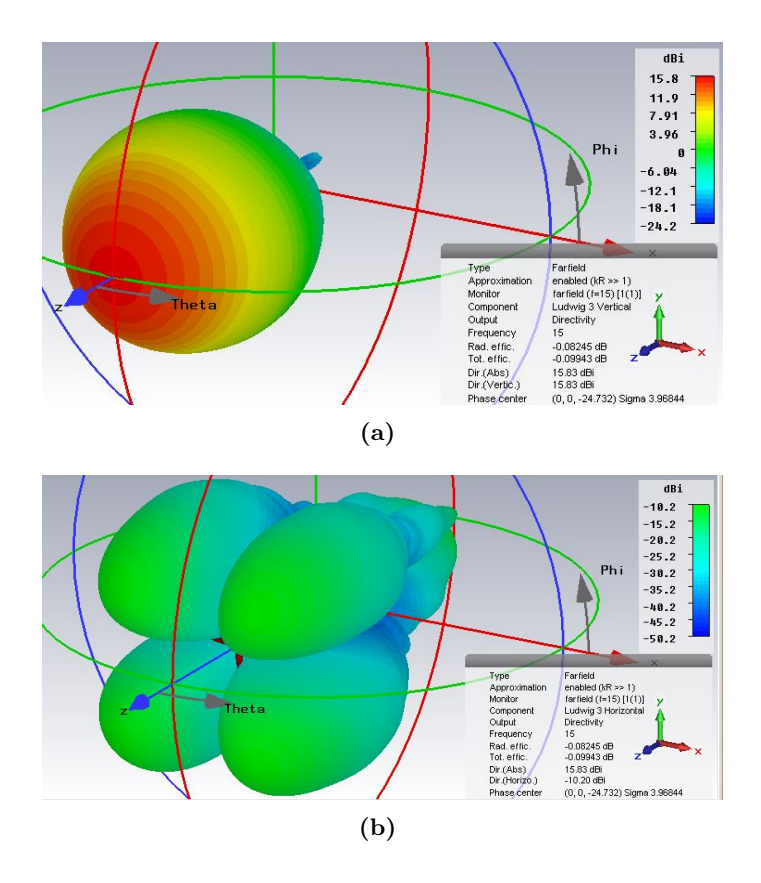

<span id="page-45-1"></span>Figura 4.13: Patrones antena cónica en CST a) Patrón Copolar, b) Polarización cruzada.

<span id="page-45-2"></span>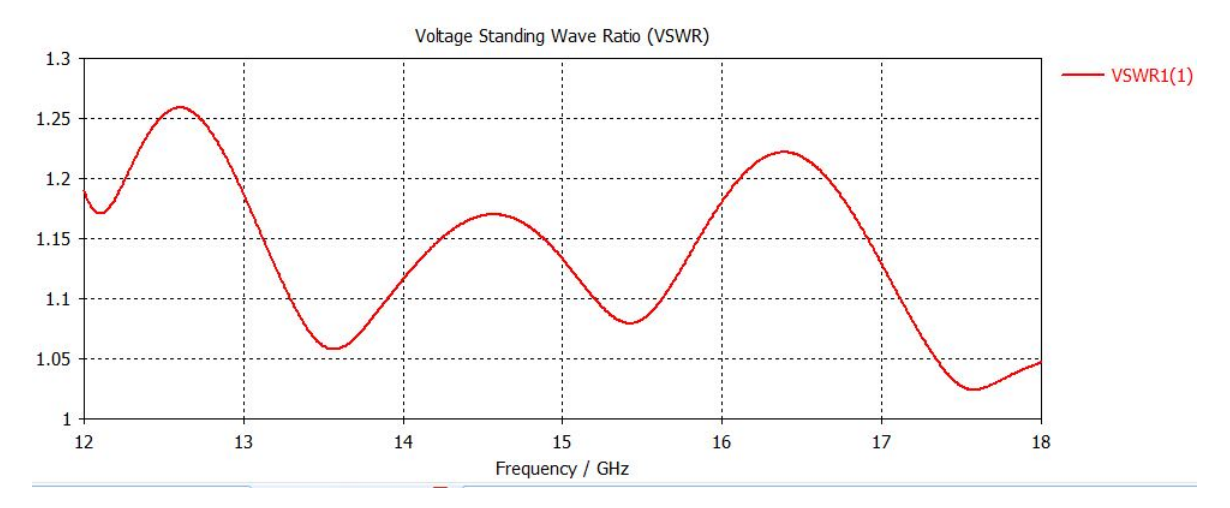

Figura 4.14: VSWR Bocina corrugada

35

Capítulo 5

# Diseño del Reflector

<span id="page-46-0"></span>El uso de reflectores es amplio en enlaces satelitales, ya que ofrecen la posibilidad de focalizar la energía radiada en regiones angulares muy estrechas, es decir, obtener altas directividades (mayores a 30 dB). Los reflectores de geometrías cónicas tienen la capacidad de focalizar la energía radiada de fuentes como cornetas o antenas dipolo y convertir los frentes de onda esf´ericos provenientes de los elementos radiantes a frentes de onda plano sobre la apertura del reflector. El diseño de una antena de satélite debe considerar las condiciones térmicas y mecánicas extremas a las que se someterá el satélite, además de las limitaciones en tamaño forma y peso  $[14]$ . En cuanto a especificaciones eléctricas resulta extremadamente necesario lograr un bajo nivel de lóbulos laterales, así como de baja polarización cruzada.

Es común que para los satélites de comunicaciones las antenas a bordo estén diseñadas para dar cobertura a ciertas áreas geográficas de manera eficiente, en este tipo de antenas el lograr un patrón de radiación que permita generar huellas de cobertura para determinada región es un tema de desarrollo importante, ya que trae consigo diferentes ventajas como una mejor distribución en la ganancia de la antena y el aislamiento entre distintos haces, lo que permite el reúso de frecuencias.

Existen diferentes formas con las cuales crear haces conformados: las antenas de arreglo de cornetas (en ocasiones iluminando un reflector) y las antenas de reflector perfilado son las m´as utilizadas. El principal problema con los arreglos de cornetas es la dificultad para poder ajustar la posición de la corneta y modificar la amplitud y fase de la señal con que son alimentadas para lograr el patrón de radiación deseado. Finalmente es necesario un gran número de cornetas para poder formar el complicado haz.

Una forma más sutil es mediante el uso de un reflector perfilado para formar el haz conformado requerido con el uso de una sola corneta de alimentación, la apertura de iluminación de esta única corneta puede ser optimizada para maximizar la eficiencia de desbordamiento  $\eta_s$ . Otra ventaja de este tipo de antenas es la reducción en el tamaño y peso de las antenas comparadas con aquellas formadas por cornetas en arreglos de fase.

El proceso de diseño del reflector perfilado es a través del control de uno o la combinación de los siguientes tres parámetros: forma de la apertura, distribución de la amplitud en la apertura o distribución de la fase en la apertura [\[10\]](#page-73-3).

<span id="page-47-1"></span>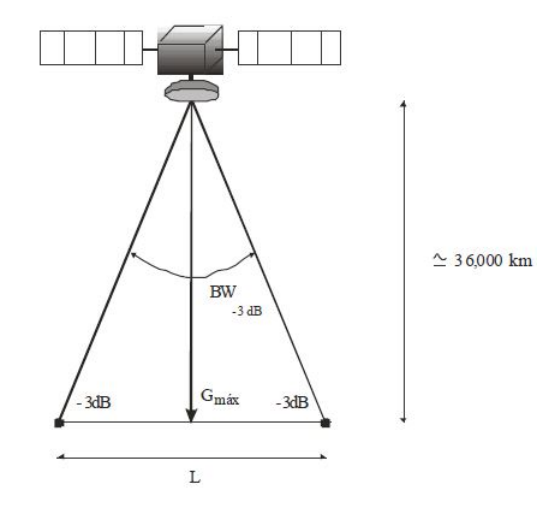

Figura 5.1: Definición de la longitud L de máxima cobertura  $[12]$ .

#### 5.1. Descripción del Reflector Liso

Se inicia el diseño a partir de un reflector parabólico liso con alimentación frontal, sin embargo, hay que tener en cuenta que en casos prácticos el reflector se trata de una antena parabólica de offset que posee la ventaja de que el alimentador se encuentra descentrado eliminando así el inconveniente del bloqueo que presentan los platos parabólicos simétricos. El reflector se diseñó con cierto diámetro del plato y se calcularon los diferentes parámetros que describen de manera general el patrón de radiación y por tanto la huella de cobertura.

<span id="page-47-0"></span>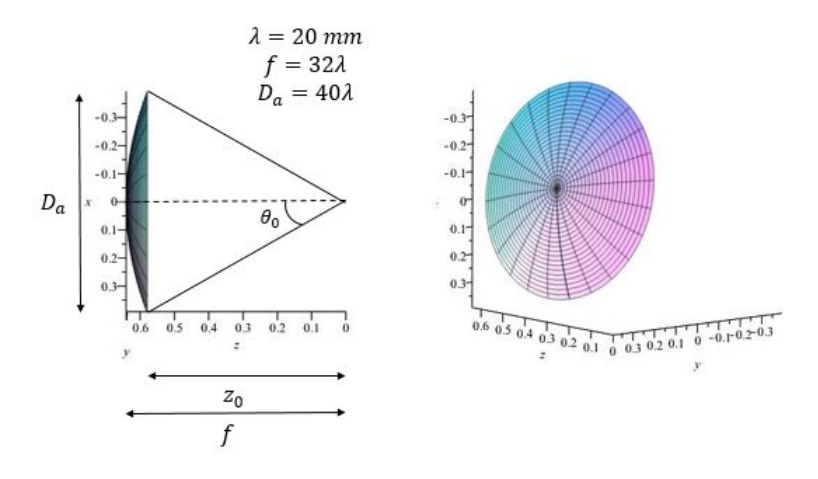

Figura 5.2: Geometría y dimensiones del reflector parabólico liso

Se pensó como propuesta un plato cuyo diámetro  $D_a$  sea igual a  $40\lambda_0$ , esto para lograr una alta ganancia de antena, cuyo foco se encuentre sobre el eje de simetría del paraboloide con una distancia focal de  $f = 32\lambda_0$ , que permita que la mayor cantidad

de energia proveniente de la fuente de alimentación sea reflejada, para una frecuencia central de  $f_0 = 15 \, GHz$ , perteneciente al rango de frecuencias de la banda Ku. Si se ubica el reflector dentro de un sistema coordenado rectangular de acuerdo con Balanis [\[3\]](#page-73-0) la ecuación del paraboloide de revolución cuyo eje de simetría cae sobre el eje z y foco en el origen del sistema coordenado y que describe el plato inicial queda como:

<span id="page-48-0"></span>
$$
x^{2} + y^{2} = 4f(f - z), \qquad \forall x^{2} + y^{2} \le \frac{D_{a}^{2}}{4}, \tag{5.1}
$$

donde f es la distancia focal y  $D_a$  el diámetro del reflector. Cambiando a coordenadas esféricas la ecuación  $(5.1)$ , el reflector se describe a partir de la siguiente expresión:

$$
r = \frac{2f}{1 + \cos \theta} = f \sec^2 \left(\frac{\theta}{2}\right), \qquad \forall \ \theta \le \theta_0,\tag{5.2}
$$

donde  $\theta_0$  se refiere al ángulo que se forma entre el eje axial del paraboloide y el borde de este y con vértice en el foco, tal y como se muestra en la figura [5.2.](#page-47-0) El cálculo de  $\theta_0$  requiere conocer la distancia que existe entre el foco y la apertura del reflector, y se puede calcular de la siguiente forma:

$$
z_0 = f - \frac{D_a^2}{16f} \tag{5.3}
$$

El ángulo  $\theta_0$  es requerido para definir el ancho de haz máximo apropiado del alimentador que iluminar´a el reflector con la meta de maximizar la cantidad de potencia reflejada. Por la geometría mostrada en la figura [5.2,](#page-47-0)  $\theta_0$  se puede definir como:

$$
\theta_0 = \tan^{-1}\left(\frac{D_a/2}{z_0}\right). \tag{5.4}
$$

Siguiendo con el cálculo de la ganancia, ésta se obtiene a partir de la ecuación usada y citada por Landeros [\[12\]](#page-73-4):

$$
G = \eta \pi^2 \left(\frac{D_a}{\lambda}\right)^2,\tag{5.5}
$$

donde η corresponde a la eficiencia total de la antena cuyo valor es dependiente de la eficiencia de desbordamiento (spillover),  $\eta_s$ , la eficiencia de iluminación,  $\eta_i$ , y la eficiencia de polarización  $\eta_x$  de la forma descrita en la relación siguiente.

$$
\eta = \eta_s \eta_{il} \eta_x.
$$

Usualmente el valor de la eficiencia de antena  $\eta$  tiene un valor aproximado entre 0.6 y 0.8 en el mejor de los casos. Para el cálculo de la ganancia se usó el peor de los casos que es el valor de  $\eta = 0.6$  y el valor ya propuesto del diámetro de antena. El ancho de haz a media potencia es requerido para obtener a partir de éste el área de obertura que proporcionará la antena del satélite, siendo inversamente proporcional al diámetro del plato como se observa en la ecuación  $(5.6)$ :

<span id="page-49-0"></span>
$$
BW_{3\,\text{dB}} \sim 75 \left( \frac{\lambda}{D_a} \right). \tag{5.6}
$$

Del resultado obtenido de la relación anterior y considerando la geometría mostrada en la figura [5.1](#page-47-1) es posible hallar la longitud máxima de la cobertura que daría un reflector parabólico liso.

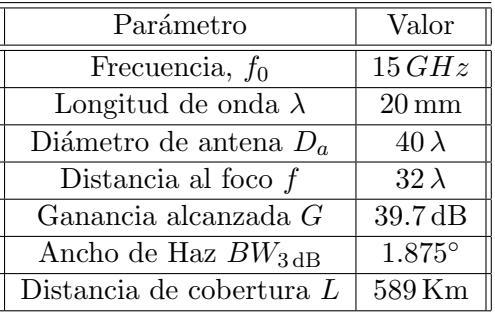

<span id="page-49-1"></span>Los parámetros de diseño del reflector se numeran en la tabla  $5.1$ 

Tabla 5.1: Parámetros del reflector parabólico.

#### 5.2. Análisis Matemático en el Diseño de las Deformacio-

#### nes

Una vez descrito el plato de superficie lisa inicial el proceso de modificación de la superficie es de forma iterativa y, dado cierto patrón de radiación deseado, se optimiza la forma del plato mediante el uso de algoritmos para minimizar el error entre la huella de cobertura calculada y la huella de cobertura deseada. El parámetro a manipular es la distribución de la amplitud para lograr que los campos radiados se aproximen a los deseados.

El método de Kirchhoff proporcionará el cálculo del patrón de radiación cada vez que el plato sufra una modificación. La forma en la que realizará el cálculo es a través de las ecuaciones  $(3.4)$  $(3.4)$  $(3.4)$ ,  $(3.5)$  y  $(3.6)$  mencionadas en el capítulo 3.

La forma en la que se caracteriza una superficie rugosa, como ya vimos se da a partir de la distribución de probabilidad de la altura respecto a una superficie lisa inicial y la función de correlación de la altura en cierto punto y sus vecindades. Pero esta descripción es incapaz de detallar como modificar en cada punto de la superficie la altura con el objetivo de encontrar la mejor aproximación a cierto patrón de radiación. El enfoque que se usó fue desarrollado por Forbes  $[8]$  para lograr patrones de radiación axialmente simétrico y en el que la superficie lisa se trató de una sección cónica con simetría axial.

Una sección cónica con deformaciones se expresa a partir de la desviación de la forma cónica original de la siguiente forma  $[8]$ :

<span id="page-50-0"></span>
$$
z(\rho) = \frac{c\rho^2}{1 + \sqrt{1 - \varepsilon c^2 \rho^2}} + D_{con}(\rho/\rho_{max}),
$$
\n(5.7)

donde  $z, \rho, \phi$  son las coordenadas cilíndricas estándar c es el radio de curvatura de la conica y  $\varepsilon$  el parámetro que define el tipo de cónica, nótese que la ecuación anterior es independiente de  $\phi$ .

En el caso de un paraboloide de revolución se tiene que  $\varepsilon = 0$ , por lo que en el primer término del lado derecho de la ecuación  $(5.7)$  se simplifica a:

<span id="page-50-1"></span>
$$
z_1(\rho) = \frac{c\rho^2}{2}.
$$
\n(5.8)

A partir de esta última definición podemos encontrar el valor de c. Partiendo de la semejanza de las ecuaciones  $(5.1)$  y  $(5.8)$ , se puede encontrar que c tiene una relación inversa con el valor de la distancia al foco como sigue:

$$
c = \frac{1}{2f}.
$$

Ahora, el segundo término de la ecuación  $(5.7)$  se define como:

<span id="page-50-2"></span>
$$
z_2(\rho) = D_{con}(u) = u^4 \sum_{m=0}^{M} a_m Q_m^{con}(u^2),
$$
\n(5.9)

donde, u es una variable normalizada igual a  $\rho/\rho_{max}$ , el valor de los coeficientes  $\{a_m; m =$  $0, 1, \ldots, M$  son dados por el método de optimización con el fin de obtener el patrón de radiación deseado con la mínima deformación posible. Por último, el conjunto de funciones  $\{Q_m^{con}(x); m = 0, 1, ..., M\}$  se entienden como un caso especial de los polinomios de Jacobi y, que de acuerdo con Forbes  $[8]$ , los primeros seis términos se escriben como sigue:

$$
Q_0^{con}(x) = 1, \t Q_1^{con}(x) = -(5 - 6x),
$$
  
\n
$$
Q_2^{con}(x) = 15 - 14x(3 - 2x),
$$
  
\n
$$
Q_3^{con}(x) = -35 - 12x[14 - x(21 - 10x)],
$$
  
\n
$$
Q_4^{con}(x) = 70 - 3x168 - 5x[84 - 11x(8 - 3x)],
$$
  
\n
$$
Q_5^{con}(x) = -[126 - x(1260 - 11x420 - x[720 - 13x(45 - 14x)])].
$$
  
\n(5.10)

En la figura [5.3,](#page-51-0) se puede apreciar que de la ecuación  $(5.9)$  el valor máximo que cada elemento puede tomar es la unidad, lo que permite mantener acotado el nivel de rugosidad, además, de que no es requerido que los datos de la desviación de la altura

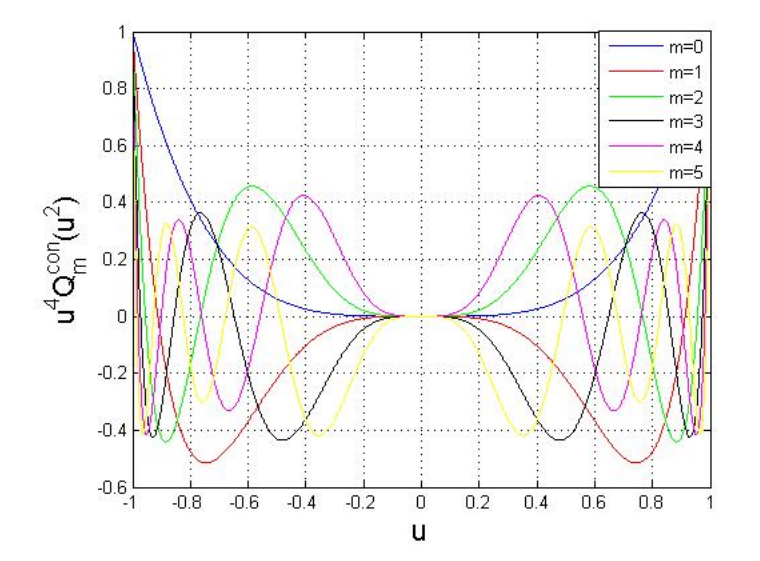

<span id="page-51-0"></span>respecto a su forma lisa contengan muchas cifras significativas.

**Figura 5.3:** Curvas para cada uno de los elementos de  $m = 0, 1, \ldots, M$  [\[8\]](#page-73-5).

El algoritmo empleado para la minimización de la función de error es el método de Powell descrito de manera breve en el anexo  $A$  de esta tesis. Este método, además, provee los coeficientes  $a_m; m = 0, 1, ..., M$  usados en la ecuación [\(5.9\)](#page-50-2) para realizar las modificaciones en la rugosidad de la superficie y así modificarla localmente. En la distribución de la amplitud, como ya se mencionó anteriormente, es necesario conocer la naturaleza de la onda incidente. El origen de la onda incidente es el alimentador dise˜nado en el cap´ıtulo anterior, pero, debido a las distintas dificultades encontradas al tratar de exportar los datos del campo radiado por esta bocina simulada, como un mayor gasto de recursos de computadora al leer datos desde un archivo, se decidió usar los resultados obtenidos al idealizar la fuente de las ondas como una fuente puntual de ondas esféricas situada en el foco de la superficie cuádrica con amplitud de la señal radiada unitaria, con un patrón de radiación simétrico y acotado para el ancho de haz provisto de los resultados obtenidos. La descripción del valor de la amplitud de la señal es mediante una función de tipo gaussiana  $[5]$ :

<span id="page-51-1"></span>
$$
E = \exp\left(-\frac{\theta_{inc}^2}{BW_{3\,\text{dB}}^2} \ln\left(\sqrt{2}\right)\right),\tag{5.11}
$$

donde  $\theta_{inc}$ , es el valor del ángulo incidente y  $BW_{3 dB}$ , se trata del valor del ángulo del ancho de haz media potencia. La ecuación anterior permite tener absoluto control del ancho del haz.

Ahora bien, como se busca obtener diferentes casos de huella de cobertura, fue necesario hacer uso de dos funciones [\(5.12](#page-52-0) y [5.13\)](#page-52-0) que permitieron lograr patrones sin simetría axial a partir de un campo incidente axialmente simétrico, es decir,

<span id="page-52-0"></span>
$$
h(x) = \sum_{m=1}^{8} \sin^2 \left(\frac{m\pi x}{2}\right),
$$
\n(5.12)

$$
h(y) = \sum_{n=1}^{8} \sin^2\left(\frac{n\pi y}{2}\right). \tag{5.13}
$$

Estas dos funciones garantizan que el nivel de la altura generado en el vértice del paraboloide, que coincide con el origen, sea siempre nulo y simplifican el código.

La figura [5.4](#page-53-0) muestra un cuadro en el que se muestra de forma gráfica la relación que los algoritmos de optimización tienen con el método de Kirchhoff para calcular el campo esparcido debido a la antena perfilada.

El código principal es antena optimize.c que está escrito en lenguaje C y fue desarrollado en conjunto con mi asesor. En ´el se definen las variables de entrada que son el radio del reflector parabólico, su distancia focal, la cantidad de muestras en las que se segmenta la superficie del reflector, el muestreo hecho para el campo radiado y el valor de la tolerancia para validar la forma del patrón de radiación generada por la superficie. Además, es aquí donde se manda a llamar a dos funciones powell.c y antenna scatter.c que se discutirán más adelante. Al ser la función principal es también la que inicializa y fija como nulos los valores de diferentes variables a ocupar como lo son aquellas que describen las rugosidades en el reflector  $a_m; m = 0, 1, \ldots, M$ . Por ´ultimo, el c´odigo crea y cierra los archivos donde se guardar´an los resultados obtenidos, es decir, la forma final del reflector, el patrón de radiación obtenido y el patrón de radiación deseado.

El código powell.c obtenido del libro *Numerical Recipes* [\[18\]](#page-74-2), se encarga de realizar la optimización para modificar la forma del reflector, el método de Powell es usado en optimización de funciones no lineales de  $N$  variables, un mayor detalle de su funcionamiento se encuentra en el anexo [A,](#page-68-0) sus variables de entrada son un punto P, el cual se toma como referencia para iniciar la búsqueda del mínimo de la función, una matriz cuyas columnas contienen los vectores de dirección para la búsqueda del mínimo, el valor de la tolerancia y un puntero a la función que se ha de optimizar. El código regresa como valores de salida el valor de la función multivariable valuada en un nuevo punto **P**, correspondiente al valor mínimo encontrado por el algoritmo.

El código antenna scatter.c, está basado en su totalidad en trabajos anteriores hechos por mi asesor  $[4]$ , y se trata de una función escrita en lenguaje C que como variables de entrada requiere además de las mismas que utiliza antena optimize.c otra más que es el ancho de haz de la fuente de alimentación, en este algoritmo primero se crea la superficie lisa del reflector usando la función surface.c para que en cada nueva iteración se vayan añadiendo modificaciones al reflector original, posteriormente se segmenta de acuerdo a lo descrito en la figura [3.4,](#page-27-0) se considera un reflector hecho de conductor prefecto lo cual simplifica el cálculo. Después de esto se define en un ciclo de repetición la forma del patrón de radiación a formar, y posteriormente se define la fuente puntual con base en la ecuación  $(5.11)$ . Finalmente se usan las funciones descritas por las ecuaciones [\(3.4\)](#page-25-0) y [\(3.5\)](#page-26-0) para calcular los campos radiados Si el programa recibe

el aviso desde la función de powell.c que se ha obtenido el mejor diseño de antena el programa da como datos de salida el patrón de radiación final, el patrón de radiación objetivo y la superficie final, todos ellos guardados dentro de un diferente archivo.

La función surface.c es invocada por antenna scatter.c cada vez que se busca obtener una nueva modificación en la superficie y ésta función crea la matriz donde se describen cada uno de los segmentos de la superficie con base en la altura de las rugosidades calculada mediante la ecuación  $(5.7)$  y programada en la función antenna jacobi.c.

Los demás códigos (linmin.c, mnbrak.c y brent.c) son invocados conforme son requeridos y son descritos en el apéndice [A](#page-68-0) de éste trabajo.

<span id="page-53-0"></span>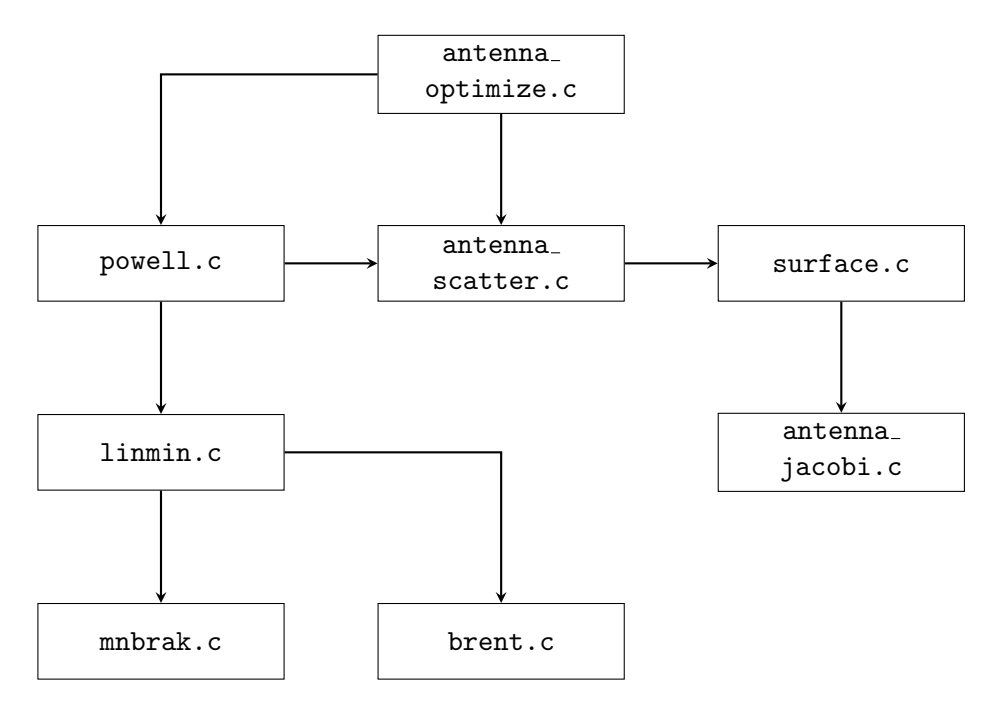

Figura 5.4: Diagrama de relación de los diferentes algoritmos involucrados para el cálculo de la forma de antena

Capítulo 6

# Análisis de Resultados

#### 6.1. Resultados del reflector liso

Se presentan primero los resultados de un reflector completamente liso. Estos resultados se obtuvieron a través del software CST Microwave Studio. Como se muestra en la figura [6.1,](#page-54-0) la superficie será iluminada por una fuente puntual obtenida de los resultados de la simulación de la corneta cónica corrugada mostrada en el Capítulo [4](#page-33-0) de esta misma tesis. En este caso se desprecian los efectos por bloqueo, pero también se reducen los tiempos de simulación.

Los resultados obtenidos concuerdan muy estrechamente con los datos mostrados en la tabla [5.1](#page-49-1) y permiten validar el buen funcionamiento del conjunto alimentadorreflector y obtener una alta directividad de antena del orden de los 41 dB, así como una relativamente baja directividad en polarización cruzada (11 dBi) respecto a la radiación copolar (41 dBi), adem´as de que para este caso el l´obulo principal sigue manteniendo una geometría casi simétrica en los planos E y H. El ancho de haz calculado es de  $alrededor de 1.5°$  para ambos planos, y los lóbulos secundarios tienen un nivel bajo, −30.4 dB para el plano E −29 dB en el plano H, y con el cual se puede verificar que la energía se focaliza de forma eficiente en una sola dirección, tal y como se observa en la figura  $6.2$ . Por último vemos en la figura  $6.3$  correspondiente al patrón de radiación de polarización cruzada lóbulos con niveles cercanos a los 11 dBi.

<span id="page-54-0"></span>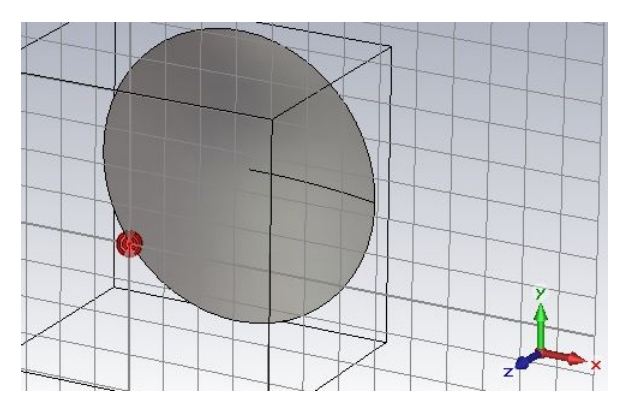

Figura 6.1: Diagrama del reflector liso en CST.

<span id="page-55-0"></span>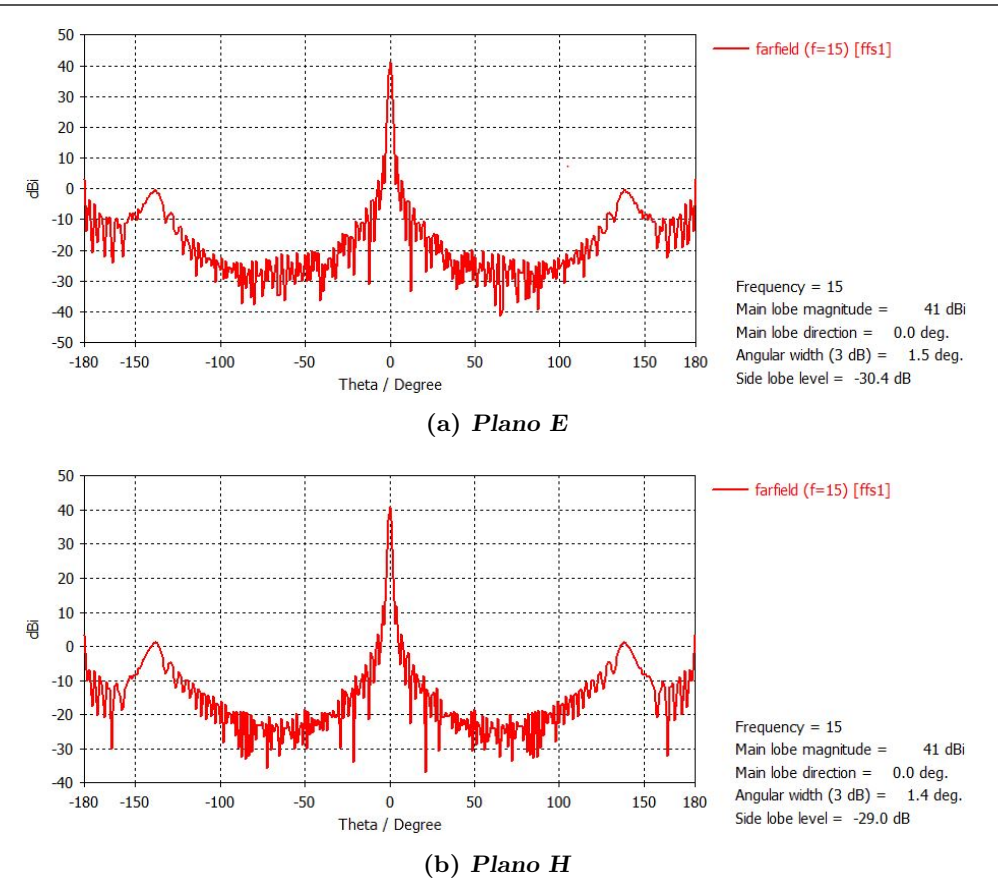

Figura 6.2: Patrón de radiación de antena con reflector liso.

<span id="page-55-1"></span>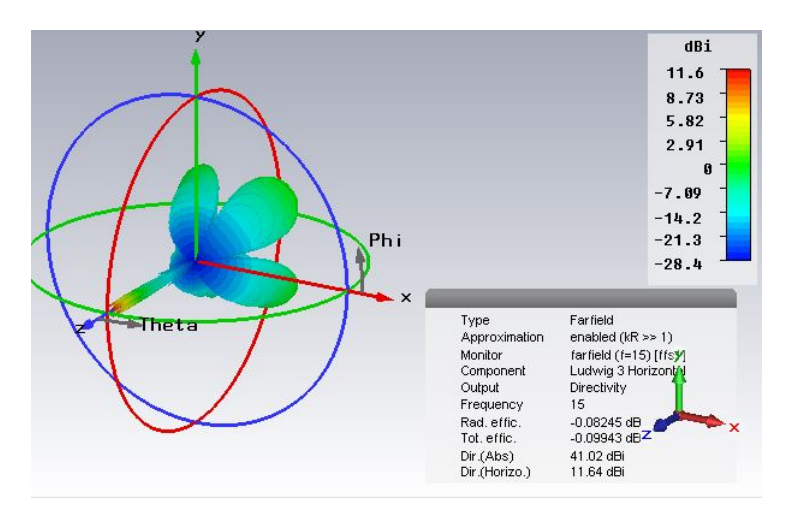

Figura 6.3: Patrón de polarización cruzada.

Dado que proponer una huella de cobertura para cierta área geográfica representó en primera instancia cierta dificultad debido a las formas irregulares y que estas formas solo pueden ser definidas mediante el uso de herramientas de cartografía, se pensó en mostrar que el método es capaz de obtener formas geométricas regulares sencillas de definir dentro de un bucle de repetición. Las diferentes formas propuestas fueron: un anillo sencillo, un anillo doble, y un rectángulo. Se pensó en los anillos sencillo y doble para verificar la posibilidad de realizar patrones de radiación con áreas de cobertura separadas (islas) o regiones con discontinuidades pronunciadas (pen´ınsulas). El rectángulo nos da puerta a la posibilidad de patrones de radiación con nula simetría axial.

<span id="page-56-1"></span><span id="page-56-0"></span>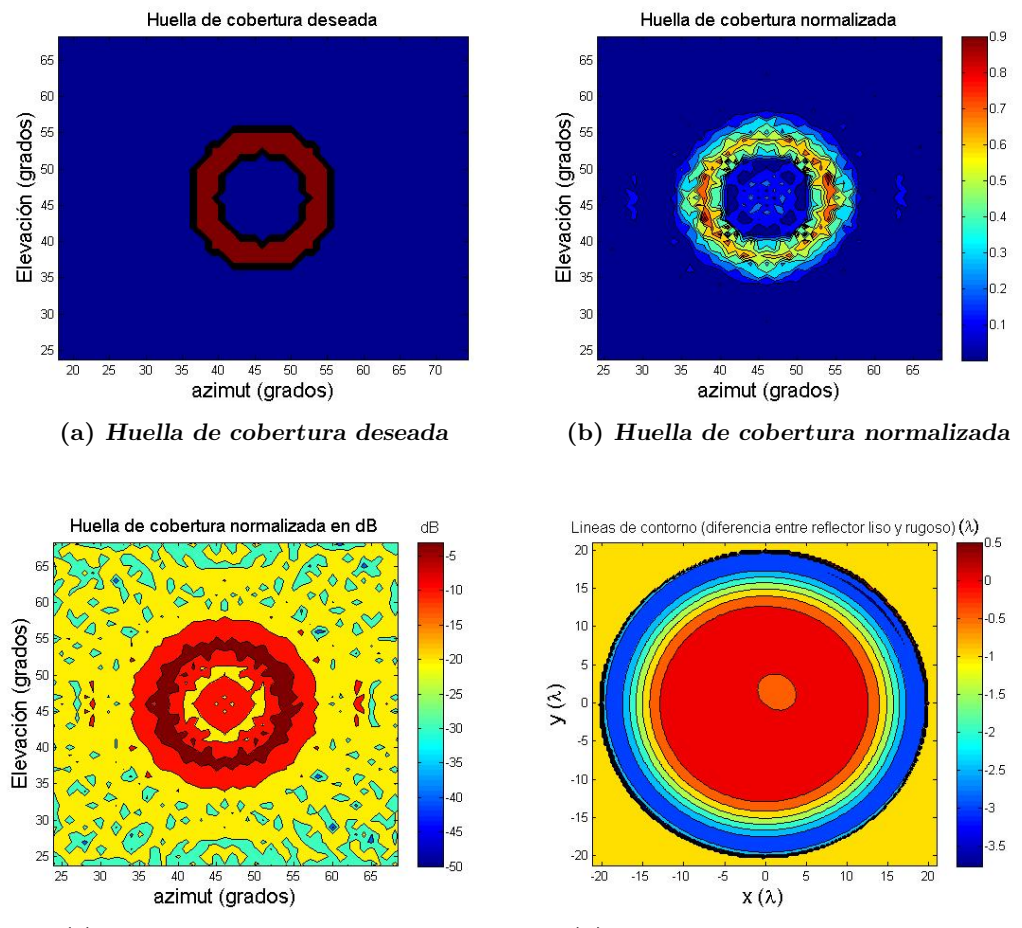

<span id="page-56-3"></span><span id="page-56-2"></span>(c) Huella de cobertura en dB (d) L´ıneas de contorno del reflector Figura 6.4: Anillo de radios de 10<sup>°</sup> y 6<sup>°</sup>, tolerancia de 0.001.

#### 6.2. Anillo Sencillo

El área con forma de anillo queda definida como el área que se encuentra entre dos circunferencias con diferentes radios, los cuales se identifican como radios interno

y externo. Los radios son expresados mediante su desviación angular respecto a cierta dirección dada. Para el anillo sencillo se fue variando tanto el radio interno y externo del anillo, así como la tolerancia requerida por el método de Powell. Primero se decidió formar un anillo cuvos radios permitieran dar cobertura a una gran área y de acuerdo a los resultados mostrados ir reduciendo el ´area de cobertura en las siguientes pruebas, es así como se fijaron un par de casos para un anillo de radio exterior de 10° e interior de 6◦ y otro par de casos para el anillo de radio exterior 6◦ y radio interior de 3◦ .

<span id="page-57-2"></span><span id="page-57-0"></span>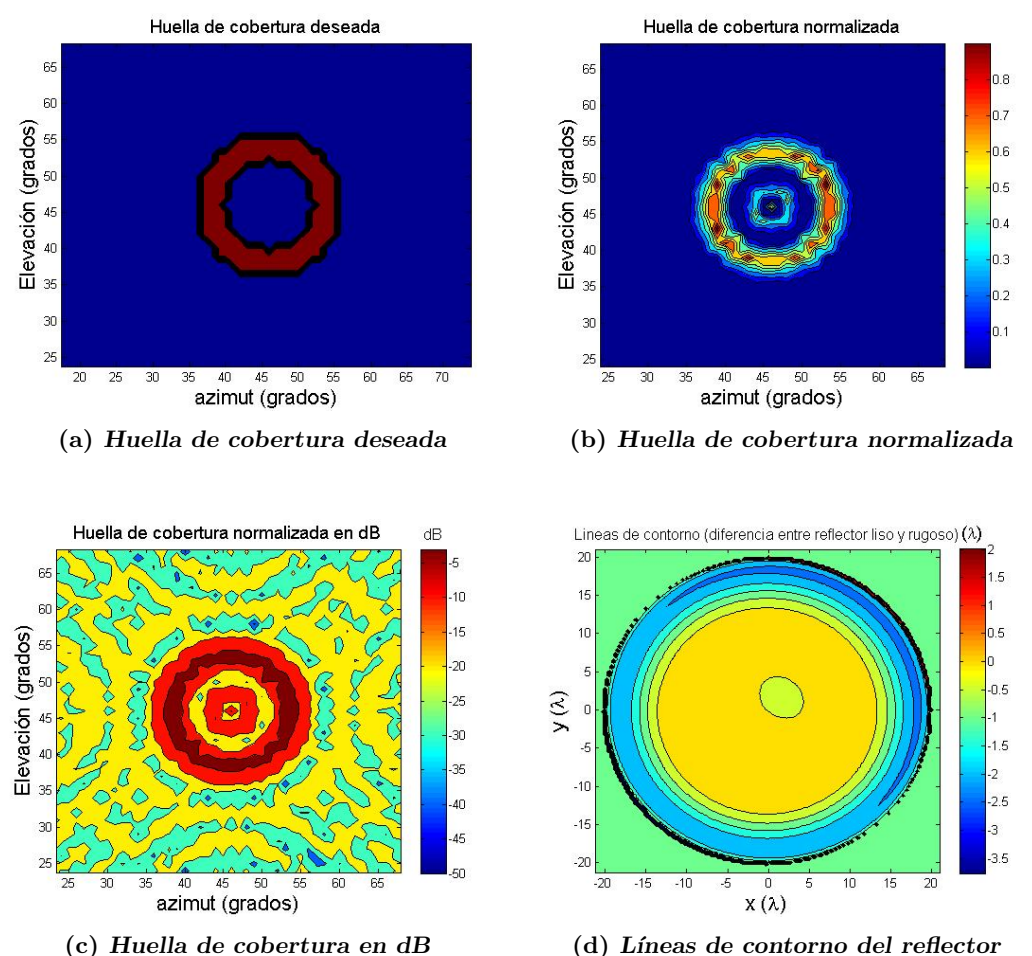

<span id="page-57-3"></span><span id="page-57-1"></span>Figura 6.5: Resultados equivalentes a los presentados en la figura [6.4](#page-56-0) pero para una tolerancia de 0.0001.

Si fijamos la tolerancia en 0.001 para un anillo de radio externo de 10◦ y radio interno  $6^{\circ}$ , encontramos que se logra formar el anillo (figs  $6.4(b)$  y  $6.4(c)$ ). Desafortunadamente, en este caso la distribución de densidad de potencia dentro del anillo no es del todo uniforme. A´un as´ı, se logra que dentro del ´area deseada la potencia de la onda no se vea afectada de manera drástica y no decaiga más de 3 dB.

El mapa de las lineas de contorno de la superficie reflejante se refiere en el caso de la figura [6.4\(d\)](#page-56-3) y en todos los demás casos a la diferencia existente entre el plato liso y aquel al que se le han a˜nadido rugosidades en su superficie, esto permite dar una mejor visualización del nivel de las deformaciones generadas expresadas en longitudes

de onda  $\lambda$  en la dirección de z, en los ejes x y y la escala está dividida de igual forma por longitudes de onda.

<span id="page-58-0"></span>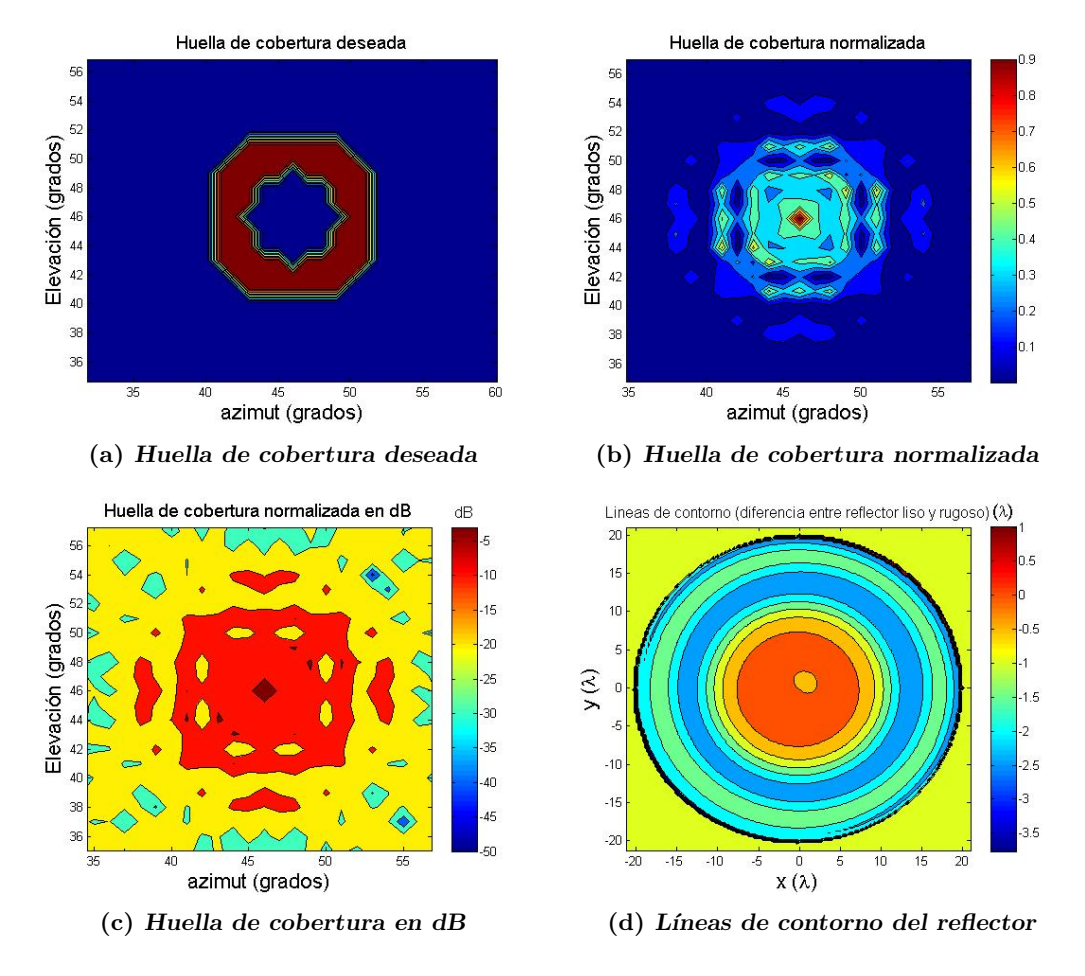

Figura 6.6: Anillo de radios de  $6°$  y  $3°$ , tolerancia de 0.001.

El anillo de radio externo de 10<sup>°</sup>, radio interno 6<sup>°</sup> y tolerancia de 0.0001, presentó un resultado satisfactorio para la figura deseada con una distribución de la potencia radiada uniforme dentro del área del anillo, tal y como se puede observar de la figura  $6.5(b)$ . El diagrama de la figura  $6.5(c)$  aún muestra un área puntual de gran concentración de potencia en el centro, el cual resulta ser potencia de se˜nal desperdiciada, ya que no se dirige al área de cobertura deseada (figura [6.5\(a\)\)](#page-57-2). La región central generada dentro de este segundo intento puede deberse a un efecto de difracción presentado en campo lejano debido a los bordes de las rugosidades dentro del reflector.

En las figuras [6.5\(d\)](#page-57-3) y [6.4\(d\)](#page-56-3) se puede apreciar que el cambio en la forma del reflector es de forma poco apreciable al centro del mismo, pero conforme se avanza hacia los bordes el nivel de rugosidad aumenta y se vuelve más significativo.

En los casos del anillo de radio exterior 6◦ y de radio interior 3◦ , para ambos niveles de tolerancia, tanto de 0.001 como de 0.0001, correspondientes a las figuras [6.7](#page-59-0) y [6.6](#page-58-0) se pudo observar que no se logró la forma del anillo. En ambos casos el resultado es

<span id="page-59-0"></span>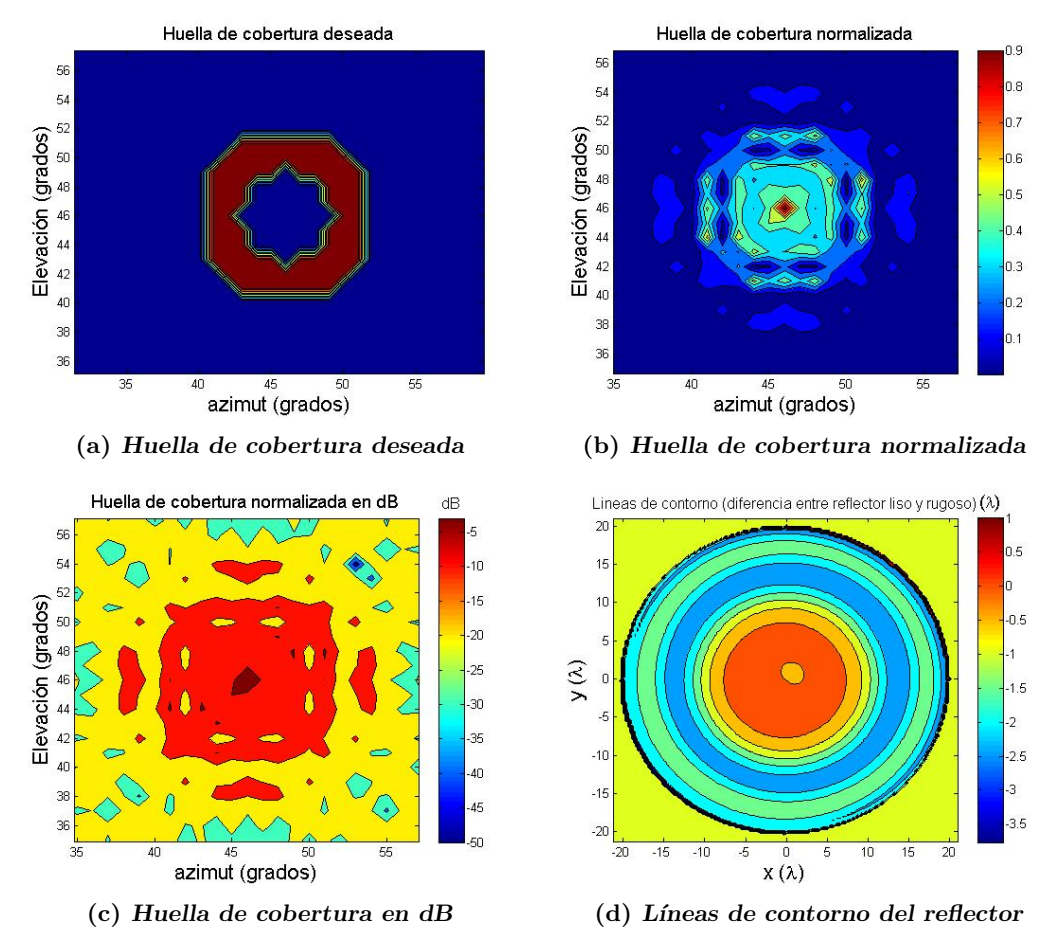

Figura 6.7: Resultados similares a los presentados en la figura [6.6](#page-58-0) pero para una tolerancia de 0.0001.

una reducida región central en donde se concentra casi toda la potencia de la señal y, aunque en la vecindad de esta región las formas del contorno buscarán lograr la huella de cobertura deseada, los niveles de potencia son ya bajos dentro de esta región vecina.

La forma de las rugosidades es muy semejante entre estos últimos dos casos. La gran diferencia es la altura de las rugosidades calculadas, siendo el que registra un mayor nivel de rugosidad el caso con la menor tolerancia al error. Este fenómeno es visible de igual forma en el par de resultados anteriores. El m´etodo falla debido a la baja resolución hecha al segmentar el campo radiado, el factor por el cual no se aumentó la cantidad de muestras fue el tiempo de cálculo hecho por la computadora.

### 6.3. Anillo Doble

El anillo doble fue definido simplemente como la superposición de dos anillos sencillos cuyas fronteras por obvias razones no deb´ıan coincidir. El anillo interno es definido con dos circunferencias con radios de diferente valor. El segundo anillo tiene como fronteras una circunferencia cuyo radio es la suma de los radios del primer anillo y una circunferencia cuyo radio es el doble del radio de mayor valor en el anillo interno. De forma semejante, los radios son expresados como la desviación angular a cierta dirección.

<span id="page-60-1"></span><span id="page-60-0"></span>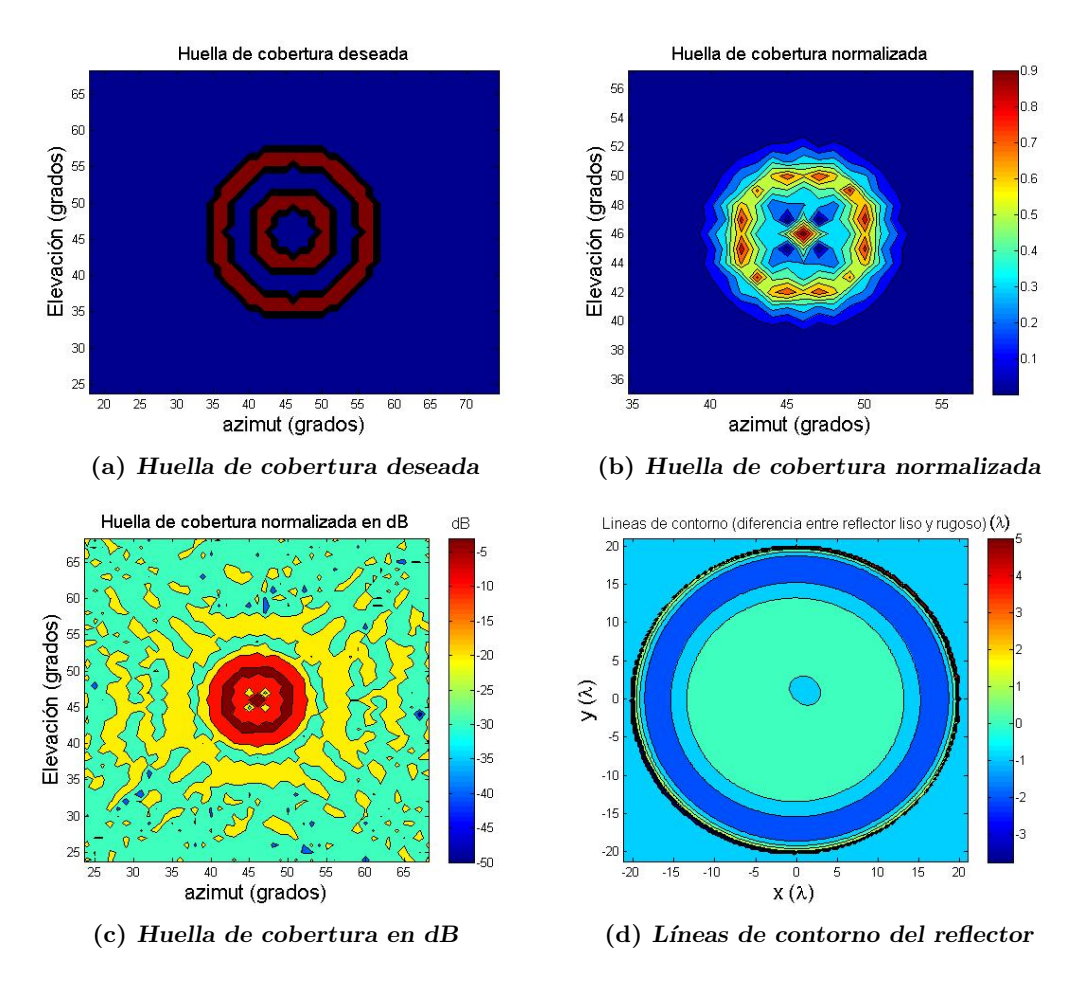

<span id="page-60-2"></span>Figura 6.8: Doble anillo de radios de  $3^\circ$ ,  $6^\circ$ ,  $9^\circ$  y  $12^\circ$ , tolerancia de 0.0001.

Como primer intento de esta forma geométrica se tiene un doble anillo cuyos radios para el anillo interno son 3◦ y 6◦ , y para el externo 9◦ y 12◦ . La tolerancia maxima fue fijada en 0.0001. Los resultados en este caso se presentan en la figura [6.8.](#page-60-0)

 $En$  el caso mostrado en la figura  $6.8$ , donde únicamente se tiene un nivel de tolerancia de 0.0001, es posible observar como resultado que se logró formar el anillo interno con niveles aceptables de densidad de potencia. De forma contraproducente, se formó una región puntual en el centro con niveles altos de potencia, por último, el anillo exterior logr´o formarse pero con niveles bajos cercanos a los −20 dB respecto a los niveles de densidad de potencia observados en el primer anillo.

Se puede apreciar de la figura  $6.9(b)$  cómo se forma el anillo interno con una mejor distribución en la densidad de potencia respecto al caso de la figura  $6.8(b)$ . De manera

<span id="page-61-2"></span><span id="page-61-0"></span>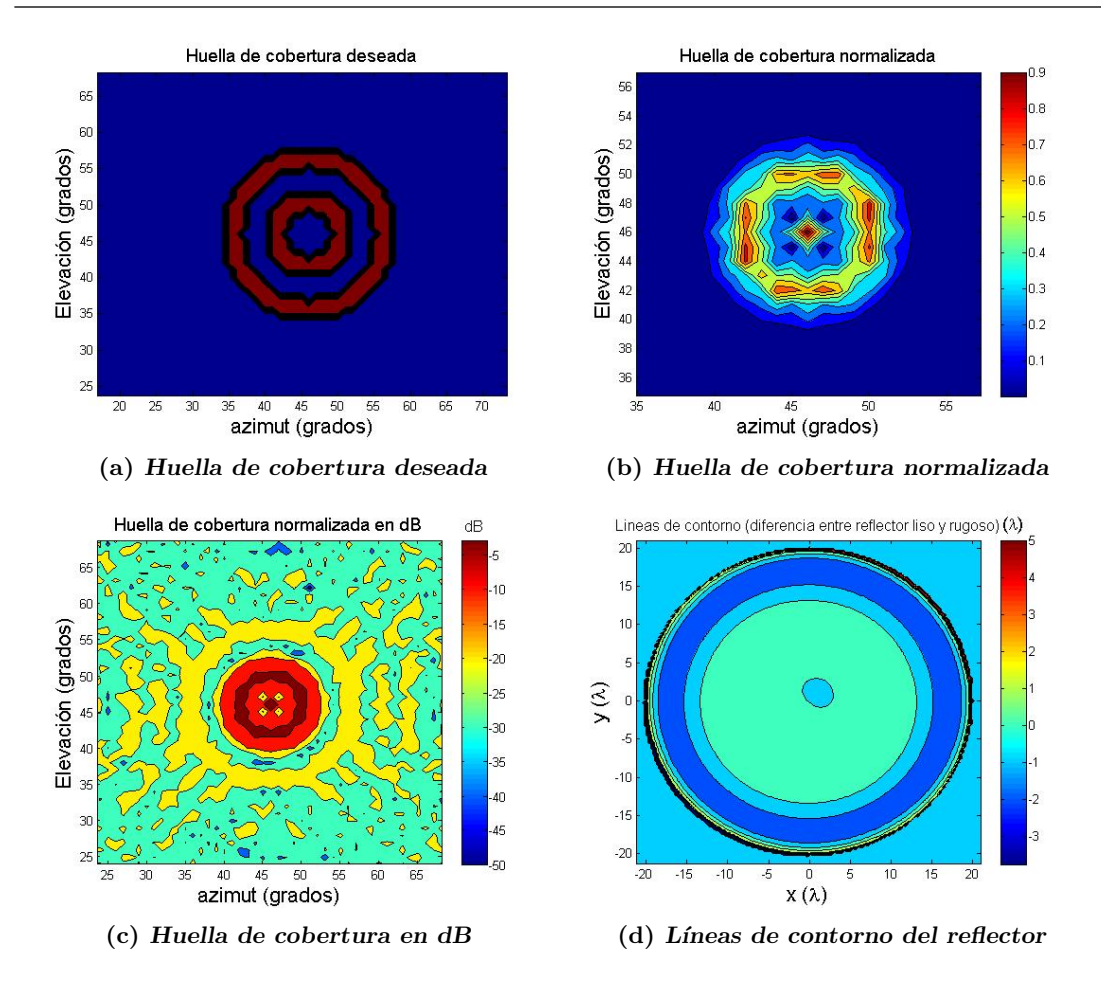

<span id="page-61-1"></span>Figura 6.9: Resultados similares a los presentados en la figura [6.8](#page-60-0) pero para una tolerancia de 0.00001.

poco deseada se form´o tambi´en un punto central con niveles de densidad de potencia semejantes. En la figura  $6.9(c)$  se puede apreciar cómo al igual que en el caso anterior el anillo exterior logro formarse pero con niveles de −20 dB, lo que en s´ı ilustra la validez del método. Sin embargo, para este caso el resultado es poco útil en la práctica. Además, reducir el nivel de tolerancia en este caso significó que en la figura  $6.9(c)$  se observara el aislamiento completo entre el anillo interior y el exterior, mientras que en el segundo caso mostrado en la figura [6.8\(c\)](#page-60-2) no ocurre lo mismo.

Los casos de las figuras [6.10](#page-62-0) y [6.11](#page-62-1) fueron diferentes, en estos se puede notar que los resultados obtenidos no fueron los esperados y es visible en el primero de ellos, el doble anillo de radios de  $2^\circ$ ,  $4^\circ$ ,  $6^\circ$  y  $8^\circ$ , que el resultado fue una pequeña región central donde se concentró casi en su totalidad la energía de la señal (figura [6.10\(b\)\)](#page-62-2), en la figura [6.10\(c\)](#page-62-3) se aprecian pequeñas regiones, con niveles de potencia de −20 dB, que parecieran estar ubicadas formando el anillo exterior sin conseguirlo. Para el doble anillo de radios de 2°, 3°, 5° y 6°, el fenómeno observado es más parecido al obtenido en la figura [6.9,](#page-61-2) con la diferencia que el anillo interior no se forma en su totalidad, pero

<span id="page-62-2"></span><span id="page-62-0"></span>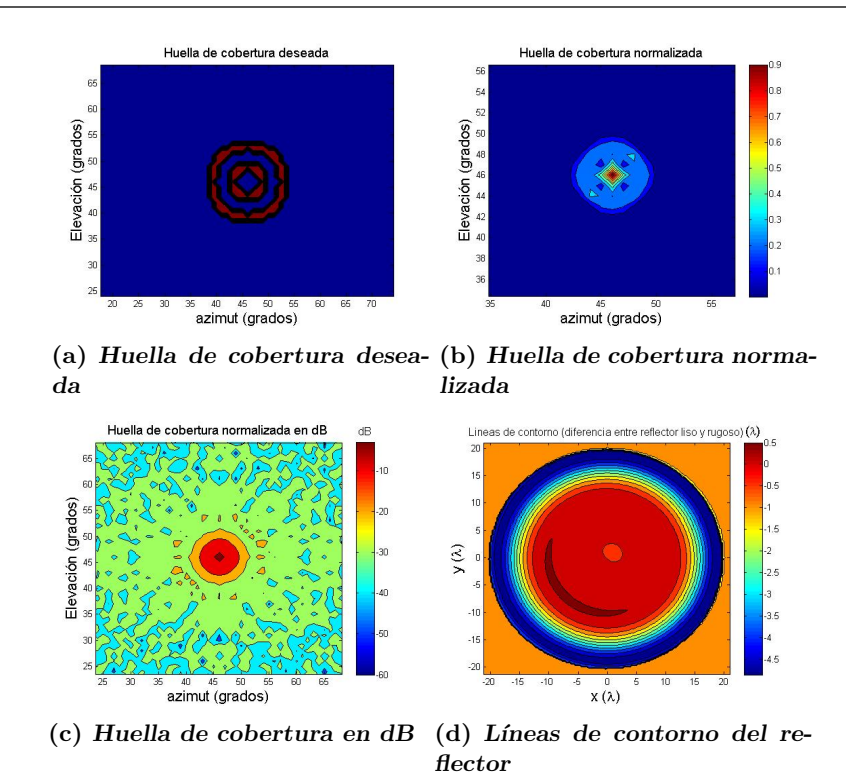

<span id="page-62-3"></span><span id="page-62-1"></span>Figura 6.10: Doble anillo de radios de  $2^\circ$ ,  $4^\circ$ ,  $6^\circ$  y  $8^\circ$  y una tolerancia de 0.0001.

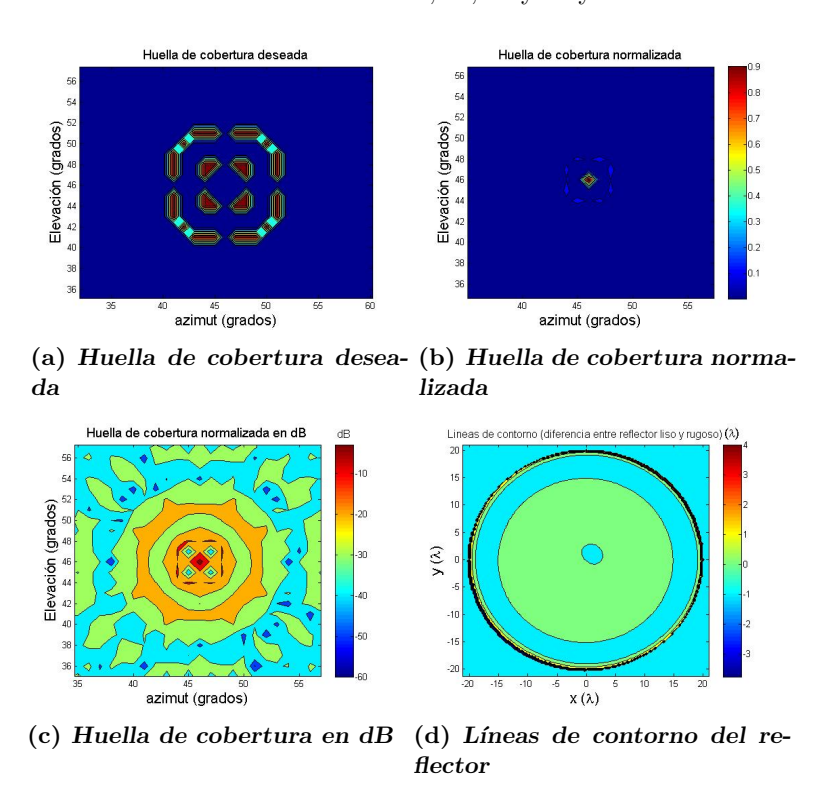

<span id="page-62-4"></span>Figura 6.11: Doble anillo de radios de  $2^\circ$ ,  $3^\circ$ ,  $5^\circ$  y  $6^\circ$  y una tolerancia de 0.0001.

52

sí cuenta con niveles de densidad de potencia aceptables. Además, el segundo anillo es visible en la figura  $6.11(c)$  con decaimiento de 20 dB en la potencia de la señal.

Finalmente, para esta geometría se pudo observar de manera general que para lograr la huella deseada, la forma de las rugosidades no difiere mucho de la obtenida para todos los casos del anillo sencillo. En general difieren en la proporción de superficie central en la cual el reflector no es apreciablemente modificado por rugosidades, dicha región es mayor para los casos del doble anillo.

#### 6.4. Rectángulo

La ultima figura geométrica que se trató de formar fue un rectángulo cuyos lados se definieron a partir de la desviación angular en las componentes horizontal  $(x)$  y vertical  $(y)$  respecto a cierta dirección central. De igual forma se empezó con un rectángulo con un área relativamente grande, a fin de observar la convergencia del método a la figura deseada e ir reduciendo el tamaño de esta en cada nuevo intento.

<span id="page-63-0"></span>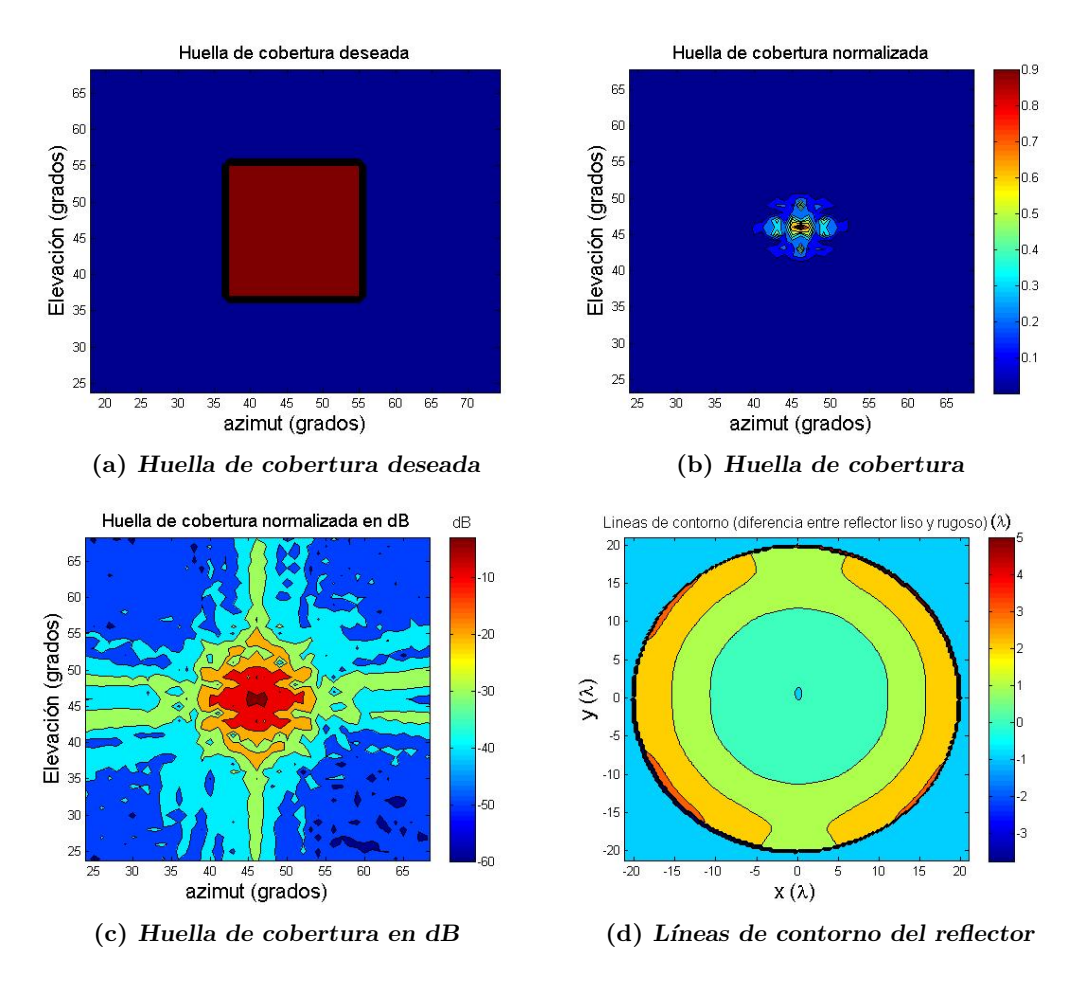

<span id="page-63-1"></span>Figura 6.12: Rectángulo de  $20° \times 20°$  y una tolerancia de 0.0001.

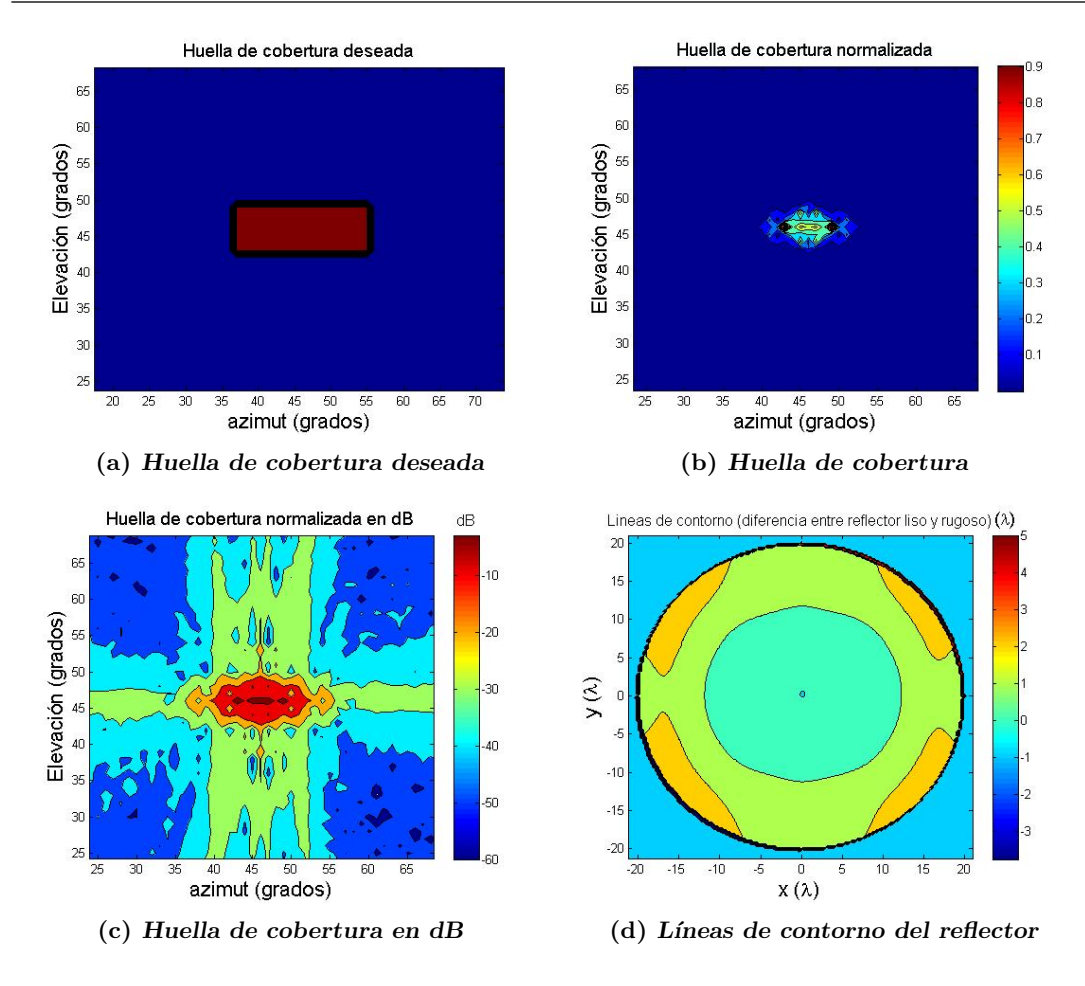

<span id="page-64-0"></span>Figura 6.13: Rectángulo de  $20^{\circ} \times 8^{\circ}$ , tolerancia de 0.0001.

<span id="page-64-1"></span>En general los resultados para esta geometría fueron muy diferentes a lo que se pensaba, la prueba son las huellas de cobertura mostradas en las figuras [6.12\(b\),](#page-63-0) [6.13\(b\)](#page-64-0)  $y$  [6.14\(b\).](#page-65-0) En la primera imagen es posible observar una región central de alta densidad de potencia con forma de rombo, la cual está rodeada por una región que en cierto nivel intenta lograr la forma rectangular y que al final se deforma en alguna otra figura de forma caprichosa. En la segunda imagen se aprecian dos regiones que se puede inferir que son los bordes del rectángulo, pensando que se distribuyen de manera simétrica a un eje. En el último caso sólo se aprecian tres regiones puntuales equidistantes y alineadas.

Estas huellas en general son poco optimistas, pero si volteamos a ver las mismas gráficas en escala logarítmica podremos ver mejor aquellos detalles que en escala lineal son imperceptibles. En estas tres figuras  $(6.12(c), 6.13(c), 6.14(c))$  $(6.12(c), 6.13(c), 6.14(c))$  $(6.12(c), 6.13(c), 6.14(c))$  $(6.12(c), 6.13(c), 6.14(c))$  se puede apreciar que el intento de lograr el rectángulo está presente, con el gran inconveniente de que el ancho del haz logrado con este reflector no permitirá una región tan grande como el rectángulo de 20° × 20° y a la vez tener una ganancia alta. De hecho, las regiones rectangulares de  $20^{\circ} \times 8^{\circ}$  y  $12^{\circ} \times 6^{\circ}$  siguen siendo áreas de cobertura grandes.

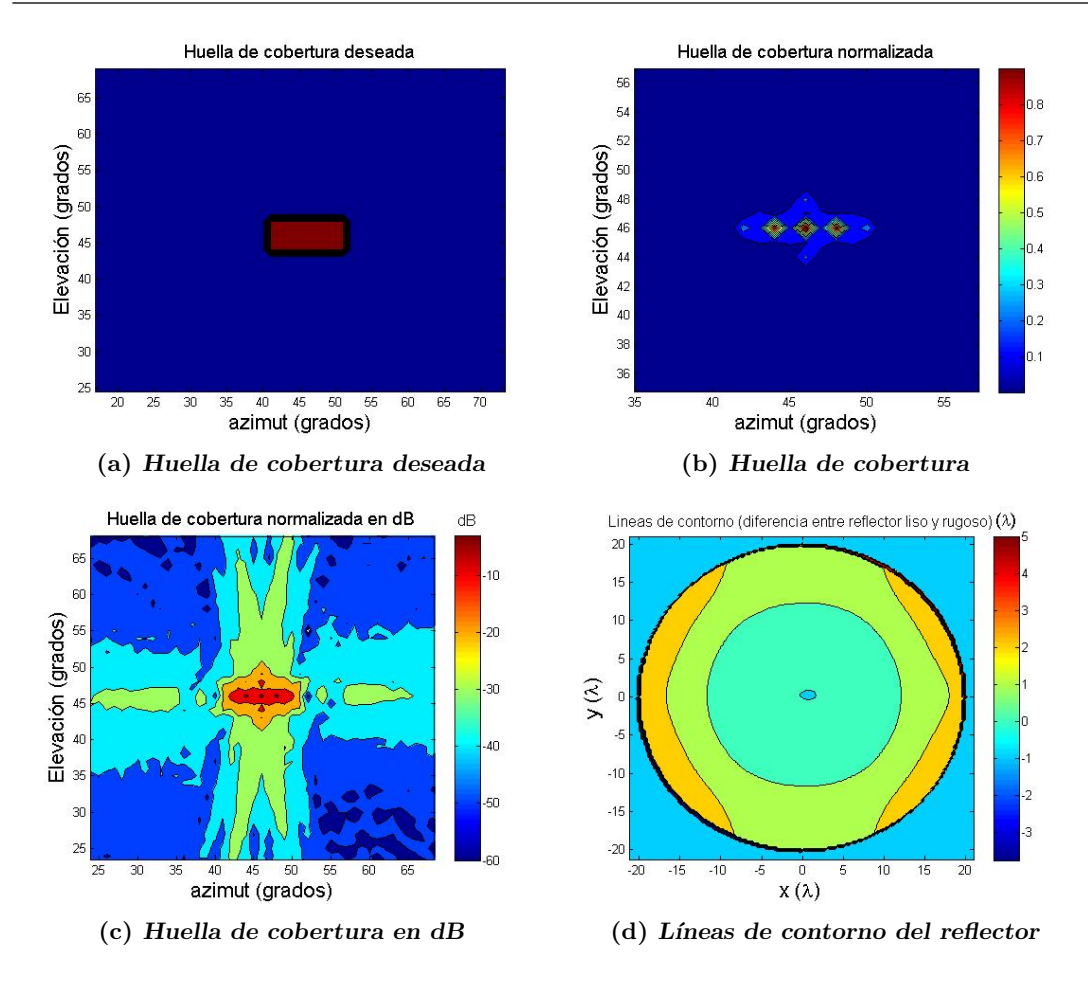

<span id="page-65-0"></span>Figura 6.14: Rectángulo de  $12^{\circ} \times 6^{\circ}$ , tolerancia de 0.001.

<span id="page-65-1"></span>Este tipo de resultado, en el cual tenemos un área central de alta concentración de energía rodeada de áreas alargadas con niveles de potencia menores nos muestra una función para el patrón de radiación descrita por una función  $sinc(x)$  distorsionada debido a las dimensiones finitas del reflector ocupado. Es claro que para obtener mejores resultados es necesario definir al reflector como una superficie infinita para reducir las distorsiones visibles en los resultados mostrados anteriormente.

La distribución de las rugosidades fue muy parecida para los tres casos. En éstos se muestra que el nivel de rugosidad aumenta conforme se hace m´as grande la distancia respecto al centro de la superficie, excepto para la parte superior e inferior del reflector, donde es posible observar que cierta l´ınea de contorno se bifurca hacia el borde del plato, situación que no ocurrió con las geometrías anteriores.

Capítulo 7

### Conclusiones

El m´etodo de Kirchhoff es ampliamente usado en el estudio del esparcimiento de ondas electromagn´eticas sobre una superficie rugosa, por lo que este trabajo planteo ocuparlo con el fin de poder dar forma a una antena perfilada. Este tipo de antenas tienen un reflector que ha sido deformado con rugosidades en su superficie reflectiva para que a partir de una simple fuente de alimentación puedan crear una huella de cobertura específica que minimice la cantidad de radiación hacia áreas de poco interés.

La aproximación de Kirchhoff permite abordar el problema desde un planteamiento sencillo: dividir o segmentar la superficie bajo estudio e ir calculando para cada segmento el esparcimiento como el resultado de la superposición de los campos incidente y reflejado.

El estudio de diferentes tipos de corneta fue más que fundamental, ya que es necesario conocer la naturaleza de la onda incidente sobre la superficie del reflector para poder calcular posteriormente la huella de cobertura. Hay diferentes tipos de corneta y en general la elección de la corneta a ocupar está en función a los requerimientos y el uso de la misma. Por lo que, debido a los requerimientos en la industria satelital como son: baja polarización cruzada, alta eficiencia de radiación, gran ancho de banda y patrón de radiación con alta simetría axial, las antenas de corneta corrugadas son de las opciones más apropiadas para este fin, aunque su estudio, diseño y sobre todo su fabricación no suele ser del todo algo sencillo, ya que los dientes metálicos en las corrugaciones suelen ser muy delgados, (del orden de mm).

La corneta conica simulada mostro una directividad de 15.8 dBi tanto en el plano E, como en el plano H, y niveles de polarización cruzada de −10.2 dB. En el caso del conjunto alimentador-reflector se conservó la simetría axial en el haz, con un ancho de haz a media potencia de 1.5 ◦ y 41 dBi de ganancia en ambos planos. Ademas, de una diferencia entre polarización copolar y polarización cruzada de 30 dB.

Como se mencionó en el capítulo [5,](#page-46-0) se pensó en un método iterativo donde a través de un algoritmo de optimización se fuera calculando un patrón resultante correspondiente a una forma de la superficie específica y se comparara con la huella de cobertura deseada. Una vez que el programa obtiene un patrón que se asemeja al patrón deseado,  $\acute{e}$ ste guarda tanto la forma final de la superficie como su respectivo patrón de radiación.

Al final, con los resultados encontrados podemos ver que el uso del m´etodo de Kirchhoff fue satisfactorio en la parte del cálculo del patrón de radiación de la antena

perfilada, Además, con el método de optimización se logró el objetivo de deformar el patrón de radiación hasta obtener una huella de cobertura, aunque los resultados para el caso de huellas de cobertura con forma rectangular fueron la excepción, al no lograr la forma rectangular deseada, sobre todo por la alta concentración de energía en ángulos sumamente estrechos que imposibilitan la opción de dar cobertura a regiones amplias. Además, de que el tamaño finito de la superficie reflejante distorsiona el patrón de radiación complicando la opción de lograr coberturas con forma rectangular. De igual manera, el algoritmo fue poco concluyente respecto a las geometrías de dimensiones reducidas, tal es el caso del anillo doble de radios 2°, 3°, 5° y 6°, donde el resultado, mostrado en su momento (figura  $6.11$ ), se puede atribuir a la discretización insuficiente del campo radiado el cual contemplo un ´area grande de estudio, y el aumentar el número de direcciones en las que se mide la potencia de radiación puede significar un mayor tiempo de procesamiento y cálculo para una computadora. El tamaño de las deformaciones hechas al reflector es comparable con la longitud de onda de la señal  $(0 - 3.5 \lambda)$ , los cuales van modificando de forma suave la superficie del reflector.

Por último, es necesario recalcar que aún son requeridas algunas mejoras importantes que se pueden sintetizar en los siguientes puntos:

- 1. Realizar las modificaciones necesarias para poder modificar reflectores asim´etricos (antenas de offset).
- 2. Hacer las consideraciones pertinentes respecto al apuntamiento de la antena, es decir, los efectos que puedan tener al dirigir la antena hacia cierta dirección definida por una elevación y un azimut específicos.
- 3. Modificar la forma en que el patrón de radiación calculado es muestreado con el objetivo de mejorar el desempeño del método para que este se enfoque en el área o región de interés.

Apéndice A

# <span id="page-68-0"></span>Métodos de Minimización

#### A.1. Sección Aurea en 1D

Este método es similar al método de bisección usado para encontrar las raíces de una función partiendo de la suposición de que una raíz se encuentra dentro de un intervalo  $[a, b]$  dado que hay un cambio de signo al valuar  $f(a)$  y  $f(b)$ . Un punto intermedio x es evaluado en la función y usado con el fin de encontrar un intervalo más pequeño. Así, repitiendo este paso de manera iterativa se puede obtener un intervalo lo suficientemente pequeño.

En el caso de minimización de funciones se requieren tres puntos donde:  $a < b < c$ , y además es requerido que:  $f(a) > f(b)$  y  $f(c) > f(b)$ . De igual manera se considera un punto  $x$ , ya sea entre  $a \, y \, b$  o entre  $b \, y \, c$ , se evalúa la función en el punto y se considera un nuevo intervalo, si  $f(b) < f(x)$  el intervalo se define por los puntos a, b, x. De lo contrario queda definido por  $b, x, c$ . Se llama sección aurea debido a que el punto intermedio  $x$  se encuentra a una distancia fraccional de 0.38197 de un límite del intervalo y a 0.61803 del otro limite [\[18\]](#page-74-2).

Código A.1: Sección Aurea en C  $[18]$ .

```
#include <math.h>
# define NRANSI
# include " nrutil .h"
# define GOLD 1.618034
# define GLIMIT 100.0
# define TINY 1.0 e -20
# define SHFT (a, b, c, d) (a) = (b); (b) = (c); (c) = (d);
void mnbrak (float *ax, float *bx, float *cx, float *fa, float *fb, float *fc,
          float ( * func) (float) ){
          float ulim, u, r, q, fu, dum;
          *fa = (*func) (* ax);
           * fb = (* func) (* bx);
           if (*fb > *fa) {
                      SHFT ( dum ,* ax ,* bx , dum )
SHFT ( dum ,* fb ,* fa , dum )
          }
          * cx = (* bx ) + GOLD * (* bx - * ax );
           * f c = (* func) (* cx);while (*fb > *fc) {
                     r = (* b x - * ax) *(*fb - * fc);q = (* bx - * cx) * (* fb - * fa);
                      u = (* bx) - ((* bx - * cx) * q - (* bx - * ax) * r) /
```

```
(2.0*{\tt SIGN}({\tt FMAX}({\tt fabs\,}({\tt q-r})\,,{\tt TINY})\,,{\tt q-r})) ;
                       ulim = (* bx) + GLI MIT *(* cx - * bx);if ((*bx-u)*(u-*cx) > 0.0)fu = (* func) (u);if (fu \lt *fc) {
                                               *ax = (* bx);
                                               * by =u;
                                               *fa = (*fb);
                                               * f b = fu :
                                               return ;
                                   } else if (fu \gt *fb) {
                                               * c x = u:
                                               * f c = f u;return ;
                                   \mathbf{r}u = (* c x) + GOLD *(* c x - * b x);{\tt fu} = ( {\tt \ast \, func} ) ( {\tt u} ) ;
                       \frac{1}{2} else if ((*cx - u) * (u - u) + u) > 0.0fu = (* func)(u);if ( fu \lt *fc ) {
                                               SHFT (* bx , * cx , u , * cx + GOLD * (* cx - * bx))
                                               SHFT(*fb, *fc, fu, (*func)(u))}
} else if ((u - ulim ) *( ulim -* cx ) >= 0.0) {
                                   u = u 1im :
                                   {\tt fu}\texttt{=}(\texttt{*func}\,)\,(\texttt{u}) ;
                       } else {
                                   u = (* c x) + GOLD *(* c x - * b x);fu = (*func)(u);
                       }
                       SHFT (* ax ,* bx ,* cx , u)
                       SHFT(*fa.*fb.*fc.fu)}
}
# undef GOLD
# undef GLIMIT
# undef TINY
#undef SHFT
# undef NRANSI
```
#### A.2. Interpolación Parabólica y Método de Brent en 1D

Si la función que se desea minimizar adquiere una forma parabólica muy cerca del mínimo, entonces podemos fijar tres puntos de la función ( $a, b, y, c$ , siendo b un punto intermedio) por los cuales la parábola intersectara a la función. Se busca el valor de la abscisa  $x$  que corresponde al mínimo valor en la parábola. La función es evaluada en el nuevo punto descartando uno de los extremos del intervalo, c por ejemplo, y se forma una nueva par´abola con la nueva tercia de puntos, y el proceso se repite de nuevo. La fórmula para la abscisa  $x$  del valor mínimo de la parábola que atraviesa los puntos  $a$ ,  $b \text{ y } c$  es [\[18\]](#page-74-2):

$$
x = b - \frac{(b-a)^2[f(b) - f(c)] - (b-c)^2[f(b) - f(a)]}{2\{(b-a)[f(b) - f(c)] - (b-c)[f(b) - f(a)]\}}.
$$

 $Código A.2: Método de Brent [18].$  $Código A.2: Método de Brent [18].$  $Código A.2: Método de Brent [18].$ 

```
# include < math .h >
# define NRANSI
#include "nrutil.h"
# define ITMAX 100
# define CGOLD 0.3819660
# define ZEPS 1.0 e -10
# define SHFT (a, b, c, d) (a) = (b); (b) = (c); (c) = (d);
float brent (float ax, float bx, float cx, float (*f)(float), float tol,
         float * xmin)
```

```
{
          int iter ;
          float a, b, d, etemp, fu, fv, fw, fx, p, q, r, tol1, tol2, u, v, w, x, xm;
          float e = 0.0;
          a =( ax < cx ? ax : cx );
          b = (ax > cx ? ax : cx);x = w = v = bx;
          f = f y = f x = (* f)(x):
          for ( iter =1; iter <= ITMAX ; iter ++) {
                    xm = 0.5 * (a + b);tol2 = 2.0*(tol1 = tol*fabs(x) + ZEPS);
                    if (fabs(x-xm) \leq (tol2-0.5*(b-a)))* xmin = x;
                               return fx ;
                     }
                     if (fabs(e) > tol1) {
                                r =(x -w) *( fx - fv );
q =(x -v) *( fx - fw );
                               p = (x - v) * q - (x - w) * r;
                                q =2.0*( q -r);
if (q > 0.0) p = -p;
                               q\texttt{=false} (q) ;
                                etemp =e;
                                e=d:
                                if (fabs(p) >= fabs(0.5*q*etemp) || p <= q*(a-x) || p >= q*(b-x))<br>d=CGOLD*(e=(x >= xm ? a-x : b-x));
                               else {
                                          d=p/q;u = x + d:
                                          if (u - a < tol2 || b - u < tol2)d = STGN(tol1, xm-x):
                               }
                     } else {
                               d = CGOLD * (e = (x \ge m ? a - x : b - x));}
                     u = (fabs(d) > = tol1 ? x+d : x + SIGN(to11, d));fu =(* f )(u);
if ( fu <= fx ) {
                               if (u \gt = x) a=x; else b=x;
                               SHFT(v, w, x, u)SHFT(fv,fv,fx,fu)} else {
                               .<br>if (u < x) a=u; else b=u;
                               if ( fu \leq fw || w == x ) {
                                          v = w;
                                          w = u;
                                          f v = f w:
                                          f w = f u:
                               } else if ( fu <= fv || v == x || v == w) {
                                          v = u;
                                          f v = f u:
                               }
                    }
          }
          nrerror (" Too many iterations in brent ") ;
          * x min = x;return fx ;
}
# undef ITMAX
# undef CGOLD
# undef ZEPS
# undef SHFT
# undef NRANSI
```
#### A.3. Método de Powell multidimensional

El método de Powell es capaz de realizar una minimización de una función de  $N$ variables, a partir de la minimización unidimensional siguiendo la dirección n de algun vector. Se parte de un punto P y un conjunto de direcciones dadas por vectores unitarios  $\mathbf{u}_i$ 

$$
\mathbf{u}_i \qquad i=1,\ldots,N.
$$

los cuales pueden ser las direcciones de los ejes coordenados del espacio N-dimensional. Luego se sigue la siguiente secuencia de pasos hasta que la función deje de decrecer [\[18\]](#page-74-2):

- 1. Guarda tu posición inicial como  $P_0$ .
- 2. Para cada  $i = 1, ..., N$  mueve  $P_{i-1}$  al mínimo a lo largo de la dirección  $\mathbf{u}_i$  y llama a este punto  $P_i$ .
- 3. Para cada  $i = 1, ..., N$ , establece  $\mathbf{u}_{i+1} \to \mathbf{u}_i$ .
- 4. Establece  $\mathbf{P}_N \mathbf{P}_0 \rightarrow \mathbf{u}$ .
- 5. Mueve  $P_N$  al mínimo valor a lo largo de  $u_N$ , este punto será el nuevo  $P_0$ .

Código A.3: Método de Powell [\[18\]](#page-74-2).

```
#include <math.h>
# define NRANSI
# include " nrutil .h"
# define TINY 1.0 e -25
# define ITMAX 200
void powell(p, xi, n, ftol, iter, fret,func)<br>float p[], **xi, ftol, *fret;
              int n, *iter;<br>float (*func)();
{
              void linmin (float p [], float xi [], int n, float *fret,<br>float (*func)());<br>int i,ibig,j;
             float del ,fp , fptt ,t ,* pt ,* ptt ,* xit ;
             pt=vector(1,n);
             ptt = vector(1, n);
              xit = vector (1 , n) ;
* fret =(* func )(p);
              for (j=1;j<=n;j++) pt[j]=p[j];<br>for (*iter=1;;++(*iter)) {<br>fp=(*fret);
                           ibig =0;
del =0.0;
                           for (i = 1; i \le n; i++) {<br>
for (j = 1; j \le n; j++) xit[j]=xi[j][i];<br>
fptt=(*fret);
                                        linmin (p, xit, n, fret, func);<br>if (fptt-(*fret) > del) {<br>del=fptt-(*fret);
                                                     ibig =i;
                                       }
                           }
if (2.0*( fp -(* fret ) ) <= ftol *( fabs ( fp )+ fabs (* fret ))+ TINY ) {
                                        free_vector(xit,1,n);
                                        free_vector(ptt,1,n);
                                        free_vector(pt,1,n);
                                        return ;
                          }
                           if (* iter == ITMAX ) nrerror (" powell exceeding maximum iterations .") ;
                          for (j=1; j<=n; j++) {
                                        ptt[j]=2.0*p[j]-pt[j];<br>xit[j]=p[j]-pt[j];<br>pt[j]=p[j];
                          }
                          fptt = (* func) (ptt);
                           if (fptt < fp) {
                                        t =2.0*( fp -2.0*(* fret ) + fptt )* SQR (fp -(* fret ) - del ) - del * SQR (fp - fptt );
if (t < 0.0) {
                                                      linmin (p, xit, n, fret, func);<br>for (j=1; j <= n; j ++) {<br>xi [j][ibig] = xi [j][n];
                                                                  xi[j][n] = xit[j];}
                                       }
                          }
             }
}
# undef ITMAX
# undef NRANSI
```
<span id="page-72-0"></span>La minimización de línea se realiza con la función  $\liminf |18|$  el cual construye una función de una variable f1dim, que corresponde al valor que toma la función multivariable func en el punto p a lo largo de la dirección xi. Todo esto con el uso de los códigos brent y mnbrak.

Código A.4: Minimización de línea [\[18\]](#page-74-0).

```
# define NRANSI
# include " nrutil .h"
# define TOL 2.0 e -4
int ncom ;
float * pcom,*xicom,(*nrfunc)(float []);
void linmin(p, xi, n, fret, func)<br>float p[], xi[], *fret;
           int n;
float (* func ) () ;
{
          float brent (float ax, float bx, float cx,
                    float (*f)(float), float tol, float *xmin);
           float f1dim ( float x);
void mnbrak ( float *ax , float *bx , float * cx , float * fa , float * fb ,
                    float *fc, float (*func)(float));
           int j;
          float xx , xmin ,fx , fb ,fa ,bx , ax ;
          ncom =n;
          pcom = vector (1, n);
          xicom = vector(1, n);
           nrfunc = func ;
           for (j =1; j <= n ;j ++) {
pcom [j ]= p[j ];
                     xicom [j] = xi [j];
          }
          ax = 0.0;
           xx =1.0;
mnbrak (& ax ,& xx ,& bx ,& fa ,& fx ,& fb , f1dim );
           * fret = brent ( ax ,xx ,bx , f1dim , TOL ,& xmin );
           for (j=1;j<=n;j++) {<br>xi[j] *= xmin;<br>p[j] += xi[j];
          }
          free_vector ( xicom ,1 , n);
          free_vector (pcom, 1, n);
}
# undef TOL
# undef NRANSI
```
Código A.5: linmin.c  $[18]$ .

```
# define NRANSI
# include " nrutil .h"
extern int ncom ;
extern float *pcom, *xicom, (*nrfunc)(float []);
float f1dim (float x)
{
         int j;
         float f, * xt;
         xt = vector (1 , ncom );
          for (j=1;j<=ncom;j++) xt[j]=pcom[j]+x*xicom[j];<br>f=(*nrfunc)(xt);
         free_vector(xt,1,ncom);
         return f;
}
# undef NRANSI
```
## Bibliografía

- [1] (2014). IEEE Standard for Definitions of Terms for Antennas. IEEE Std 145-2013 (Revision of IEEE Std 145-1993), pages 1–50.
- [2] Arhab, S. and Soriano, G. (2016). Inverse wave scattering of rough surfaces with emitters and receivers in the transition zone. Progress In Electromagnetics Research M, 45:131–141. [22](#page-32-0)
- [3] Balanis, C. A. (2005). Antenna Theory Analysis and Design. John Wiley and Sons, New Jersey. [4,](#page-14-0) [6,](#page-16-0) [8,](#page-18-0) [25,](#page-35-0) [26,](#page-36-0) [31,](#page-41-0) [32,](#page-42-0) [38](#page-48-0)
- [4] Bruce, N. C. (2008). Single-scatter vector-wave scattering from surfaces with infinite slopes using the Kirchhoff Approximation. Journal of Optical Society of America, 25:2011–2017. [viii](#page-0-0), [17,](#page-27-0) [18,](#page-28-0) [42](#page-52-0)
- [5] Bruce, N. C. and Dainty, J. C. (1991). Multiple scattering from random rough surfaces using the kirchhoff approximation. Journal of Modern Optics, 38(3):579– 590. [41](#page-51-0)
- [6] Cardama, A. et al. (1998). Antenas. UPC, Barcelona. [viii](#page-0-0), [viii](#page-0-0), [viii](#page-0-0), [7,](#page-17-0) [11,](#page-21-0) [25,](#page-35-0) [30](#page-40-0)
- [7] Collin, R. E. (1985). Antennas and Radiowave Propagation. McGraw-Hill, Singapore. [10,](#page-20-0) [30,](#page-40-0) [33](#page-43-0)
- [8] Forbes, G. W. (2007). Shape specification for axially symmetric optical surfaces. Opt. Express, 15(8):5218–5226. [ix](#page-0-0), [39,](#page-49-0) [40,](#page-50-0) [41](#page-51-0)
- [9] Harvey, J. E., Krywonos, A., and Vernold, C. L. (2007). Modified Beckmann-Kirchhoff scattering model for rough surfaces with large incident and scattering angles. *Optical Engineering*, 46. VIII, [21](#page-31-0)
- [10] Kitsuregawa, T. (1990). Advanced technology in satellite communication antennas: electrical and mechanical design. Artech House, Michigan. [36](#page-46-0)
- [11] Kraus, J. D. (1988). Antennas. McGraw-Hill, New Delhi. [4,](#page-14-0) [6,](#page-16-0) [11](#page-21-0)
- [12] Landeros, S., Neri, R., and Sámano, R. (2005). A tutorial on the synthesis of single shaped reflector in C, KU, and KA Bands. *Electromagnetics*, 26:131–154. VIII, [37,](#page-47-0) [38](#page-48-0)
- [13] Li Voti, R. et al. (2009). Light scattering from a rough metal surface: theory and experiment. Journal of Optical Society of America, 26:1585–1593. [22](#page-32-0)
- [14] Lo, Y. T. and Lee, S. W. (1993). The Antenna Handbook, volume III Antenna Applications. Thompson Publishing, New York. [36](#page-46-0)
- [15] O'Donnell, K. and Mendez, E. (1987). Experimental study of scattering from characterized random surfaces. Journal of Optical Society of America, 4:1194–1205. [viii](#page-0-0), [20](#page-30-0)
- [16] Ogilvy, J. A. (1991). Theory of Wave Scattering from Random Rough Surfaces. IOP, Bristol. [viii](#page-0-0), [viii](#page-0-0), [13,](#page-23-0) [14,](#page-24-0) [15,](#page-25-0) [16,](#page-26-0) [18,](#page-28-0) [19,](#page-29-0) [20](#page-30-0)
- [17] Pozar, D. M. (1985). Microwave Engineering. John Wiley and Sons, New Jersey. [26](#page-36-0)
- <span id="page-74-0"></span>[18] Press, W. H. et al. (2002). Numerical Recipes in C: the art of scientific computing. Cambridge University Press, New York. [42,](#page-52-0) [58,](#page-68-0) [59,](#page-69-0) [61,](#page-71-0) [62](#page-72-0)
- [19] Soto-Crespo, J. M. and Nieto-Vesperinas, M. (1989). Electromagnetic scattering from very rough random surfaces and deep reflection gratings. Journal of Optical Society of America, 6:367–384. [20](#page-30-0)
- [20] Torabi, A., Zekavat, S. A., and Sarabandi, K. (2016). Wideband Directional Channel Characterization for Multiuser MIMO Systems over a Random Rough Dielectric Ground. IEEE Transactions on Wireless Communications, 15. [22](#page-32-0)